# Package 'hoa'

February 16, 2019

<span id="page-0-0"></span>Version 2.1.4.1

Date 2015-08-11

Title Higher Order Likelihood Inference

Author R port by Alessandra R. Brazzale <alessandra.brazzale@unipd.it>, following earlier work by Douglas Bates. The function tem is based on work by Anthony Davison <Anthony.Davison@epfl.ch>

Maintainer Alex-Antoine Fortin <alex@fortin.bio>

**Depends**  $R (= 3.0.0)$ 

Imports graphics, statmod, stats, survival, utils

Suggests boot, csampling

Description Performs likelihood-based inference for a wide range of regression models. Provides higher-order approximations for inference based on extensions of saddlepoint type arguments as discussed in the book Applied Asymptotics: Case Studies in Small-Sample Statistics by Brazzale, Davison, and Reid (2007).

License  $GPL (= 2)$  | file LICENCE

URL <https://www.r-project.org>, <http://statwww.epfl.ch/AA/>

LazyLoad yes

LazyData yes

NeedsCompilation no

Repository CRAN

Date/Publication 2019-02-16 15:00:40 UTC

# R topics documented:

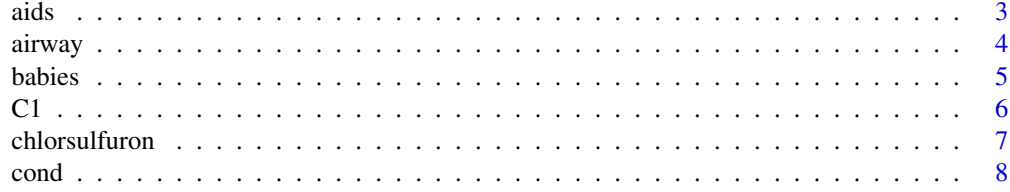

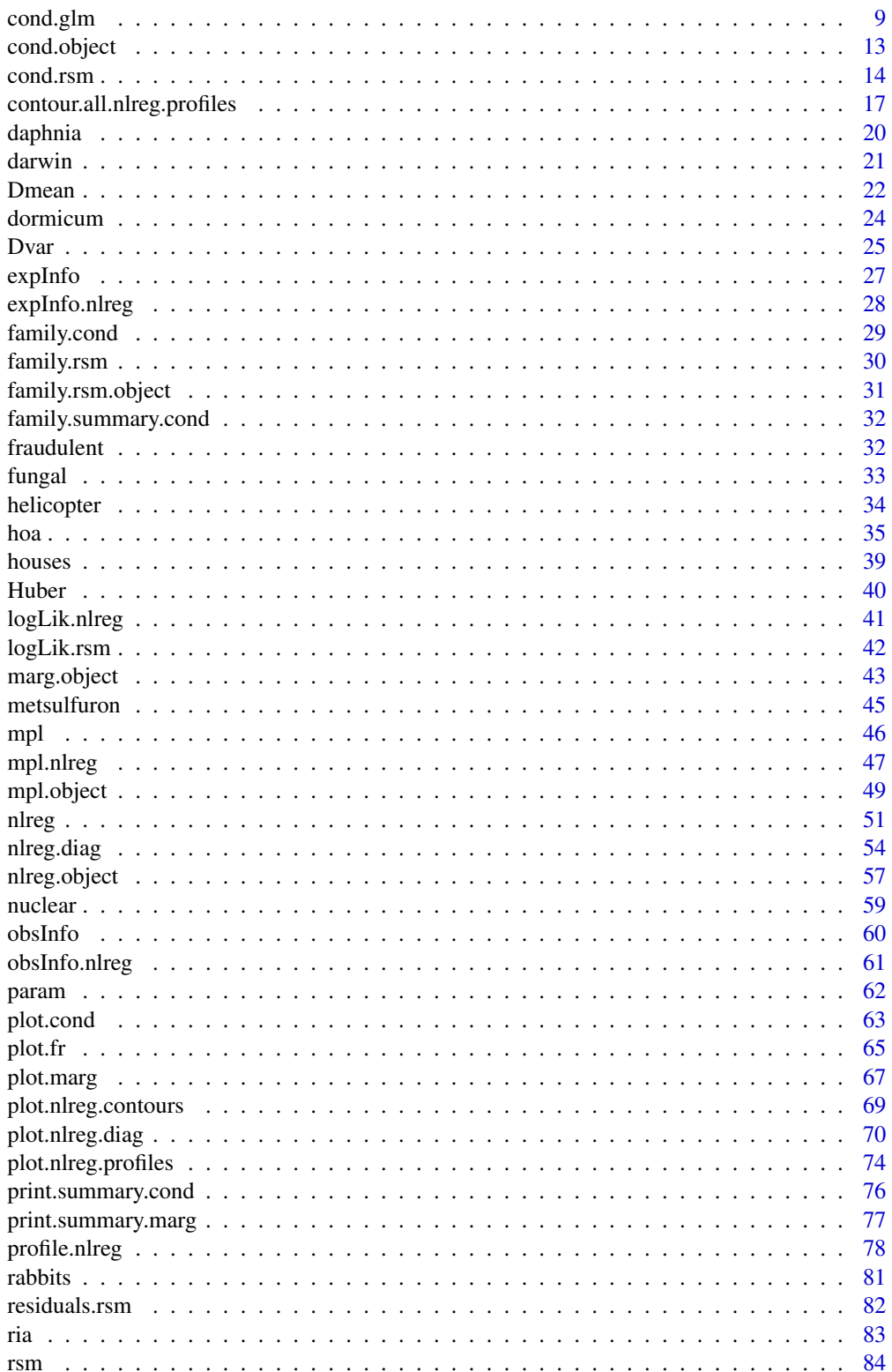

<span id="page-2-0"></span>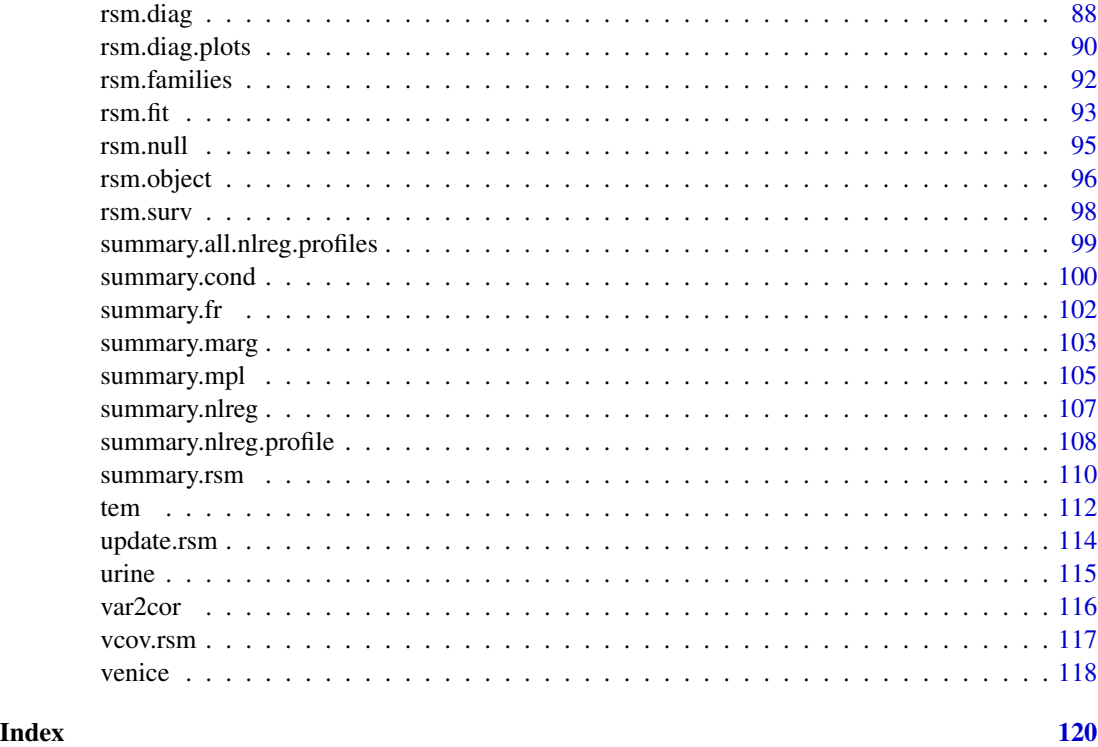

aids *AIDS Symptoms and AZT Use Data*

## Description

The aids data frame has 4 rows and 4 columns.

On February 15, 1991, the *New York Times* published the results of a study on the presence of AIDS symptoms and AZT use. The data were cross-classified according to the race of the patients.

## Usage

data(aids)

## Format

This data frame contains the following columns:

yes the number of patients with AIDS symptoms;

no the number of patients without AIDS symptoms;

azt an indicator variable for AZT use;

race an indicator variable for the race (w=white, b=black).

<span id="page-3-0"></span>4 airway airway and the contract of the contract of the contract of the contract of the contract of the contract of the contract of the contract of the contract of the contract of the contract of the contract of the contra

#### Source

The data were obtained from the *New York Times* (2/15/91).

#### Examples

data(aids) summary(aids)

airway *Airway Data*

#### Description

The airway data frame has 35 rows and 6 columns.

Study to compare two devices (tracheal tube and laryngeal mask) used to secure airway in patients undergoing surgery. The response variable is the presence of a sore throat. Further information on age, sex, use of a lubricant, and duration of the surgery is available.

#### Usage

data(airway)

#### Format

This data frame contains the following columns:

response an indicator variable for sore throat (1=yes, 0=no);

type the type of airway used (1=tracheal tube, 0=laryngeal mask);

age the age of the patient (in years);

sex an indicator variable for sex (1=male, 0=female);

lubricant an indicator variable for lubricant use (1=yes, 0=no);

duration the duration of the surgery (in minutes).

## Source

The data were obtained from

"Binary Data" by D. Collet in *Encyclopedia of Biostatistics* (1998).

## Examples

```
data(airway)
summary(airway)
par(mfrow=c(1,2))
plot(age ~ response, data = airway)plot(duration ~ response, data = airway)
```
<span id="page-4-0"></span>

## Description

The babies data frame has 36 rows and 4 columns.

Matched pairs of binary observations concerning the crying of babies. The babies were observed on 18 days and on each day one child was lulled. Interest focuses on the treatment effect "lulling".

#### Usage

data(babies)

### Format

This data frame contains the following columns:

r1 number of children not crying on one day;

r2 number of children crying on one day;

lull indicator variable for the treatment;

day factor variable for the days.

#### Source

The data were obtained from

Cox, D. R. (1970) *Analysis of Binary Data* (page 61). London: Chapman \& Hall.

## References

Davison, A. C. (1988) Approximate conditional inference in generalized linear models. *J. R. Statist. Soc.* B, 50, 445–461.

#### Examples

```
data(babies)
\text{coplot}(r2/(r1+r2) \sim \text{day} | \text{lull}, \text{data = babies})##
babies.glm <- glm(formula = cbind(r1, r2) ~ day + lull - 1,
                    family = binomial, data = babies)
babies.cond <- cond(object = babies.glm, offset = lullyes)
babies.cond
```
## <span id="page-5-0"></span>**Description**

The C1–C4, M2 and M4 data frames have 40 to 72 rows and three columns.

Six bioassay on the action of the herbicides chlorsulfuron and metsulfuron methyl on the callus area of colonies of *Brassica napus L*. The experiments consist of measurements for different dose levels and can be balanced (C4, M2) or unbalanced (C1, C2, C3, M4).

#### Usage

data(C1) data(C2) data(C3) data(C4) data(M2) data(M4)

#### Format

These data frame contain the following columns:

group indicator variable for each tested dose;

dose the tested dose (nmol/l);

area the callus area  $(mm^2)$ .

## Note

Data sets C3 and [chlorsulfuron](#page-6-1) are the same. Data sets M2 and [metsulfuron](#page-44-1) are the same.

### Source

The data were obtained from

Seiden, P., Kappel, D. and Streibig, J. C. (1998) Response of *Brassica napus L.* tissue culture to metsulfuron methyl and chlorsulfuron. *Weed Research*, 38, 221–228.

#### References

Bellio, R., Jensen, J.E. and Seiden, P. (2000). Applications of likelihood asymptotics for nonlinear regression in herbicide bioassays. *Biometrics*, 56, 1204–1212.

Brazzale, A. R. (2000) *Practical Small-Sample Parametric Inference*. Ph.D. Thesis N. 2230, Department of Mathematics, Swiss Federal Institute of Technology Lausanne. Section 5.3, Example 8.

#### <span id="page-6-0"></span>chlorsulfuron 7 and 2008 and 2008 and 2008 and 2008 and 2008 and 2008 and 2008 and 2008 and 2008 and 2008 and 2008 and 2008 and 2008 and 2008 and 2008 and 2008 and 2008 and 2008 and 2008 and 2008 and 2008 and 2008 and 2008

#### See Also

[chlorsulfuron](#page-6-1), [metsulfuron](#page-44-1)

#### Examples

```
data(C3)
attach(C3)
plot(dose, area, xlab = "tested dose (nmol/l)",
     ylab = "log callus area (\text{mm}^2)", log = "y")
detach()
```
<span id="page-6-1"></span>chlorsulfuron *Chlorsulfuron Data*

## Description

The chlorsulfuron data frame has 51 rows and 3 columns.

Bioassay on the action of the herbicide chlorsulfuron on the callus area of colonies of *Brassica napus L*. The experiment consists of 51 measurements for 10 different dose levels. The design is unbalanced: the number of replicates per dose varies from a minimum of 5 to a maximum of 8.

#### Usage

data(chlorsulfuron)

#### Format

This data frame contains the following columns:

group indicator variable for each tested dose;

dose the tested dose (nmol/l);

area the callus area  $(mm^2)$ .

#### Source

The data were obtained from

Seiden, P., Kappel, D. and Streibig, J. C. (1998) Response of *Brassica napus L.* tissue culture to metsulfuron methyl and chlorsulfuron. *Weed Research*, 38, 221–228. Dataset C3.

#### References

Bellio, R., Jensen, J.E. and Seiden, P. (2000). Applications of likelihood asymptotics for nonlinear regression in herbicide bioassays. *Biometrics*, 56, 1204–1212.

Brazzale, A. R. (2000) *Practical Small-Sample Parametric Inference*. Ph.D. Thesis N. 2230, Department of Mathematics, Swiss Federal Institute of Technology Lausanne. Section 5.3, Example 8.

#### Examples

```
data(chlorsulfuron)
attach(chlorsulfuron)
plot(dose, area, xlab = "tested dose (nmol/l)",
     ylab = "log callus area (mm^2)", log = "y")
detach()
```
<span id="page-7-1"></span>cond *Approximate Conditional Inference - Generic Function*

## Description

Performs approximate conditional inference.

#### Usage

cond(object, offset, ...)

## Arguments

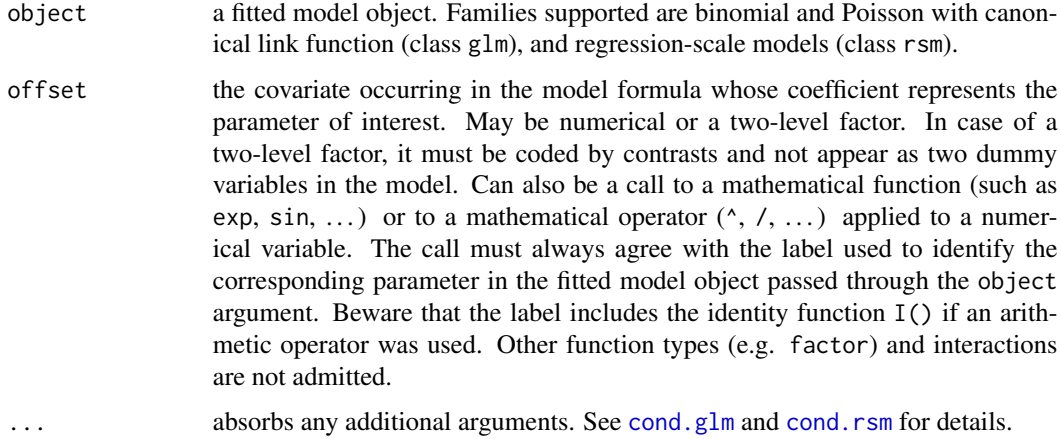

#### Details

This function is generic (see [methods](#page-0-0)); method functions can be written to handle specific classes of data. Classes which already have methods for this function include: glm and rsm.

## Value

The returned value is an *approximate conditional inference* object. Classes already supported are cond and marg depending on whether the fitted model object passed through the object argument has class glm or rsm. See [cond.object](#page-12-1) or [marg.object](#page-42-1) for more details.

<span id="page-7-0"></span>

#### <span id="page-8-0"></span>cond.glm 9

#### References

Brazzale, A. R. (2000) *Practical Small-Sample Parametric Inference*. Ph.D. Thesis N. 2230, Department of Mathematics, Swiss Federal Institute of Technology Lausanne. Chapter 6.

#### See Also

[cond.glm](#page-8-1), [cond.rsm](#page-13-1), [cond.object](#page-12-1), [marg.object](#page-42-1)

#### Examples

```
## Urine Data
data(urine)
urine.glm \leq glm(r \sim gravity + ph + osmo + conduct + urea + log(calc),
                 family = binomial, data = urine)
##
## function call as offset variable
labels(coef(urine.glm))
cond(urine.glm, log(calc))
##
## large estimate of regression coefficient
urine.glm \leq glm(r \sim gravity + ph + osmo + conduct + urea + calc,
                 family = binomial, data = urine)
coef(urine.glm)
urine.glm \leq glm(r \leq I(gravity \neq 100) + ph + osmo + conduct + urea + calc,
                 family = binomial, data = urine)
coef(urine.glm)
urine.cond \le cond(urine.glm, I(gravity * 100))
plot(urine.cond, which = 4)
## House Price Data
## Not run:
data(houses)
houses.rsm <- rsm(price \sim ., family = student(5), data = houses)
##
## parameter of interest: scale parameter
houses.marg <- cond(houses.rsm, scale)
plot(houses.marg, which = 2)
## End(Not run)
```
<span id="page-8-1"></span>cond.glm *Approximate Conditional Inference for Logistic and Loglinear Models*

#### Description

Performs approximate conditional inference on a scalar parameter of interest in logistic and loglinear models. The output is stored in an object of class cond.

#### Usage

```
## S3 method for class 'glm'
cond(object, offset, formula = NULL, family = NULL,
         data = sys.frame(sys.parent()), pts = 20,
         n = max(100, 2*pis), tms = 0.6, from = NULL, to = NULL,
         control = glm.contrib(...), trace = FALSE, ...)
```
#### Arguments

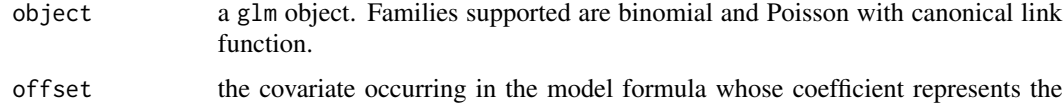

- parameter of interest. May be numerical or a two-level factor. In case of a two-level factor, it must be coded by contrasts and not appear as two dummy variables in the model. Can also be a call to a mathematical function (such as exp, sin, ...) or to a mathematical operator  $( \land , / , \ldots )$  applied to a numerical variable. The call must always agree with the label used to identify the corresponding parameter in the glm object passed through the object argument or defined by formula and family. Beware that the label includes the identity function I() if an arithmetic operator was used. Other function types (e.g. factor) and interactions are not admitted.
- formula a formula expression (only if no glm object is defined).
- family a family object defining the variance function (only if no glm object is defined). Families supported are binomial and Poisson with canonical link function.
- data an optional data frame in which to interpret the variables occurring in the formula (only if no glm object is defined).
- pts number of output points (minimum 10) that are calculated exactly. The default is 20.
- n approximate number of output points (minimum 50) produced by the spline interpolation. The default is the maximum between 100 and twice pts.
- tms defines the range MLE +/- tms \* S.E. where cubic spline interpolation is replaced by polynomial interpolation. The default is 0.6.
- from starting value of the sequence that contains the values of the parameter of interest for which output points are calculated exactly. The default is  $MLE - 3.5 * S.E.$
- to ending value of the sequence that contains the values of the parameter of interest for which output points are calculated exactly. The default is  $MLE + 3.5 * S.E.$
- control a list of iteration and algorithmic constants that controls the GLM fit. See  $\setminus$ [glm.control](#page-0-0) for their names and default values.
- trace if TRUE, iteration numbers will be printed.
- ... additional arguments, such as subset etc., used by the glm fitting routine if the [glm](#page-0-0) object is defined through formula and family. See glm for their definition and use. The arguments weights, offset and contrasts are not admitted. The returned value is an object of class cond; see [cond.object](#page-12-1) for details.

#### cond.glm 5.5 and 11 and 200 and 200 and 200 and 200 and 200 and 200 and 200 and 200 and 200 and 200 and 200 and 200 and 200 and 200 and 200 and 200 and 200 and 200 and 200 and 200 and 200 and 200 and 200 and 200 and 200 an

#### Details

This function is a method for the generic function cond for class glm. It can be invoked by calling [cond](#page-7-1) for an object of the appropriate class, or directly by calling cond.glm regardless of the class of the object. cond.glm has also to be used if the glm object is not provided throught the object argument but specified by formula and family.

The function cond.glm implements several small sample asymptotic methods for approximate conditional inference in logistic and loglinear models. Approximations for both the conditional log likelihood function and conditional tail area probabilities are available (see [cond.object](#page-12-1) for details). Attention is restricted to a scalar parameter of interest. The associated covariate can be either numerical or a two-level factor.

Approximate conditional inference is performed by either updating a fitted generalized linear model or defining the model formula and family. All approximations are calculated exactly for pts equally spaced points ranging from from to to. A cubic spline interpolation is used to extend them over the whole interval of interest, except for the range of values defined by MLE +/- tms \* S.E. where the spline interpolation is replaced by a higher order polynomial interpolation. This is done in order to avoid numerical instabilities which are likely to occur for values of the parameter of interest close to the MLE. Results are stored in an object of class cond. Method functions like print, summary and plot can be used to examine the output or represent it graphically. Components can be extracted using coef, formula and family.

Main references for the methods considered are the papers by Pierce and Peters (1992) and Davison (1988). More details on the implementation are given in Brazzale (1999, 2000).

#### Value

The returned value is an object of class cond; see [cond.object](#page-12-1) for details.

#### **Note**

In rare occasions, cond.glm dumps because of non-convergence of the function glm which is used to refit the model for a fixed value of the parameter of interest. This happens for instance if this value is too extreme. The arguments from and to may then be used to limit the default range of MLE  $+/-$  3.5  $*$  S.E. A further possibility is to fine-tuning the constants (number of iterations, convergence threshold) that control the GLM fit through the control argument.

cond.glm may also dump if the estimate of the parameter of interest is large (tipically  $> 400$ ) in absolute value. This may be avoided by reparametrizing the model.

The output of cond.glm may be unreliable if part of the data have a degenerate distribution. For example take the fungal infections treatment data contained in the [fungal](#page-32-1) data frame. Of the five  $2 \times 2$  contingency tables, two (the first and the third) are degenerate. As they make no contribution to the exact conditional likelihood, they should be omitted from the approximate conditional fit.

#### References

Brazzale, A. R. (1999) Approximate conditional inference for logistic and loglinear models. *J. Comput. Graph. Statist.*, 8, 1999, 653–661.

Brazzale, A. R. (2000) *Practical Small-Sample Parametric Inference*. Ph.D. Thesis N. 2230, Department of Mathematics, Swiss Federal Institute of Technology Lausanne.

Davison, A. C. (1988) Approximate conditional inference in generalized linear models. *J. R. Statist. Soc.* B, 50, 445–461.

Pierce, D. A. and Peters, D. (1992) Practical use of higher order asymptotics for multiparameter exponential families (with Discussion). *J. R. Statist. Soc.* B, 54, 701–737.

#### See Also

[cond.object](#page-12-1), [summary.cond](#page-99-1), [plot.cond](#page-62-1), [glm](#page-0-0)

#### Examples

```
## Crying Babies Data
data(babies)
babies.glm <- glm(formula = cbind(r1, r2) \sim day + lull - 1,
                  family = binomial, data = babies)
babies.cond <- cond(object = babies.glm, offset = lullyes)
babies.cond
## Urine Data
## (function call as offset variable)
data(urine)
urine.glm \leq glm(r \sim gravity + ph + osmo + conduct + urea + log(calc),
                 family = binomial, data = urine)
labels(coef(urine.glm))
urine.cond <- cond(urine.glm, log(calc))
##
## (large estimate of regression coefficient)
urine.glm \leq glm(r \sim gravity + ph + osmo + conduct + urea + calc,
                 family = binomial, data = urine)
coef(urine.glm)
urine.glm \leq glm(r \leq I(gravity \neq 100) + ph + osmo + conduct + urea + calc,
                 family = binomial, data = urine)
coef(urine.glm)
urine.cond \leq cond(urine.glm, I(gravity \star 100))
## Fungal Infections Treatment Data (numerical instabilities around the
\## MLE)
## (full data analysis)
data(fungal)
fungal.glm <- glm(cbind(success, failure) \sim center + group - 1,
                  family = binomial, data = fungal,
                  control = glm.contrib(maxit = 50, epsilon = 1e-005)fungal.cond <- cond(fungal.glm, groupT)
plot(fungal.cond, which = 2)
## (partial data analysis)
fungal.glm <- glm(cbind(success, failure) \sim center + group - 1,
                  family = binomial, data = fungal, subset = -c(1,2,5,6),
                  control = glm.contrib(maxit = 50, epsilon = 1e-005)fungal.cond <- cond(fungal.glm, groupT)
plot(fungal.cond, which = 2)
## (Tables 1 and 3 are omitted).
```
## <span id="page-12-1"></span><span id="page-12-0"></span>Description

Class of objects returned when performing approximate conditional inference for logistic and loglinear models.

## Arguments

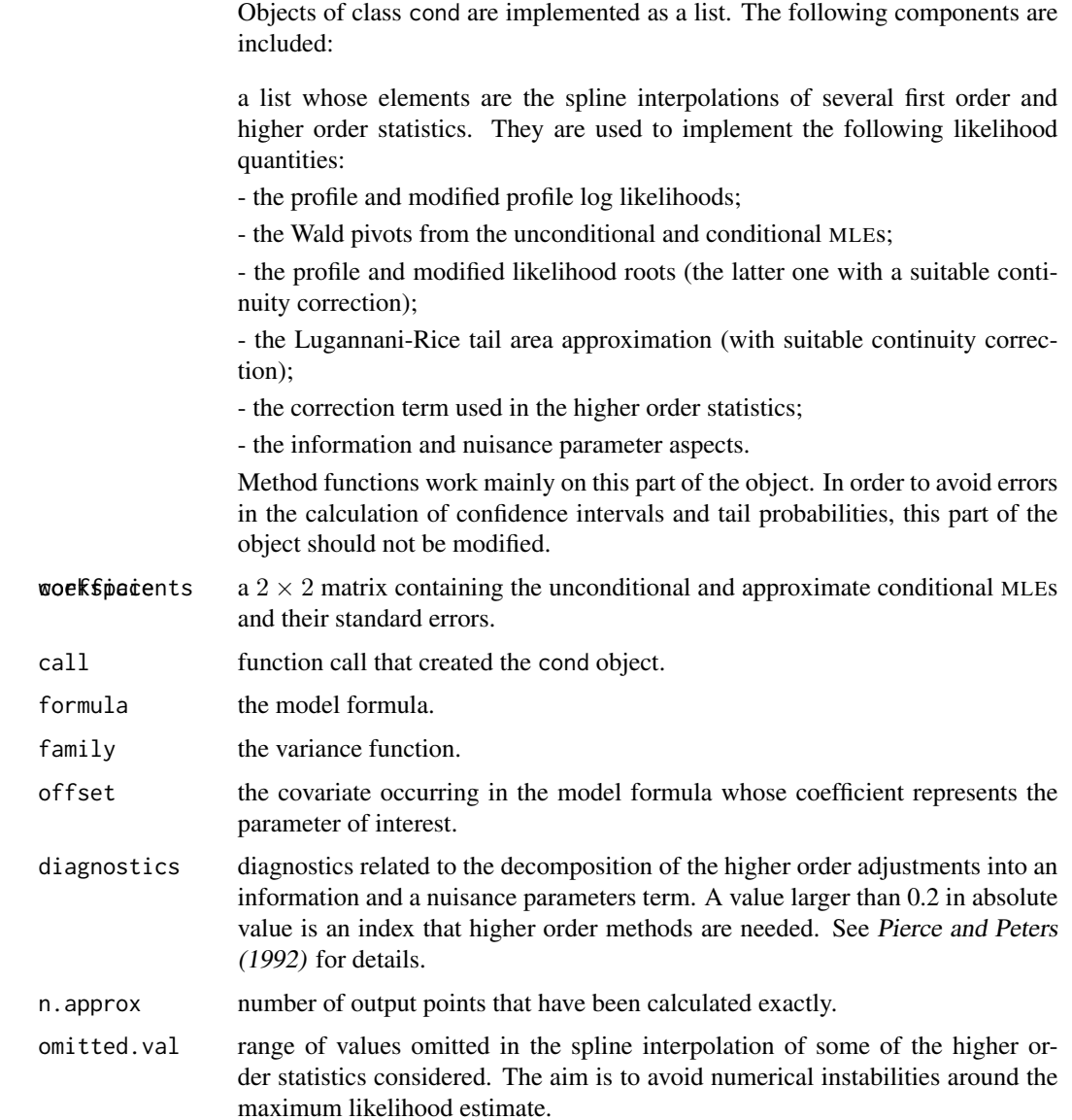

<span id="page-13-0"></span>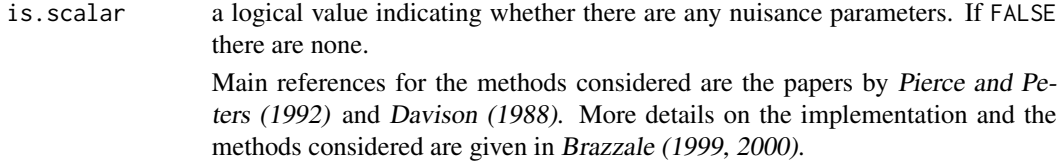

#### Generation

This class of objects is returned from calls to the function [cond.glm](#page-8-1).

## Methods

The class cond has methods for [summary](#page-0-0), [plot](#page-0-0), [print](#page-0-0), [coef](#page-0-0) and [family](#page-0-0), amongst others.

### References

Brazzale, A. R. (1999) Approximate conditional inference for logistic and loglinear models. *J. Comput. Graph. Statist.*, 8, 653–661.

Brazzale, A. R. (2000) *Practical Small-Sample Parametric Inference*, Ph.D. Thesis N. 2230, Department of Mathematics, Swiss Federal Institute of Technology Lausanne.

Davison, A. C. (1988) Approximate conditional inference in generalized linear models. *J. R. Statist. Soc.* B, 50, 445–461.

Pierce, D. A. and Peters, D. (1992) Practical use of higher order asymptotics for multiparameter exponential families (with Discussion). *J. R. Statist. Soc.* B, 54, 701–737.

### See Also

[cond.glm](#page-8-1), [summary.cond](#page-99-1), [plot.cond](#page-62-1)

<span id="page-13-1"></span>cond.rsm *Approximate Conditional Inference in Regression-Scale Models*

#### **Description**

Performs approximate conditional inference on a scalar parameter of interest in regression-scale models. The output is stored in an object of class marg.

#### Usage

```
## S3 method for class 'rsm'
cond(object, offset, formula = NULL, family = NULL,
     dispersion = NULL, data = sys.frame(sys.parent()), pts = 20,
     n = max(100, 2*pis), tms = 0.6, from = NULL, to = NULL,
     control = glm.contrib(...), trace = FALSE, ...)
```
#### cond.rsm  $15$

## Arguments

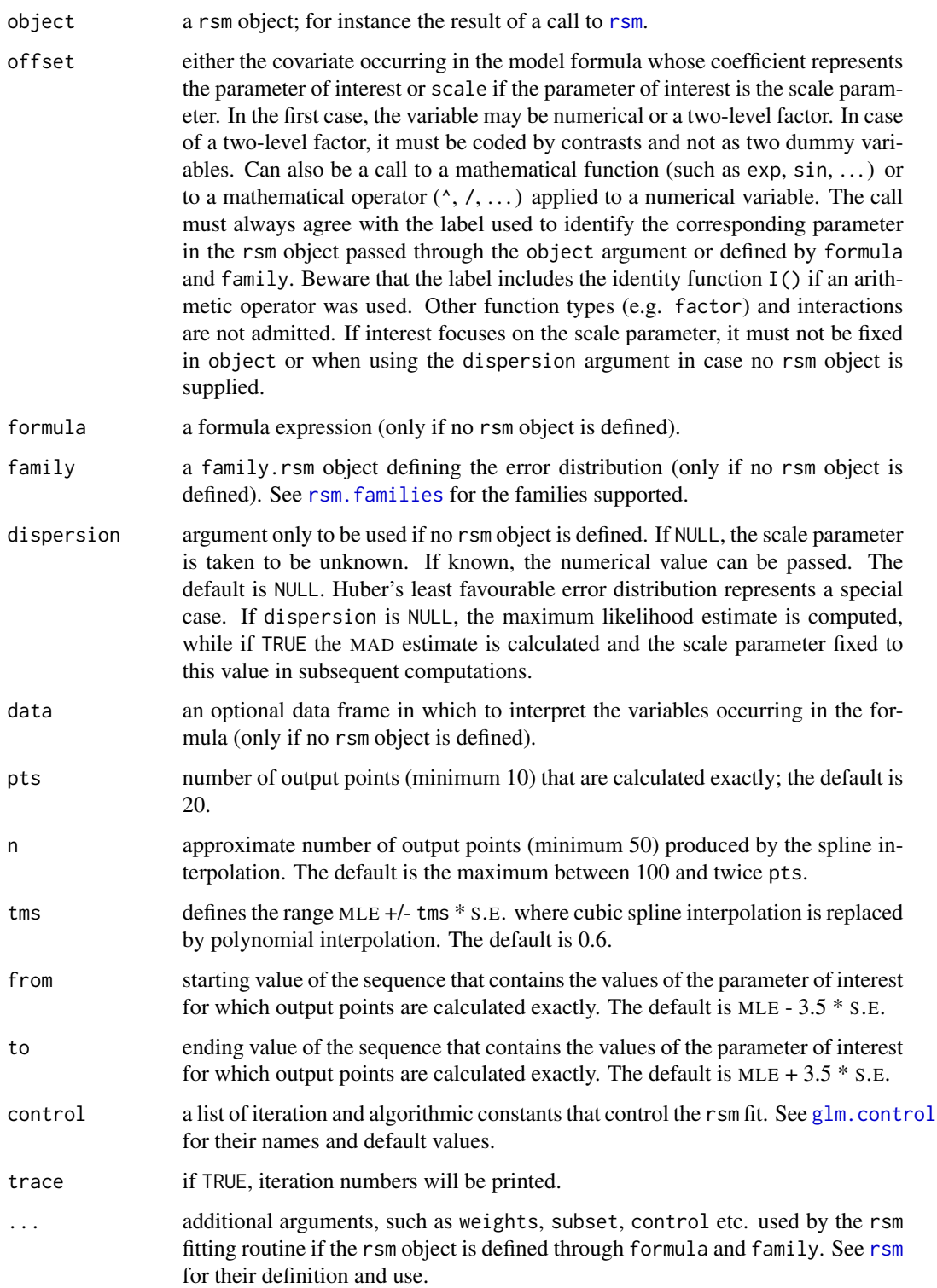

#### Details

This function is a method for the generic function [cond](#page-7-1) for class rsm. It can be invoked by calling cond for an object of the appropriate class, or directly by calling cond.rsm regardless of the class of the object. cond.rsm has also to be used if the rsm object is not provided throught the object argument but specified by formula and family.

The function cond.rsm implements several small sample asymptotic methods for approximate conditional inference in regression-scale models. Approximations for both the modified/marginal log likelihood function and approximate conditional/marginal tail probabilities are available (see [marg.object](#page-42-1) for details). Attention is restricted to a scalar parameter of interest, either a regression coefficient or the scale parameter. In the first case, the associated covariate may be either numerical or a two-level factor.

Approximate conditional (or equivalently marginal) inference is performed by either updating a fitted regression-scale model or defining the model formula and family. All approximations are calculated exactly for pts equally spaced points ranging from from to to. A spline interpolation is used to extend them over the whole interval of interest, except for the range of values defined by MLE +/- tms \* S.E. where the spline interpolation is replaced by a higher order polynomial interpolation. This is done in order to avoid numerical instabilities which are likely to occur for values of the parameter of interest close to the MLE. Results are stored in an object of class marg. Method functions like [print](#page-0-0), [summary](#page-0-0) and [plot](#page-0-0) can be used to examine the output or represent it graphically. Components can be extracted using [coef](#page-0-0), [formula](#page-0-0) and [family](#page-0-0).

Main references for the methods considered are the papers by Barndorff-Nielsen (1991), DiCiccio, Field and Fraser (1990) and DiCiccio and Field (1991). The theory and statistics used are summarized in Brazzale (2000, Chapters 2 and 3). More details of the implementation are given in Brazzale (1999; 2000, Section 6.3.1).

#### Value

The returned value is an object of class marg; see [marg.object](#page-42-1) for details.

#### Note

If the parameter of interest is the scale parameter, all calculations are performed on the logarithmic scale, though most results are reported on the original scale.

In rare occasions, cond.[rsm](#page-83-1) dumps because of non-convergence of the function rsm which is used to refit the model for a fixed value of the parameter of interest. This happens for instance if this value is too extreme. The arguments from and to may then be used to limit the default range of MLE  $+/- 3.5$  \* S.E. A further possibility is to fine-tuning the constants (number of iterations, convergence threshold) that control the rsm fit through the control argument.

cond.rsm may also dump if the estimate of the parameter of interest is large (tipically  $> 400$ ) in absolute value. This may be avoided by reparametrizing the model.

#### References

Barndorff-Nielsen, O. E. (1991) Modified signed log likelihood ratio. *Biometrika*, 78, 557–564.

Brazzale, A. R. (1999) Approximate conditional inference for logistic and loglinear models. *J. Comput. Graph. Statist.*, 8, 653–661.

<span id="page-16-0"></span>Brazzale, A. R. (2000) *Practical Small-Sample Parametric Inference*. Ph.D. Thesis N. 2230, Department of Mathematics, Swiss Federal Institute of Technology Lausanne.

DiCiccio, T. J., Field, C. A. and Fraser, D. A. S. (1990) Approximations of marginal tail probabilities and inference for scalar parameters. *Biometrika*, 77, 77–95.

DiCiccio, T. J. and Field, C. A. (1991) An accurate method for approximate conditional and Bayesian inference about linear regression models from censored data. *Biometrika*, 78, 903–910.

#### See Also

[marg.object](#page-42-1), [summary.marg](#page-102-1), [plot.marg](#page-66-1), [rsm](#page-83-1)

#### Examples

```
## Sea Level Data
data(venice)
attach(venice)
Year <- 1:51/51
c11 <- cos(2*pi*1:51/11) ; s11 <- sin(2*pi*1:51/11)
c19 <- cos(2*pi*1:51/18.62) ; s19 <- sin(2*pi*1:51/18.62)
##
## quadratic model fitted to the sea level, includes 18.62-year
## astronomical tidal cycle and 11-year sunspot cycle
venice.rsm <- rsm(sea ~ Year + I(Year^2) + c11 + s11 + c19 + s19,
                  family = extreme)
names(coef(venice.rsm))
## "(Intercept)" "Year" "I(Year^2)" "c11" "s11" "c19" "s19"
##
## variable of interest: quadratic term
venice.marg <- cond(venice.rsm, I(Year^2))
##
detach()
## House Price Data
data(houses)
houses.rsm <- rsm(price \sim ., family = student(5), data = houses)
##
## parameter of interest: scale parameter
houses.marg <- cond(houses.rsm, scale)
```
contour.all.nlreg.profiles

*Contour Method for 'nlreg' Objects*

#### Description

Draws the approximate bivariate contour plots for two or all parameters of a nonlinear heteroscedastic model and, on request, returns the list of elements used.

#### Usage

```
## S3 method for class 'all.nlreg.profiles'
contour(x, offset1, offset2, alpha = c(0.1, 0.05),stats = c("sk", "fr"), ret = FALSE, plotit = TRUE,
       drawlabels = FALSE, 1wd1 = 1, 1wd2 = 1, 1ty1 = "solid",lty2 = "solid", c11 = "blue", c12 = "red", col = "black",pch1 = 1, pch2 = 16, cex = 0.5, ...)
```
## Arguments

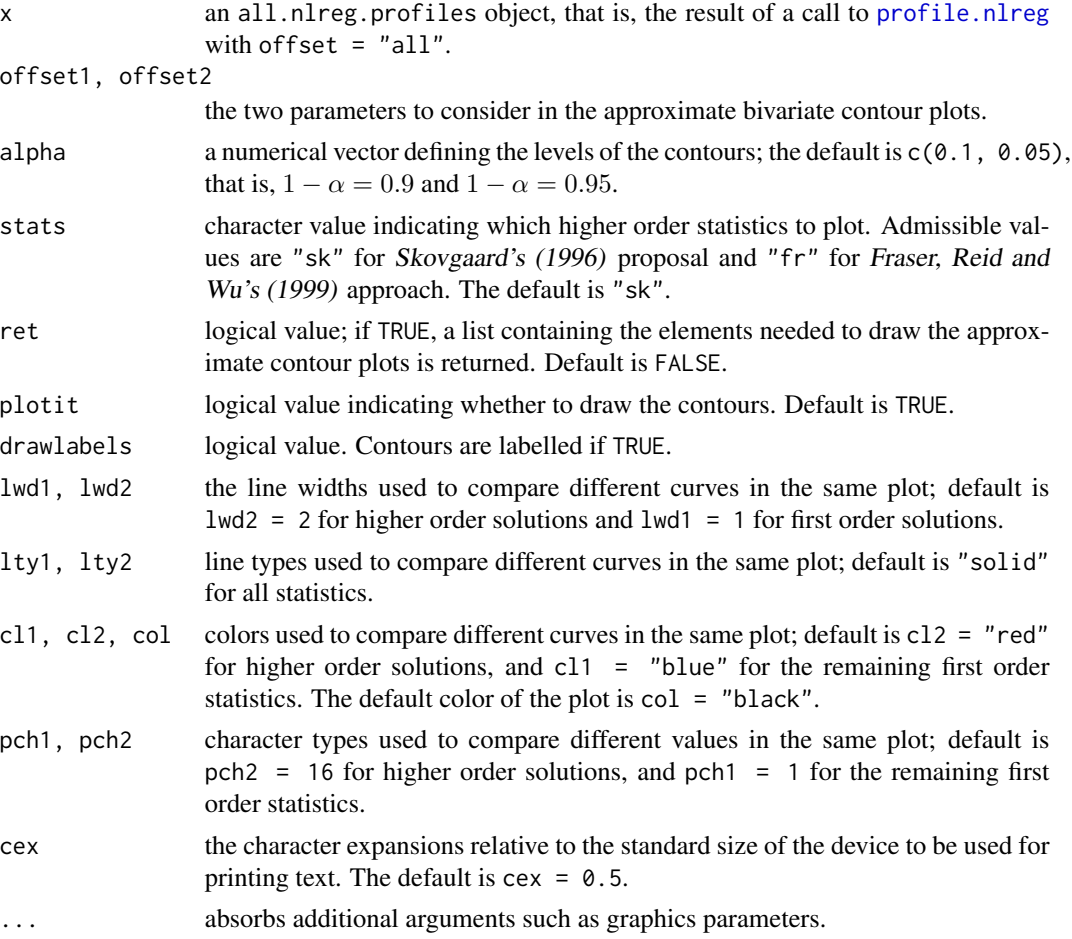

## Details

The function contour.all.nlreg.profiles calculates all elements needed to draw the profile and approximate bivariate contour plots for respectively two parameters of interest and all parameters in the model, depending on whether the offset1 and offset2 arguments are used.

Contour plots represent the bivariate extension of profile plots. Given two parameters of interst, they plot the corresponding joint confidence regions of levels  $1 - \alpha$  obtained from the likelihood ratio statistic and the Wald statistic (Bates and Watts, 1988, Section 6.1.2). The closer the two curves are, the more the likelihood surface is quadratic. Usually profile traces are added, that is, the curves showing the constrained maximum likelihood estimates of one parameter as a function of the other, as they provide useful information on how the estimates affect each other. If the asymptotic correlation is zero, the angle between the traces is close to  $\pi/2$ . The calculation of exact contour plots is computationally very intesive, as the model has to be refitted several times to obtain the constrained estimates. Bates and Watts (1988, Appendix A.6) present an approximate solution, which only requires the computation of the parameter profiles and which gives rise to the so-called profile pair sketches.

The function contour.all.nlreg.profiles extends the classical profile plots and profile pair sketches by including the higher order solutions  $r^*$  (Barndorff-Nielsen, 1991) and  $w^*$  (Skovgaard, 2001). The idea is to provide insight into the behaviour of first order methods such as detecting possible bias of the estimates or the influence of the model curvature. More precisely, the sample space derivatives in Barndorff-Nielsens' (1991)  $r^*$  statistic are replaced by respectively the approximations proposed in Skovgaard (1996) and Fraser, Reid and Wu (1999) depending on the value of the stats argument. The  $r^*$  statistic is used to calculate an approximation to Skovgaard's (2001)  $w^*$  statistic adopting the method by Bates and Watts (1988, Appendix A.6). This method can break down, if the two parameter estimates are strongly correlated. The approximate contours of  $w^*$ are then missing in the corresponding panels; four bullets indicate where they intersect the profile traces.

All necessary quantities are retrieved from the all.nlreg.profiles object passed through the x argument. The offset1 and offset2 arguments can be used to specifiy two parameters of interest, in which case only the profile pair sketches for these two parameters are returned, one on the original scale and one on the normal scale. On the normal scale, the units do not express the parameter values themselves, but the associated likelihood root statistics. (See Bates and Watts, 1988, Section 6.1.2, for explanation.) If the offset1 and offset2 arguments are missing, profile plots and approximate contour plots are drawn for all model parameters. The plots are organized in form of a matrix. The main diagonal contains the profile plots. The approximate bivariate contour plots in the lower triangle are plotted on the original scale, whereas the ones in the upper triangle are on the  $r$  scale.

The theory and statistics used are summarized in Brazzale (2000, Chapters 2 and 3). More details of the implementation are given in Brazzale (2000, Section 6.3.2).

#### Value

If ret = TRUE, a list of class nlreg.contours is returned which contains the elements needed to draw the profiles and approximate bivariate contours for two or all parameters in a nonlinear heteroscedastic model. Otherwise, no value is returned.

#### Side Effects

If  $plotit = TRUE$ , a plot is produced on the current graphics device.

#### Note

contour.all.nlreg.profiles is a method for the generic function [contour](#page-0-0) for class all.nlreg.profiles. It can be invoked by calling contour for an object of the appropriate class, or directly by calling contour.all.nlreg.profiles.

#### <span id="page-19-0"></span>References

Barndorff-Nielsen, O. E. (1991) Modified signed log likelihood ratio. *Biometrika*, 78, 557–564.

Bates, D. M. and Watts, D. G. (1988) *Nonlinear Regression Analysis and Its Applications*. New York: Wiley.

Brazzale, A. R. (2000) *Practical Small-Sample Parametric Inference*. Ph.D. Thesis N. 2230, Department of Mathematics, Swiss Federal Institute of Technology Lausanne.

Fraser, D.A.S., Reid, N. and Wu, J. (1999). A simple general formula for tail probabilities for frequentist and Bayesian inference. *Biometrika*, 86, 249–264.

Skovgaard, I. M (1996) An explicit large-deviation approximation to one-parameter tests. *Bernoulli*, 2, 145–165.

Skovgaard, I. M. (2001) Likelihood asymptotics. *Scandinavian Journal of Statistics*, 28, 3–32.

#### See Also

[nlreg.profile.objects](#page-0-0), [plot.nlreg.contours](#page-68-1), [contour](#page-0-0)

## Examples

```
## Not run:
data(metsulfuron)
metsulfuron.nl <-
    nlreg( formula = log(area) \sim log( b1+(b2-b1) / (1+(dose/b4)^b3) ),
           weights = \sim ( 1+dose^exp(g) )^2, data = metsulfuron,
           start = c(b1 = 138, b2 = 2470, b3 = 2, b4 = 0.07, g = log(0.3)),hoa = TRUE)
##
metsulfuron.prof <- profile( metsulfuron.nl, trace = TRUE )
par(\text{mai} = \text{rep}(0.2, 4))
contour( metsulfuron.prof )
## End(Not run)
```
daphnia *'Daphnia Magna' Data*

#### Description

The daphnia data frame has 136 rows and 2 columns.

Ecotoxicity study to assess the impact of the herbicide dinoseb on the survival of *Daphnia magna* Strauss, 1820, a micro-crustacean widely used as test organism in aquatic ecotoxicological assays. The design of the experiment includes 35 irregularly spaced concentrations ranging from 0.006 to 11.3 mg/l and a control group. The upper endpoint of 11.3 mg/l is the highest concentration at which the test substance is soluble in the test medium. The number of replicates per concentration varies from 1 to 11 experimental units. The survival time is measured in days.

#### Usage

data(daphnia)

#### <span id="page-20-0"></span>darwin 21 and 22 and 22 and 22 and 22 and 22 and 22 and 23 and 23 and 23 and 23 and 24 and 25 and 26 and 27 and 27 and 27 and 27 and 27 and 27 and 27 and 27 and 27 and 27 and 27 and 27 and 27 and 27 and 27 and 27 and 27 an

### Format

This data frame contains the following columns:

conc the tested concentration (mg/l);

time the survival time in days.

#### Source

The data were obtained from

Ch\'evre, N. (2000) *Etude et mod\'elisation des effets \'ecotoxiques d'un micropolluant organique sur* Daphnia magna *et* Pseudokirchneriella subcapitata (in French). Ph.D. Thesis N. 2117, Department of Rural Engineering, Swiss Federal Institute of Technology Lausanne.

#### References

Brazzale, A.R. (2000) *Practical Small-Sample Parametric Inference*. Ph.D. Thesis N. 2230, Department of Mathematics, Swiss Federal Institute of Technology Lausanne. Section 5.3, Example 5.

Ch\'evre, N., Becker-van Slooten, K., Tarradellas, J., Brazzale, A. R., Behra, R. and Guettinger, H. (2001) Effects of dinoseb on the entire life-cycle of *Daphnia magna*. Part II: Modelling of survival and proposal of an alternative to No-Observed-Effect-Concentration (NOEC). *Environmental Toxicology and Chemistry*, 21, 828–833.

#### Examples

```
data(daphnia)
attach(daphnia)
plot(conc, time, xlab = "test concentration (mg/l)",
    ylab = "survival time (d)", log = "y")
detach()
```
darwin *Darwin's Data on Growth Rates of Plants*

#### **Description**

The darwin data frame has 15 rows and 3 columns.

Charles Darwin conducted an experiment to examine the superiority of cross-fertilized plants over self-fertilized plants. 15 pairs of plants were used. Each pair consisted of one cross-fertilized plant and one self-fertilized plant which germinated at the same time and grew in the same pot. The heights of the plants were measured at a fixed time after planting. Four different pots were used.

#### Usage

data(darwin)

22 Dmean Dmean Dmean Dmean Dmean Dmean Dmean Dmean Dmean Dmean Dmean Dmean Dmean Dmean Dmean Dmean Dmean Dmean

#### Format

This data frame contains the following columns:

cross the heights of the cross-fertilized plants (in inches);

- self the heights of the self-fertilized plants (in inches);
- pot a factor variable for the pot number.

## Source

The data were obtained from

Andrews, D. F. and Herzberg, A. M. (1985) *Data: A Collection of Problems From Many Fields for the Student and Research Worker* (Chapter 2). New York: Springer-Verlag.

#### References

Darwin, C. (1878) *The Effects of Cross and Self Fertilisation in the Vegetable Kingdom* (2nd ed.). London: John Murray.

#### Examples

```
data(darwin)
plot(cross - self ~ point, data = darwin)
```
<span id="page-21-1"></span>Dmean *Differentiate the Mean Function of a Nonlinear Model*

#### **Description**

Calculates the gradient and Hessian of the mean function of a nonlinear heteroscedastic model.

#### Usage

```
Dmean(nlregObj, hessian = TRUE)
```
### Arguments

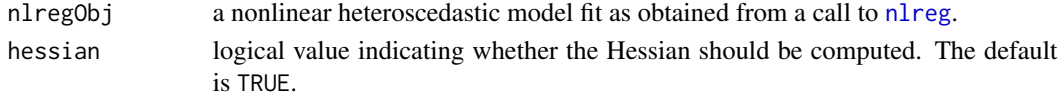

#### Details

The mean function is differentiated with respect to the regression coefficients as specified in the coef component of the nlreg object. The returned function definition, however, includes all parameters — regression coefficients and variance parameters — as arguments. When evaluated, it implicitly refers to the data to whom the model was fitted and which must be on the search list. The gradient and Hessian are calculated for each data point: the gradient attribute is a  $n \times p$  matrix and the hessian attribute is a  $n \times p \times p$  array, where n and p are respectively the number of data points and the number of regression coefficients.

<span id="page-21-0"></span>

#### **Dmean** 23

#### Value

a function whose arguments are named according to the parameters of the nonlinear model nlregObj. When evaluated, it returns the value of the mean function along with attributes called gradient and hessian, the latter if requested. These are the gradient and Hessian of the mean function with respect to the regression coefficients.

#### Note

Dmean and Dvar are the two workhorse functions of the nlreg library. The details are given in Brazzale (2000, Section 6.1.2).

The symbolic differentiation algorithm is based upon the [D](#page-0-0) function. As this algorithm is highly recursive, the hessian = TRUE argument should only be used if the Hessian matrix is needed. Whenever possible, derivatives should be stored so as to be re-used in further calculations. This is, for instance, achieved by the nonlinear heteroscedastic model fitting routine [nlreg](#page-50-1) through the argument hoa = TRUE.

#### References

Becker, R. A., Chambers, J. M. and Wilks, A. R. (1988) *The New S Language: A Programming Environment for Data Analysis and Graphics*. London: Chapman \& Hall. Section 9.6.

Brazzale, A. R. (2000) *Practical Small-Sample Parametric Inference*. Ph.D. Thesis N. 2230, Department of Mathematics, Swiss Federal Institute of Technology Lausanne.

## See Also

[Dvar](#page-24-1), [nlreg.object](#page-56-1), [deriv3](#page-0-0), [D](#page-0-0)

### Examples

```
library(boot)
data(calcium)
calcium.nl <- nlreg( cal \sim b0*(1-exp(-b1*time)),
                    start = c(b0 = 4, b1 = 0.1), data = calcium)
Dmean( calcium.nl )
##function (b0, b1, logs)
##{
\# .expr3 <- exp(-b1 \star time)
## .expr4 <- 1 - .expr3
## .expr6 <- .expr3 * time
\# .value <- b0 \star .expr4
## .grad <- array(0, c(length(.value), 2), list(NULL, c("b0",
## "b1")))
## .hessian <- array(0, c(length(.value), 2, 2), list(NULL,
## c("b0", "b1"), c("b0", "b1")))
## .grad[, "b0"] <- .expr4
## .hessian[, "b0", "b0"] <- 0
## .hessian[, "b0", "b1"] <- .hessian[, "b1", "b0"] <- .expr6
## .grad[, "b1"] <- b0 * .expr6
## .hessian[, "b1", "b1"] <- -(b0 * (.expr6 * time))
## attr(.value, "gradient") <- .grad
```
#### <span id="page-23-0"></span>24 dormicum

```
## attr(.value, "hessian") <- .hessian
## .value
##}
##
param( calcium.nl )
## b0 b1 logs
## 4.3093653 0.2084780 -1.2856765
##
attach( calcium )
calcium.md <- Dmean( calcium.nl )
attr( calcium.md( 4.31, 0.208, -1.29 ), "gradient" )
## b0 b1
## [1,] 0.08935305 1.766200
## [2,] 0.08935305 1.766200
## [3,] 0.08935305 1.766200
## [4,] 0.23692580 4.275505
## ...
detach()
```
dormicum *Dormicum Data*

### Description

The dormicum data frame has 37 rows and 3 columns.

37 children in a pediatric intensive care unit were treated with varying doses and for varying duration with the drug *Dormicum*. The response variable is 1 if withdrawal symptoms were exhibited and 0 otherwise.

#### Usage

data(dormicum)

### Format

This data frame contains the following columns:

symp indicator of the presence of withdrawal symptoms;

- dose the drug dose in mg/kg;
- days the number of days treated.

## Source

The data were supplied by *Spadille Biostatistik*, Denmark.

#### References

Mehta, C. R., Patel, N. T. and Senchaudhuri, P. (2000) Efficient Monte Carlo methods for conditional logistic regression. *J. Amer. Statist. Ass.*, 95, 99–108.

#### <span id="page-24-0"></span>Dvar 25

### Examples

```
data(dormicum)
par(mfrow = c(1,2))plot(dose ~ symp, data = dormicum, xlab = "presence of withdrawal symptoms",
     ylab = "treatment dose (mg/kg)")
plot(days ~ symp, data = dormicum, xlab = "presence of withdrawal symptoms",
    ylab = "treatment days")
```
<span id="page-24-1"></span>

Dvar *Differentiate the Variance Function of a Nonlinear Model*

#### **Description**

Calculates the gradient and Hessian of the variance function of a nonlinear heteroscedastic model.

## Usage

Dvar(nlregObj, hessian = TRUE)

## Arguments

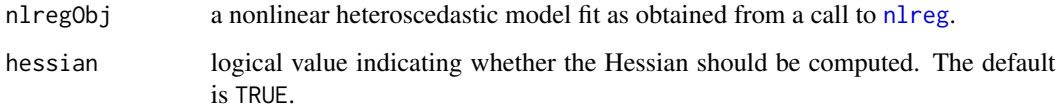

#### Details

The variance function is differentiated with respect to the variance parameters specified in the varPar component of the nlregObj object and, if the variance function depends on them, with respect to the regression coefficients specified in the coef component. The returned function definition includes all parameters. When evaluated, it implicitly refers to the data to whom the nlreg object was fitted and which must be on the search list. The gradient and Hessian are calculated for each data point: the gradient attribute is a  $n \times p$  matrix, and the hessian attribute is a  $n \times p \times p$ array, where  $n$  and  $p$  are respectively the number of data points and the number of regression coefficients.

## Value

a function whose arguments are named according to the parameters of the nonlinear model nlreg0bj. When evaluated, it returns the value of the variance function along with attributes called gradient and hessian, the latter if requested. These are the gradient and Hessian of the variance function with respect to the model parameters.

#### **Note**

Dmean and Dvar are the two workhorse functions of the nlreg library. The details are given in Brazzale (2000, Section 6.1.2).

The symbolic differentiation algorithm is based upon the [D](#page-0-0) function. As this algorithm is highly recursive, the hessian = TRUE argument should only be used if the Hessian matrix is needed. Whenever possible, derivatives should be stored so as to be re-used in further calculations. This is, for instance, achieved for the nonlinear heteroscedastic model fitting routine [nlreg](#page-50-1) through the argument hoa = TRUE.

#### References

Becker, R. A., Chambers, J. M. and Wilks, A. R. (1988) *The New S Language: A Programming Environment for Data Analysis and Graphics*. London: Chapman \& Hall. Section 9.6.

Brazzale, A. R. (2000) *Practical Small-Sample Parametric Inference*. Ph.D. Thesis N. 2230, Department of Mathematics, Swiss Federal Institute of Technology Lausanne.

#### See Also

[Dmean](#page-21-1), [nlreg.object](#page-56-1), [deriv3](#page-0-0), [D](#page-0-0)

#### Examples

```
library(boot)
data(calcium)
calcium.nl <- nlreg( cal \sim b0*(1-exp(-b1*time)),
                   start = c(b0 = 4, b1 = 0.1), data = calcium)
Dvar( calcium.nl )
##function (b0, b1, logs)
##{
## .expr1 <- exp(logs)
## .value <- .expr1
## .grad <- array(0, c(length(.value), 1), list(NULL, c("logs")))
## .hessian <- array(0, c(length(.value), 1, 1), list(NULL,
## c("logs"), c("logs")))
## .grad[, "logs"] <- .expr1
## .hessian[, "logs", "logs"] <- .expr1
## attr(.value, "gradient") <- .grad
## attr(.value, "hessian") <- .hessian
## .value
##}
##
attach( calcium )
calcium.vd <- Dvar( calcium.nl )
param( calcium.nl )
## b0 b1 logs
## 4.3093653 0.2084780 -1.2856765
##
attr( calcium.vd( 4.31, 0.208, -1.29 ), "gradient" )
## logs
##[1,] 0.2752708
```

```
##
calcium.nl <- update( calcium.nl, weights = \sim ( 1+time^g )^2,
                    start = c(b0 = 4, b1 = 0.1, g = 1)Dvar( calcium.nl)
##function (b0, b1, g, logs)
##{
## .expr1 <- time^g
## .expr2 <- 1 + .expr1
\# .expr4 <- exp(logs)
## .expr5 <- .expr2^2 * .expr4
## .expr6 <- log(time)
## .expr7 <- .expr1 * .expr6
## .expr10 <- 2 * (.expr7 * .expr2) * .expr4
## .value <- .expr5
## .grad <- array(0, c(length(.value), 2), list(NULL, c("g",
## "logs")))
## .hessian <- array(0, c(length(.value), 2, 2), list(NULL,
## c("g", "logs"), c("g", "logs")))
## .grad[, "g"] <- .expr10
## .hessian[, "g", "g"] <- 2 * (.expr7 * .expr6 * .expr2 + .expr7 *
## .expr7) * .expr4
## .hessian[, "g", "logs"] <- .hessian[, "logs", "g"] <- .expr10
## .grad[, "logs"] <- .expr5
## .hessian[, "logs", "logs"] <- .expr5
## attr(.value, "gradient") <- .grad
## attr(.value, "hessian") <- .hessian
## .value
##}
##
calcium.vd <- Dvar( calcium.nl )
param( calcium.nl )
## b0 b1 g logs
## 4.3160408 0.2075937 0.3300134 -3.3447585
##
attr( calcium.vd(4.32, 0.208, 0.600, -2.66 ), "gradient" )
## g logs
## [1,] -0.11203422 0.1834220
## [2,] -0.11203422 0.1834220
## [3,] -0.11203422 0.1834220
## [4,] 0.09324687 0.3295266
## ...
##
detach()
```
<span id="page-26-1"></span>expInfo *Returns the Expected Information Matrix — Generic Function*

#### **Description**

Returns the expected information matrix from a fitted model object.

#### Usage

expInfo(object, ...)

#### Arguments

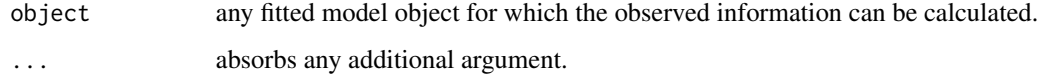

## Details

This function is generic (see [methods](#page-0-0)); method functions can be written to handle specific classes of data. Classes which already have methods for this function include: nlreg.

## Value

the expected information matrix for a fitted regression model.

## See Also

[expInfo.nlreg](#page-27-1), [nlreg.object](#page-56-1), [obsInfo](#page-59-1)

#### Examples

```
data(metsulfuron)
metsulfuron.nl <-
   nlreg( log(area) ~ log( b1+(b2-b1) / (1+(dose/b4)^b3) ),
           weights = \sim ( 1+dose^exp(g) )^2, data = metsulfuron,
           start = c(b1 = 138, b2 = 2470, b3 = 2, b4 = 0.07, g = log(0.3)),hoa = TRUE)
expInfo( metsulfuron.nl )
```
<span id="page-27-1"></span>expInfo.nlreg *Expected Information Matrix for 'nlreg' Objects*

#### Description

Returns the expected information matrix for a fitted nlreg model.

## Usage

```
## S3 method for class 'nlreg'
expInfo(object, par, mu, v, m1 = NULL, v1 = NULL, ...)
```
<span id="page-27-0"></span>

## <span id="page-28-0"></span>family.cond 29

## Arguments

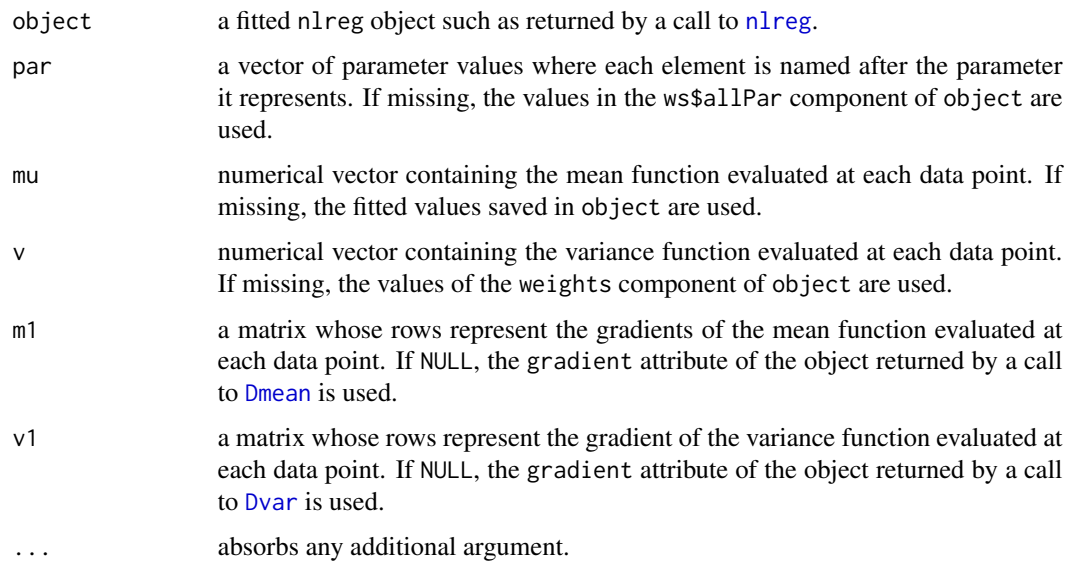

## Details

This function is a method for the generic function [expInfo](#page-26-1) for objects inheriting from class nlreg.

#### Value

the expected information matrix of the fitted nonlinear model passed through the object argument.

#### Note

This function is mostly intended for internal use. It is called by functions such as [nlreg.diag](#page-53-1), [summary.nlreg](#page-106-1) and [profile.nlreg](#page-77-1). To extract the expected information matrix from a fitted nlreg object, the generic method [expInfo](#page-26-1) should be used.

## See Also

[expInfo](#page-26-1), [nlreg.object](#page-56-1), [obsInfo](#page-59-1)

family.cond *Use family() on a "cond" object*

## Description

This is a method for the function family() for objects inheriting from class cond. See [family](#page-0-0) for the general behaviour of this function.

## Usage

## S3 method for class 'cond' family(object, ...)

#### Arguments

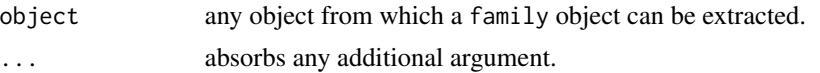

## See Also

[family](#page-0-0)

<span id="page-29-1"></span>family.rsm *Use family() on a "rsm" object*

## Description

This is a method for the function family() for objects from which a family.rsm object can be extracted. Typically a fitted rsm model object. See [family](#page-0-0) for the general behaviour of this function.

## Usage

## S3 method for class 'rsm' family(object, ...)

#### Arguments

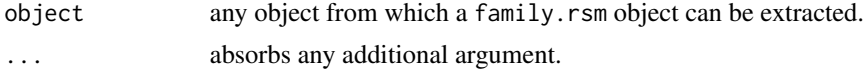

## See Also

[family.rsm.object](#page-30-1), [family](#page-0-0)

## Examples

```
## Sea Level Data
data(venice)
attach(venice)
Year <- 1:51/51
c11 <- cos(2*pi*1:51/11); s11 <- sin(2*pi*1:51/11)c19 <- cos(2*pi*1:51/18.62) ; s19 <- sin(2*pi*1:51/18.62)
venice.rsm <- rsm(sea ~ Year + I(Year^2) + c11 + s11 + c19 + s19,
                  family = extreme)
family(venice.rsm)
detach()
```
<span id="page-29-0"></span>

```
## House Price Data
data(houses)
houses.rsm <- rsm(price \sim ., family = student(5), data = houses)
family(houses.rsm)
```
<span id="page-30-1"></span>family.rsm.object *Family Object for Regression-Scale Models*

#### Description

Class of objects that characterize the error distribution of a regression-scale model.

#### Generation

This class of objects is returned by a call to a family.rsm generator function. See [rsm.families](#page-91-1) for the distributions which are supported by the marg package. The object includes a list of functions and expressions that characterize the error distribution of a regression-scale model. These are used by the IRLS algorithm implemented in the rsm fitting routine. New families can be added to the ones already supported. See the demonstration file 'margdemo.R' that ships with the package. There is a print method for family.rsm objects which produces a simple summary without any detail; use unclass(family.rsm.object) to see the contents.

## **Structure**

The following components, with the corresponding functionality, are required for a family.rsm object:

family a character vector giving the family name.

- g0 a function that yields minus the log density of the error distribution in the regression-scale model.
- g1 a function that yields the first derivative of minus the log density.
- g2 a function that yields the second derivative of minus the log density.
- df argument with NULL value; must be included to guarantee compatibility with the existing code.
- k argument with NULL value; must be included to guarantee compatibility with the existing code.

#### Note

For the sake of compatibility, the g $\theta$ , g<sub>1</sub> and g<sub>2</sub> functions of a user-defined family can only take two arguments: y representing an observation and the ... argument which absorbes any additional arguments.

## See Also

[rsm.families](#page-91-1), [family.rsm](#page-29-1), [rsm](#page-83-1)

<span id="page-31-0"></span>family.summary.cond *Use family() on a "summary.cond" object*

#### Description

This is a method for the function family() for objects inheriting from class summary.cond. See [family](#page-0-0) for the general behaviour of this function.

#### Usage

```
## S3 method for class 'summary.cond'
family(object, ...)
```
### Arguments

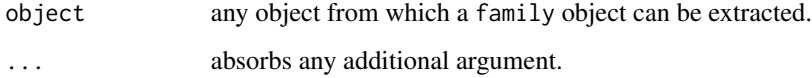

## See Also

[family](#page-0-0)

fraudulent *Fraudulent Automobile Insurance Claims Data*

## Description

The fraudulent data frame has 42 rows and 12 columns.

127 claims arising from automobile accidents in 1989 in Massachusetts (USA). Each claim was classified as either fraudulent or legitimate by consensus among four independent claims adjusters who examined each case file thoroughly. An exploratory analysis by Derrig and Weisberg (1993) identified 10 binary indicators, each of which denotes the presence or absence of a potential fraud characteristic in the claim situation. They fall into three broad groups relating to "Accident" (AC1, AC9 and AC16), "Claimant" (CL7 and CL11), and "Injury" (IJ2, IJ3, IJ4, IJ6 and IJ12).

#### Usage

data(fraudulent)

#### <span id="page-32-0"></span>fungal 33

## Format

This data frame contains the following columns:

- r1 the number of frauds detected;
- r2 the total number of automobile insurance claims;
- AC1,AC9,AC16 potential fraud characteristics pertaining to "Accident". The presence of the fraud characteristic is indicated by a 1, the absence is indicated by a 0.
- CL7,CL11 potential fraud characteristics pertaining to "Claimer". The presence of the fraud characteristic is indicated by a 1, the absence is indicated by a 0.
- IJ2,IJ3,IJ4,IJ6,IJ12 potential fraud characteristics pertaining to "Injury". The presence of the fraud characteristic is indicated by a 1, the absence is indicated by a 0.

## Source

The data were supplied by Dr. Richard Derrig of the Automobile Insurers Bureau of Massachusetts.

## References

Mehta, C. R., Patel, N. T. and Senchaudhuri, P. (2000) Efficient Monte Carlo methods for conditional logistic regression. *J. Amer. Statist. Ass.*, 95, 99–108.

Derrig, R. A. and Weisberg, H. I. (1993). Quantitative methods for detecting fraudulent automobile bodily injury claims. *Manuscript.*

#### Examples

data(fraudulent) summary(fraudulent)

<span id="page-32-1"></span>fungal *Fungal Infections Treatment Data*

## Description

The fungal data frame has 10 rows and 4 columns.

Clinical trial on the success of a particular treatment for fungal infections. The study was carried out in five different research units. Interest focuses on the treatment effect.

#### Usage

data(fungal)

#### <span id="page-33-0"></span>34 helicopter

#### Format

This data frame contains the following columns:

success the number of patients that benefited from the treatment;

failure the number of patients with no benefit from the treatment;

group an indicator variable for treatment (T=treatment, P=placebo);

center a factor variable indicating the research unit where the study was carried out.

#### Source

The data were supplied by *Sandoz Pharmaceuticals.*

## Examples

```
## (full data analysis)
data(fungal)
fungal.glm <- glm(cbind(success, failure) ~ center + group - 1,
                  family = binomial, data = fungal,control = glm.contrib(maxit = 50, epsilon = 1e-005)fungal.cond <- cond(fungal.glm, groupT)
plot(fungal.cond, which = 2)
## (partial data analysis)
fungal.glm <- glm(cbind(success, failure) ~ center + group - 1,
                  family = binomial, data = fungal, subset = -c(1,2,5,6),
                  control = glm.contrib(maxit = 50, epsilon = 1e-005)fungal.cond <- cond(fungal.glm, groupT)
plot(fungal.cond, which = 2)
## (Tables 1 and 3 are omitted).
```
helicopter *Helicopter Data*

## Description

The helicopter data frame has 9 rows and 6 columns.

Experimental design for studying the influences of the factors wing length and wing width on a paper helicopter's flight time. The goal is to find the factor setting that maximizes flight time when the paper helicopter is dropped from a fixed height of 15.5 feet

#### Usage

data(helicopter)

<span id="page-34-0"></span>hoa 35 an 10 Meiriceánach an t-Italia ann an 10 Meiriceánach an 10 Meiriceánach an 135 an 136 Meiriceánach a b

## Format

A data frame with 9 observations on the following 6 variables:

L wing length in inches; W wing width in inches;

B base length (always set to 3in);

H base height (always set to 2in);

Order run order;

Time flight time in seconds.

## Source

The data were obtained from

Annis, D. H. (2006) Rethinking the paper helicopter: Combining statistical and engineering knowledge. *The American Statistician*, 59, 320–326.

## References

Box, G. E. P. (1992) Teaching engineers experimental design with a paper helicopter. *Quality Engineering*, 4, 453–459.

#### Examples

```
data(helicopter)
##
## fit model (5) of Annis (2005)
## -----------------------------
heli <- helicopter
##
heli$LW <- heli$L * heli$W
heli$S <- heli$B * heli$H + ( 2 * heli$L + 1 ) * heli$W
heli$logTime <- log( heli$Time )
heli$Y <- heli$logTime + log( heli$S ) / 2
#
heli.nlreg <- nlreg( Y \sim b0 + b1 \times \log(b2^2 / LW + LW), data = heli,
                     start = c(b0 = 6, b1 = -1, b2 = 20))
```
hoa *Higher Order Likelihood Inference*

#### Description

Performs likelihood-based inference for a wide range of regression models. Provides higher-order approximations for inference based on extensions of saddlepoint type arguments as discussed in the book Applied Asymptotics: Case Studies in Small-Sample Statistics by Brazzale, Davison, and Reid (2007).

#### Details

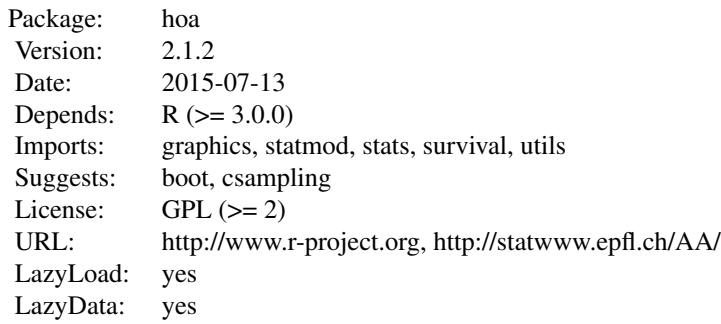

## Index:

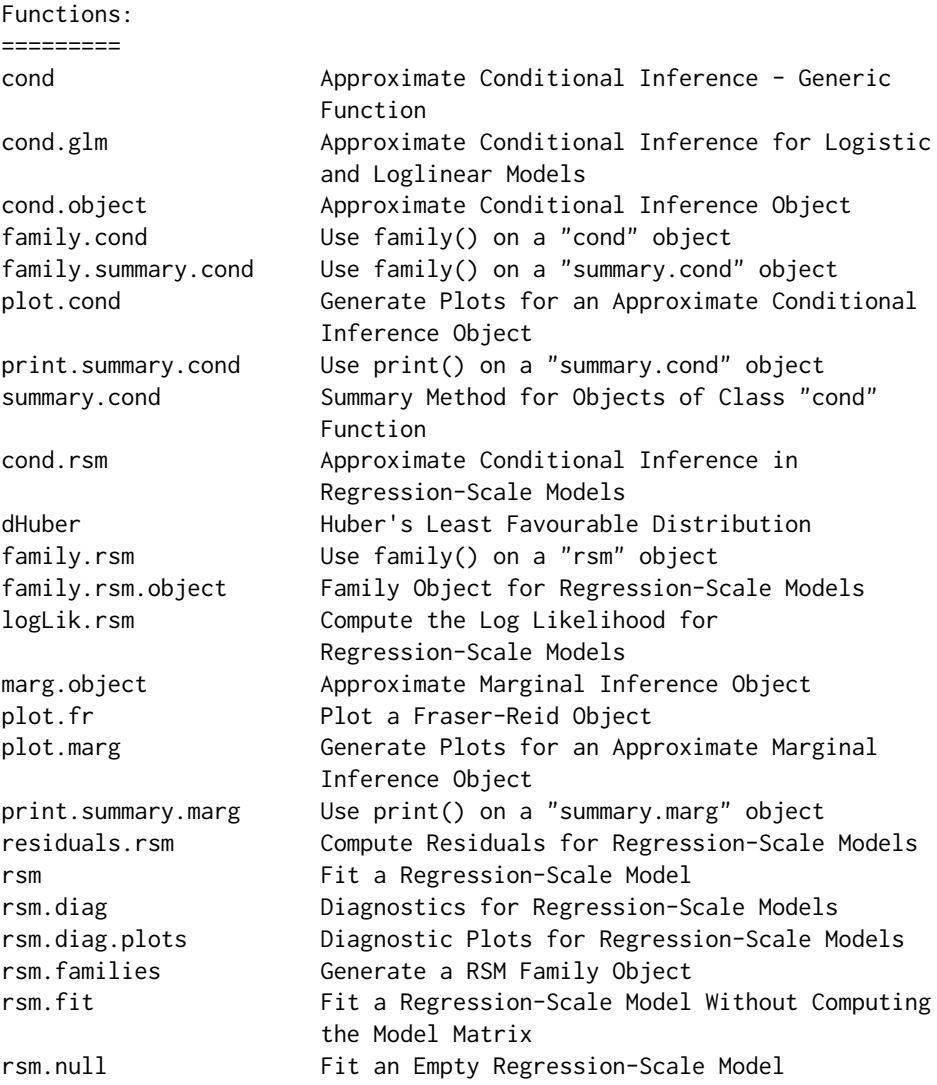
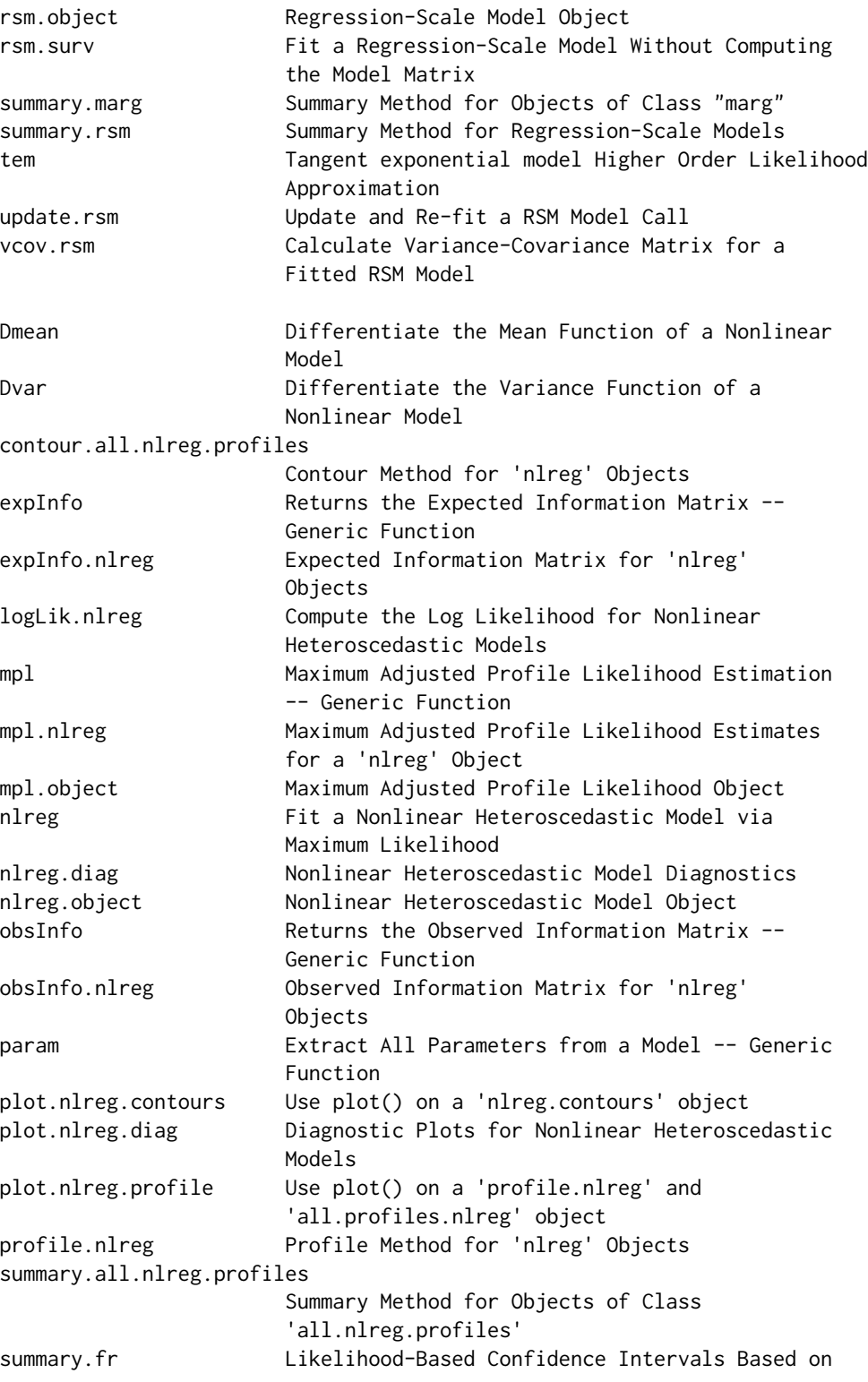

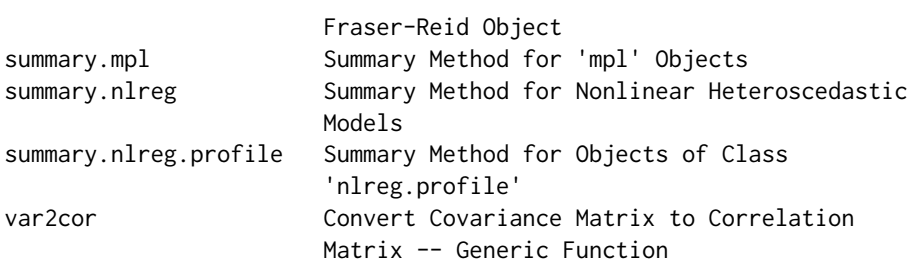

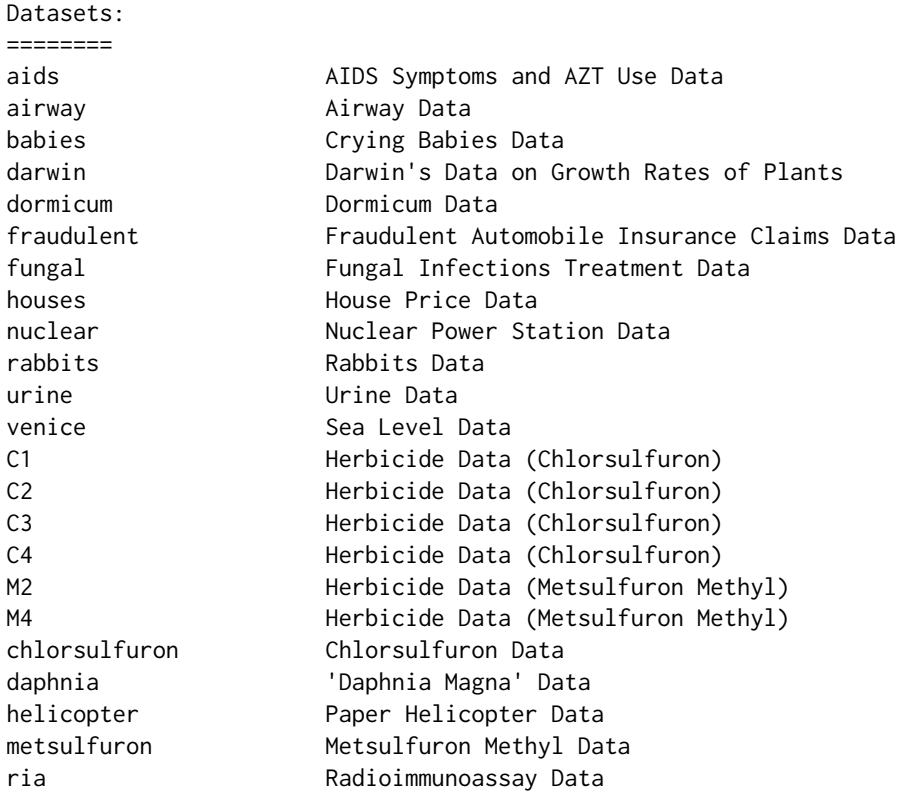

Further information is available in the following vignettes:

Rnews-paper hoa: An R Package for Higher Order Likelihood Inference (source, pdf)

# Author(s)

R port by Alessandra R. Brazzale <alessandra.brazzale@unimore.it>, following earlier work by Douglas Bates. The function tem is based on work by Anthony Davison <Anthony.Davison@epfl.ch>

Maintainer: Alex-Antoine Fortin <alex@fortin.bio>

38 hoa

The houses data frame has 26 rows and 5 columns.

Ms. Terry Tasch of Long-Kogan Realty, Chicago, provides data on the selling prices of houses and on different variables describing their status. This data frame contains the prices and a subset of the covariates.

#### Usage

data(houses)

# Format

This data frame contains the following columns:

price selling price (in thousands of dollars);

bdroom number of bedrooms;

floor floor space (in square feet);

rooms total number of rooms;

front front footage of lot (in feet).

## Source

The data were obtained from

Sen, A. and Srivastava, M. (1990) *Regression Analysis: Theory, Methods and Applications* (Exhibit 2.2, page 32). New York: Springer-Verlag.

```
data(houses)
summary(houses)
pairs(houses)
```
Density, cumulative distribution, quantiles and random number generator for Huber's least favourable distribution.

# Usage

dHuber( $x, k = 1.345$ )  $phuber(q, k = 1.345)$ qHuber(p,  $k = 1.345$ )  $rHuber(n, k = 1.345)$ 

## Arguments

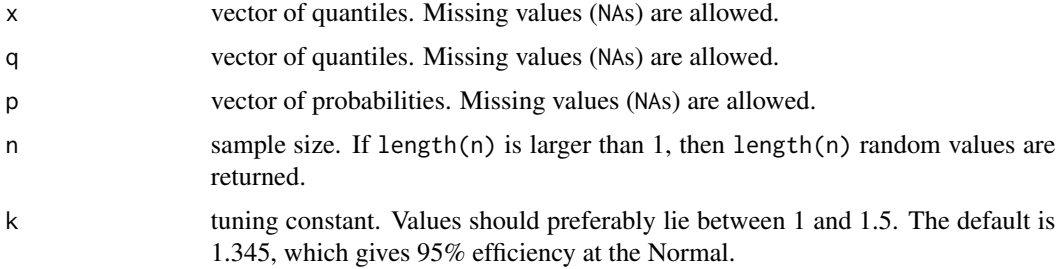

# Details

Inversion of the cumulative distribution function is used to generate deviates from Huber's least favourable distribution.

# Value

Density (dHuber), probability (pHuber), quantile (qHuber), or random sample (rHuber) for Huber's least favourable distribution with tuning constant k. If values are missing, NAs will be returned.

#### Side Effects

The function rHuber causes creation of the dataset .Random.seed if it does not already exist; otherwise its value is updated.

# Background

Huber's least favourable distribution is a compound distribution with gaussian behaviour in the interval (-k,k) and double exponential tails. It is strongly related to Huber's M-estimator, which represents the maximum likelihood estimator of the location parameter.

# logLik.nlreg 41

# References

Hampel, F. R., Ronchetti, E. M., Rousseeuw, P. J. and Stahel, W. A. (1986) *Robust Statistics: The Approach Based on Influence Functions*. New York: Wiley.

## Examples

pHuber(0.5) ## 0.680374  $pHuber(0.5, k = 1.5)$ ## 0.6842623

logLik.nlreg *Compute the Log Likelihood for Nonlinear Heteroscedastic Models*

#### Description

Computes the log likelihood for a nonlinear model with possibly non constant variance.

# Usage

```
## S3 method for class 'nlreg'
logLik(object, ...)
```
#### Arguments

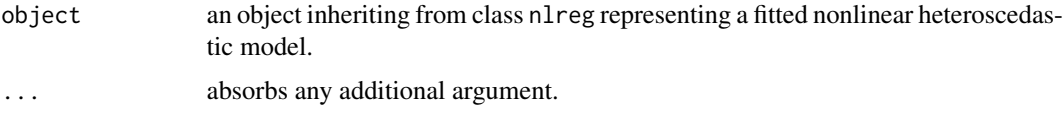

# Details

This is a method for the function logLik() for objects inheriting from class nlreg.

# Value

Returns an object class logLik which is a number with attributes nobs, npar and df giving respectively the number of observations, the number of parameters (regression coefficients plus variance parameters) and the degrees of freedom in the model.

# Note

The default print method for logLik objects is used.

# See Also

[rsm.object](#page-95-0), [logLik](#page-0-0)

# Examples

```
library(boot)
data(calcium)
calcium.nl <- nlreg( cal \sim b0*(1-exp(-b1*time)),
                     start = c(b0 = 4, b1 = 0.1), data = calcium )
logLik( calcium.nl )
##
data(metsulfuron)
metsulfuron.nl <-
    nlreg( log(area) ~ log( b1+(b2-b1) / (1+(dose/b4)^b3) ),
           weights = \sim ( 1+dose^exp(g) )^2, data = metsulfuron,
           start = c(b1 = 138, b2 = 2470, b3 = 2, b4 = 0.07, g = log(0.3)),hoa = TRUE )
logLik( metsulfuron.nl )
```
logLik.rsm *Compute the Log Likelihood for Regression-Scale Models*

#### Description

Computes the log likelihood for regression-scale models.

#### Usage

## S3 method for class 'rsm' logLik(object, ...)

## **Arguments**

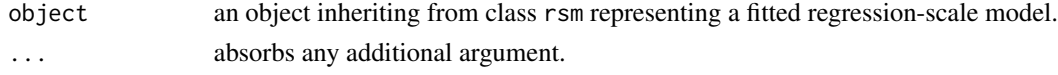

# Details

This is a method for the function  $logLik()$  for objects inheriting from class rsm.

## Value

Returns an object class logLik which is a number with attributes,  $attr(r, "df")$  (degrees of freedom) giving the number of parameters (regression coefficients plus scale parameter, if not fixed) in the model.

# Note

The default print method for logLik objects is used.

## See Also

[rsm.object](#page-95-0), [logLik](#page-0-0)

# marg.object 43

# Examples

```
## Sea Level Data
data(venice)
attach(venice)
Year <- 1:51/51
c11 <- cos(2*pi*1:51/11) ; s11 <- sin(2*pi*1:51/11)
c19 <- cos(2*pi*1:51/18.62) ; s19 <- sin(2*pi*1:51/18.62)
venice.rsm <- rsm(sea ~ Year + I(Year^2) + c11 + s11 + c19 + s19,
                  family = extreme)
##
logLik(venice.rsm)
detach()
```
<span id="page-42-0"></span>marg.object *Approximate Marginal Inference Object*

## Description

Class of objects returned when performing approximate conditional inference for regression-scale models.

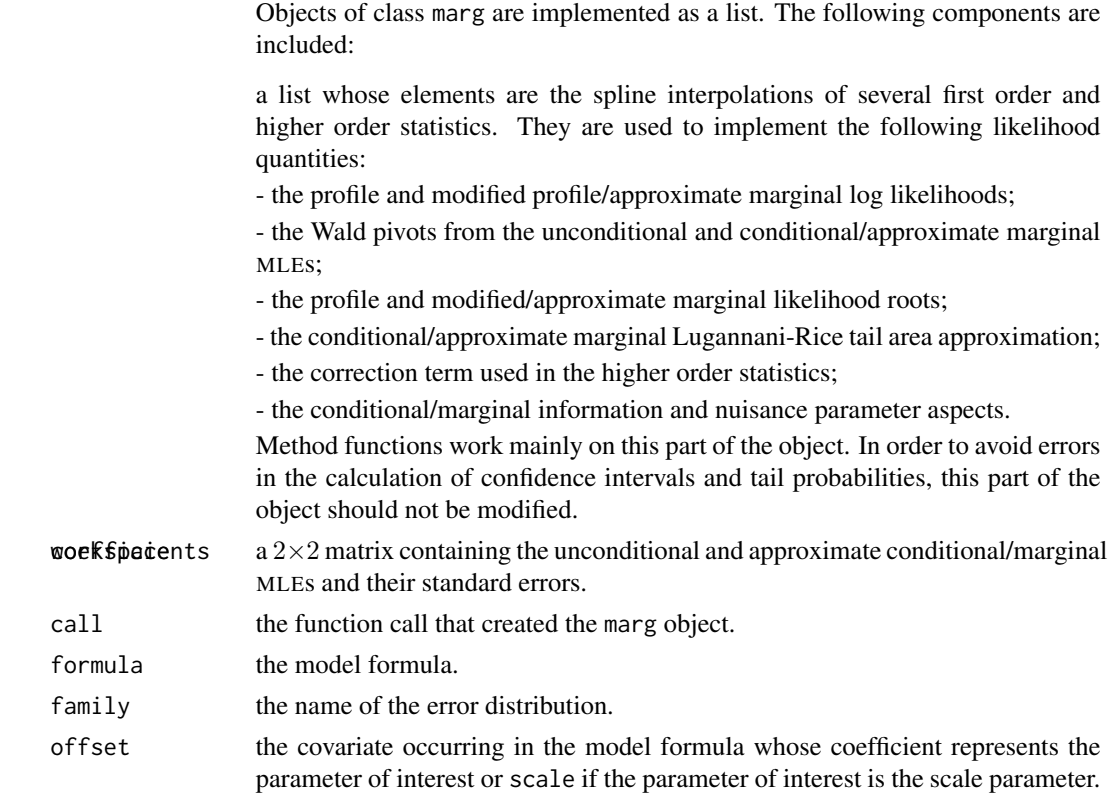

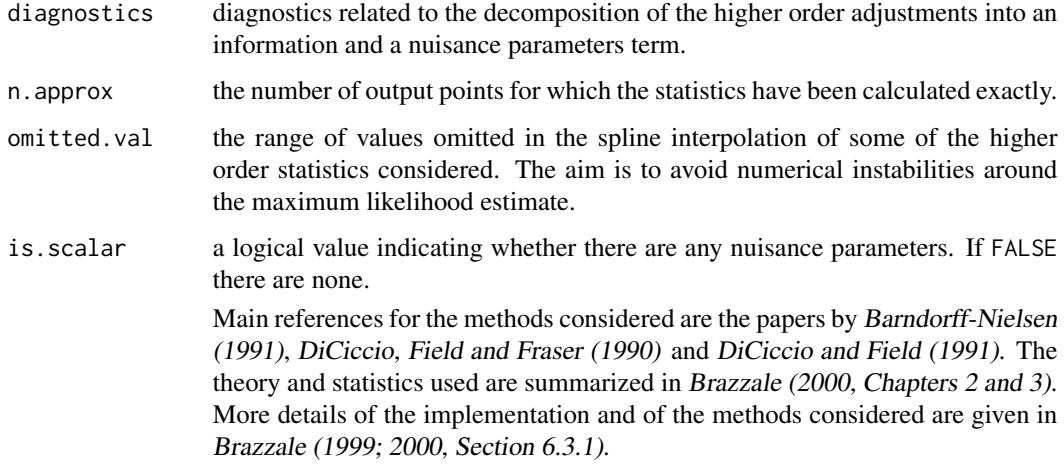

#### Generation

This class of objects is returned from calls to the function [cond.rsm](#page-13-0).

# Methods

The class marg has methods for [summary](#page-0-0), [plot](#page-0-0), [print](#page-0-0), [coef](#page-0-0) and [family](#page-0-0), among others.

#### Note

If the parameter of interest is the scale parameter, all calculations are performed on the logarithmic scale, though most results are reported on the original scale.

# References

Barndorff-Nielsen, O. E. (1991) Modified signed log likelihood ratio. *Biometrika*, 78, 557–564.

Brazzale, A. R. (1999) Approximate conditional inference for logistic and loglinear models. *J. Comput. Graph. Statist.*, 8, 653–661.

Brazzale, A. R. (2000) *Practical Small-Sample Parametric Inference*. Ph.D. Thesis N. 2230, Department of Mathematics, Swiss Federal Institute of Technology Lausanne.

DiCiccio, T. J., Field, C. A. and Fraser, D. A. S. (1990) Approximations of marginal tail probabilities and inference for scalar parameters. *Biometrika*, 77, 77–95.

DiCiccio, T. J. and Field, C. A. (1991) An accurate method for approximate conditional and Bayesian inference about linear regression models from censored data. *Biometrika*, 78, 903–910.

#### See Also

[cond.rsm](#page-13-0), [summary.marg](#page-102-0), [plot.marg](#page-66-0)

The metsulfuron data frame has 40 rows and 3 columns.

Bioassay on the action of metsulfuron methyl, a sulfunylurea herbicide, on a tissue culture of *Brassica napus L*. The experiment consists of 8 doses and 5 replications at each level.

#### Usage

data(metsulfuron)

#### Format

This data frame contains the following columns:

group indicator variable for each tested dose;

dose the tested dose (nmol/l);

area the callus area  $(mm^2)$ .

## Source

The data were obtained from

Seiden, P., Kappel, D. and Streibig, J. C. (1998) Response of *Brassica napus L.* tissue culture to metsulfuron methyl and chlorsulfuron. *Weed Research*, 38, 221–228. Dataset M2.

# References

Bellio, R., Jensen, J.E. and Seiden, P. (2000). Applications of likelihood asymptotics for nonlinear regression in herbicide bioassays. *Biometrics*, 56, 1204–1212.

Brazzale, A. R. (2000) *Practical Small-Sample Parametric Inference*. Ph.D. Thesis N. 2230, Department of Mathematics, Swiss Federal Institute of Technology Lausanne. Section 5.3, Example 7.

```
data(metsulfuron)
attach(metsulfuron)
plot(dose, area, xlab = "tested dose (nmol/l)",
     ylab = "log callus area (\text{mm}^2)", log = "y")
detach()
```
<span id="page-45-0"></span>Calculates the maximum adjusted profile likelihood estimates.

#### Usage

mpl(fitted, ...)

#### Arguments

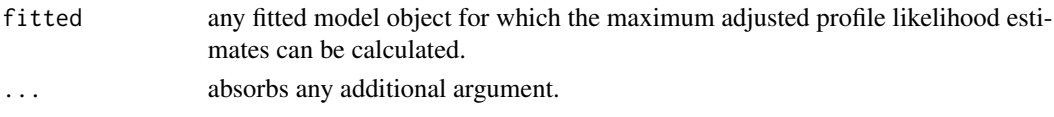

# Details

This function is generic (see [methods](#page-0-0)); method functions can be written to handle specific classes of data. Classes which already have methods for this function include: nlreg.

## Value

the maximum adjusted profile likelihood estimates for all parameters of a regression model or for a subset of them.

# See Also

[mpl.nlreg](#page-46-0), [nlreg.object](#page-56-0), [methods](#page-0-0)

```
data(metsulfuron)
metsulfuron.nl <-
    nlreg( formula = log(area) \sim log( b1+(b2-b1) / (1+(dose/b4)^b3) ),
           weights = \sim ( 1+dose^exp(g) )^2, data = metsulfuron, hoa = TRUE,
           start = c(b1 = 138, b2 = 2470, b3 = 2, b4 = 0.07, g = log(0.3))mpl( metsulfuron.nl, trace = TRUE )
##
options( object.size = 10000000 )
data(chlorsulfuron)
chlorsulfuron.nl <-
    nlreg( log(area) \sim log( b1+(b2-b1) / (1+(dose/b4)^{b3}) ),
        weights = \sim ( 1+k*dose^g*(b2-b1)^2/(1+(dose/b4)^b3)^4*b3^2*dose^(2*b3-2)/
                     b4^(2*b3)/(b1+(b2-b1)/(1+(dose/b4)^b3))^2 ),
        start = c(b1 = 2.2, b2 = 1700, b3 = 2.8, b4 = 0.28, g = 2.7, k = 1),
        data = chlorsulfuron, hoa = TRUE, trace = TRUE,
        control = list(x,tol = 10^{\wedge}-12, rel.tol = 10^{\wedge}-12, step.min = 10^{\wedge}-12) )
mpl( chlorsulfuron.nl, trace = TRUE )
```
<span id="page-46-0"></span>

Calculates the maximum adjusted profile likelihood estimates of the variance parameters for a nonlinear heteroscedastic model.

#### Usage

```
## S3 method for class 'nlreg'
mpl(fitted, offset = NULL, stats = c("sk", "fr"),control = list(x.tol = 1e-6, rel.tol = 1e-6, step.min = 1/2048,maxit = 100, trace = FALSE, ...
```
## Arguments

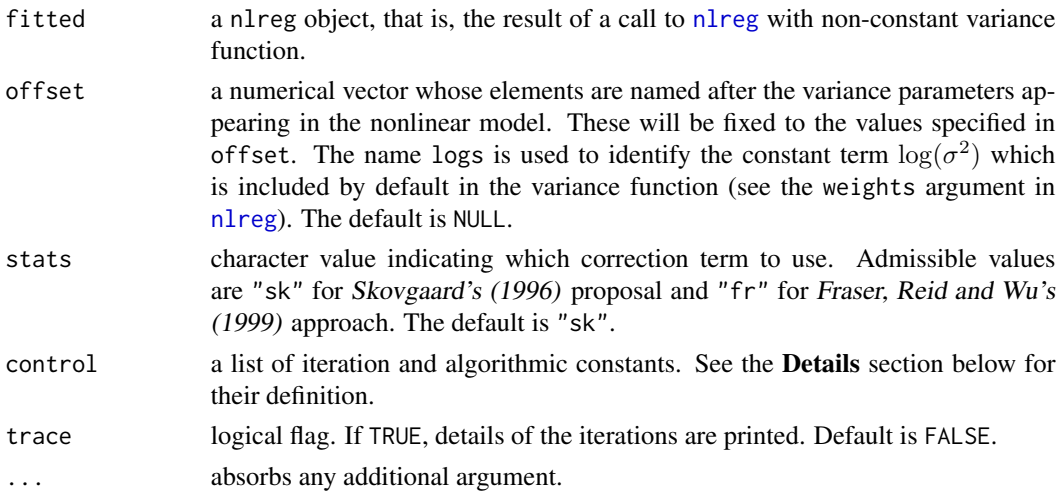

# Details

The mpl.nlreg routine returns nearly unbiased estimates of the variance parameters of a nonlinear heteroscedastic regression model by maximizing the corresponding adjusted profile likelihood (Barndorff-Nielsen, 1983). More precisely, it implements two approximations derived from the theories developed respectively by Skovgaard (1996) and Fraser, Reid and Wu (1999). The core algorithm alternates minimization of minus the adjusted profile log likelihood with respect to the variance parameters, and minimization of minus the profile log likelihood with respect to the regression coefficients. The first step is omitted if the offset argument is used in which case mpl.nlreg returns the constrained maximum likelihood estimates of the regression coefficients. The quasi-Newton optimizer [optim](#page-0-0) is used in both steps. Starting values are retrieved from the nlreg object passed through the fitted argument.

The algorithm iterates until convergence or until the maximum number of iterations is reached. The stopping rule considers the relative difference between successive estimates of the variance

parameters and the relative increment of the adjusted profile log likelihood. These are governed by the parameters x.tol and rel.tol/step.min, respectively. If the offset argument is used, the relative difference between successive estimates of the regression coefficients and the relative increment of the profile log likelihood are considered instead. If convergence has been reached, the results are saved in an object of class mpl. The output can be examined by [print](#page-0-0) and [summary](#page-0-0). Components can be extracted using [coef](#page-0-0) and [param](#page-61-0).

The theory is outlined in Brazzale (2000, Sections 3.1 and 3.2.3). Details of the implementation are given in Brazzale (2000, Section 6.3.1).

# Value

an object of class mpl which inherits from  $n \leq R$ . See mpl. object for details.

#### Side Effects

If trace = TRUE and offset = NULL, the iteration number and the corresponding adjusted profile log likelihood are printed.

#### Note

The argument control which controls the convergence criteria plays an important role. Finetuning of this argument helps surrounding a well-known problem in nonlinear regression, that is, convergence failure in cases where the likelihood and/or the adjusted profile likelihood are very flat.

## References

Barndorff-Nielsen, O. E. (1983) On a formula for the distribution of the maximum likelihood estimator. *Biometrika*, 70, 343–365.

Brazzale, A. R. (2000) *Practical Small-Sample Parametric Inference*. Ph.D. Thesis N. 2230, Department of Mathematics, Swiss Federal Institute of Technology Lausanne.

Fraser, D.A.S., Reid, N. and Wu, J. (1999). A simple general formula for tail probabilities for frequentist and Bayesian inference. *Biometrika*, 86, 249–264.

Skovgaard, I. (1996) An explicit large-deviation approximation to one-parameter tests. *Bernoulli*, 2, 145–165.

## See Also

[mpl](#page-45-0), [mpl.object](#page-48-0), [nlreg.object](#page-56-0), [optim](#page-0-0)

```
data(metsulfuron)
metsulfuron.nl <-
    nlreg( formula = log(area) \sim log( b1+(b2-b1) / (1+(dose/b4)^b3) ),
           weights = \sim ( 1+dose^exp(g) )^2, data = metsulfuron, hoa = TRUE,
          start = c(b1 = 138, b2 = 2470, b3 = 2, b4 = 0.07, g = log(0.3))##
## MMPLE of the variance parameters
##
```
# mpl.object 49

```
metsulfuron.mpl <- mpl( metsulfuron.nl, trace = TRUE )
summary( metsulfuron.mpl, corr = FALSE )
##
## constrained MLEs of the regression coefficients
##
metsulfuron.mpl <- mpl( metsulfuron.nl, offset = metsulfuron.nl$varPar,
                        trace = TRUE )
summary( metsulfuron.mpl, corr = FALSE )
```
<span id="page-48-0"></span>mpl.object *Maximum Adjusted Profile Likelihood Object*

# Description

Class of objects returned when calculating the maximum adjusted profile likelihood estimates of the variance parameters of a nonlinear heteroscedastic model.

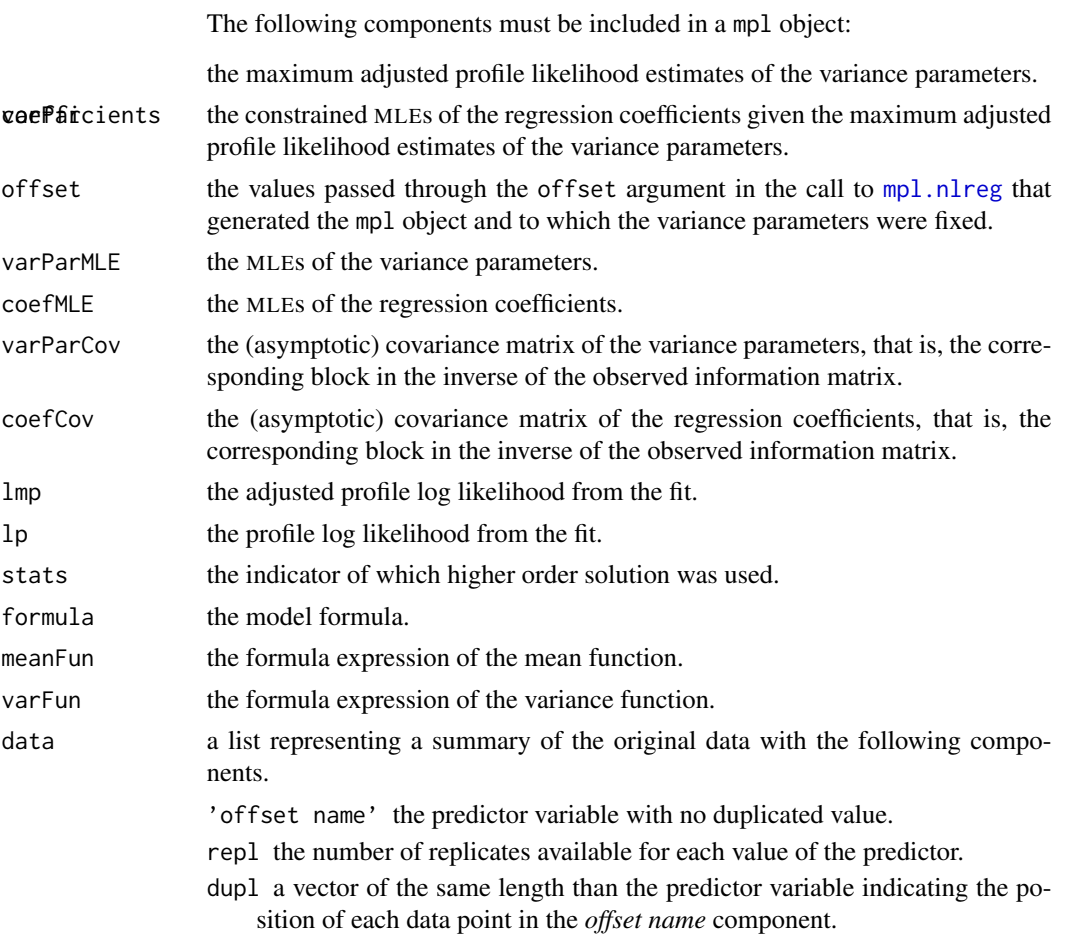

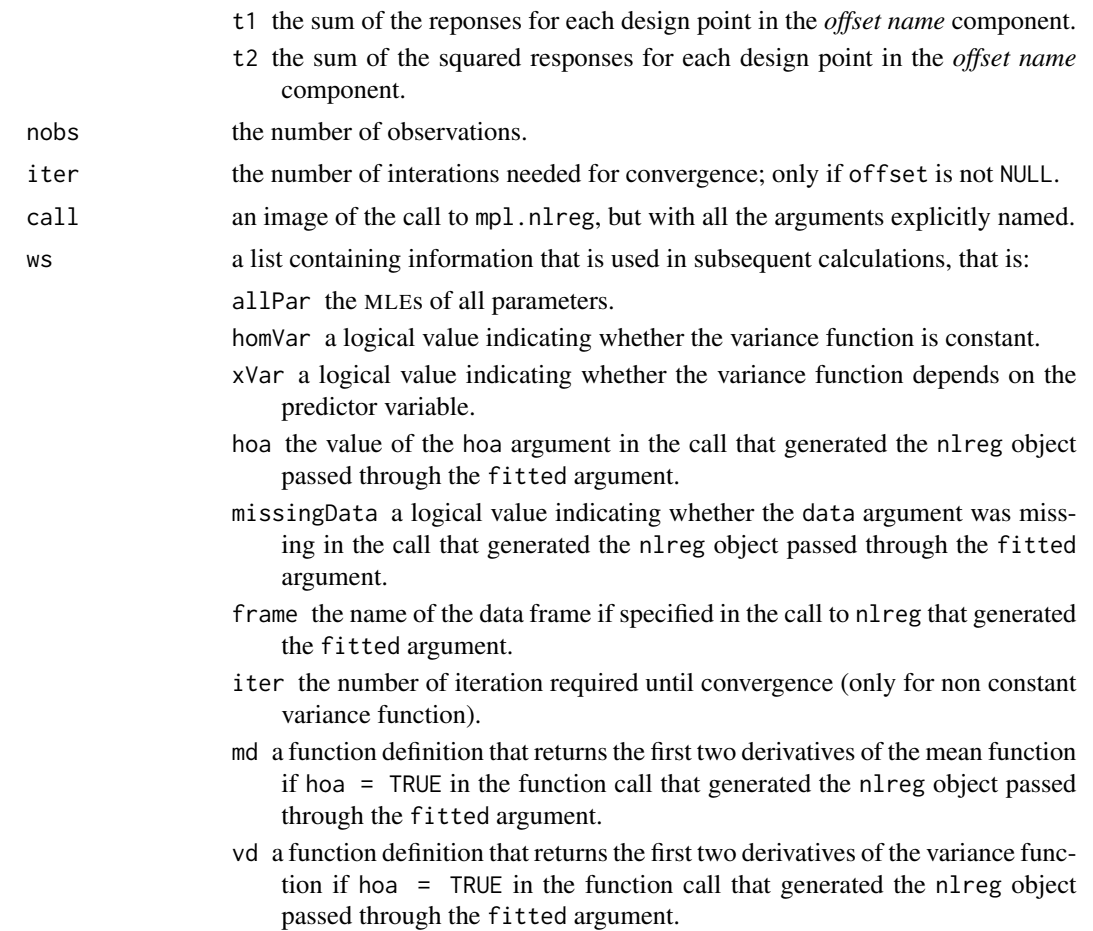

# Generation

This class of objects is returned by the [mpl.nlreg](#page-46-0) function. Class mpl inherits from class nlreg.

# Methods

Objects of this class have methods for the functions [print](#page-0-0), [summary](#page-0-0), [coef](#page-0-0) and [param](#page-61-0).

## Note

The coefficients and variance parameters should be extracted by the generic functions of the same name, rather than by the \$ operator.

The data and ws components are not intended to be directly used by users, but rather contain information used by functions such as summary.

# See Also

[mpl.nlreg](#page-46-0), [mpl](#page-45-0), [nlreg.object](#page-56-0)

<span id="page-50-0"></span>

Returns an object of class nlreg which represents a nonlinear heteroscedastic model fit of the data obtained by maximizing the corresponding likelihood function.

# Usage

```
nlreg(formula, weights = NULL, data = sys.frame(sys.parent()), start,
      offset = NULL, subset = NULL,
      control = list(x.tol = 1e-06, rel.tol = 1e-06,step.min = 1/2048, maxit = 100), trace = FALSE,
     hoa = FALSE)
```
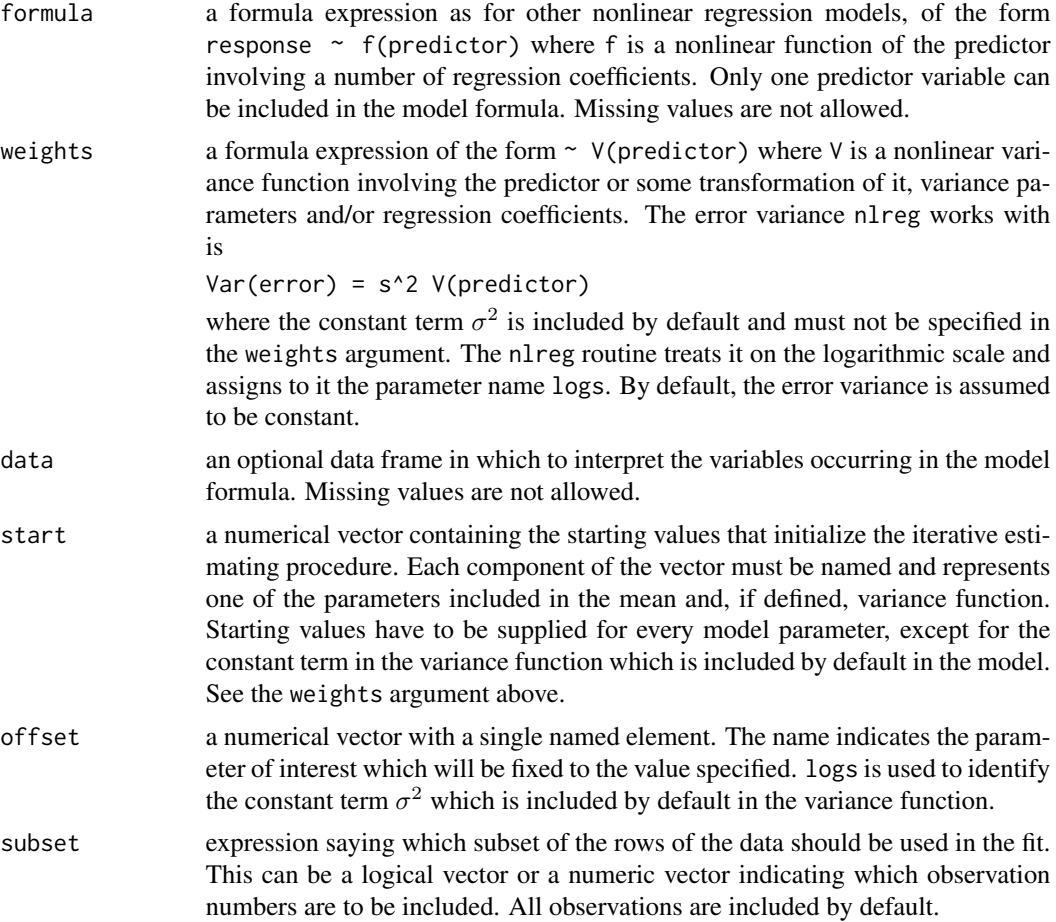

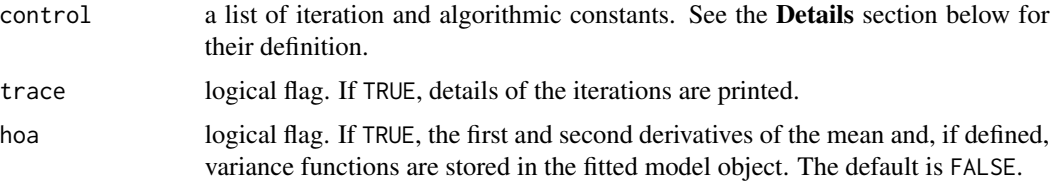

# Details

A nonlinear heteroscedastic model representing the relationship between two scalar quantities is fitted. The response is specified on the left-hand side of the formula argument. The predictor appears in the right-hand side of the formula and, if specified, weights arguments. Only one predictor variable can be included. Missing values in the data are not allowed.

The fitting criterion is maximum likelihood. The core algorithm implemented in nlreg alternates minimization of minus the log likelihood with respect to the regression coefficients and the variance parameters. The quasi-Newton [optim](#page-0-0)izer optim is used in both steps. The constant term  $\sigma^2$  in

Var(error) = s^2 V(predictor) is included by default. In order to work with a real value,  $\sigma^2$ is estimated on the logarithmic scale, that is, the model is reparametrized into  $\log(\sigma^2)$  which gives rise to the parameter name logs. If the errors are homoscedastic, the second step is omitted and the algorithm switches automatically to [nls](#page-0-0). If the weights argument is omitted, homoscedasticity of the errors is assumed.

Starting values for all parameters have to be passed through the start argument except for  $\sigma^2$ for which the maximum likelihood estimate is available in closed form. Starting values should be chosen carefully in order to avoid convergence to a local maximum.

The algorithm iterates until convergence or until the maximum number of iterations defined by maxit is reached. The stopping rule considers the relative difference between successive estimates and the relative increment of the log likelihood. These are governed by the parameters x.tol and rel.tol/step.min, respectively.

If convergence has been reached, the results are saved in an object of class nlreg. The output can be examined by [print](#page-0-0) and [summary](#page-0-0). Components can be extracted using [coef](#page-0-0), [param](#page-61-0), [fitted](#page-0-0) and [residuals](#page-0-0). The model fit can be updated using [update](#page-0-0). Profile plots and profile pair sketches are provided by [profile](#page-0-0), and [contour](#page-0-0). Diagnostic plots are obtained from [nlreg.diag.plots](#page-69-0) or simply [plot](#page-0-0).

The details are given in Brazzale (2000, Section 6.3.1).

#### Value

An object of class nlreg is returned which inherits from [nls](#page-0-0). See [nlreg.object](#page-56-0) for details.

#### Side Effects

If trace = TRUE, the iteration number and the corresponding log likelihood are printed.

#### Note

The arguments hoa and control play an important role. The first forces the algorithm to save the derivatives of the mean and variance functions in the fitted model object. This is imperative if one nlreg 53

wants to save execution time, especially for complex models. Fine-tuning of the control argument which controls the convergence criteria helps surrounding a well-known problem in nonlinear regression, that is, convergence failure in cases where the likelihood is very flat.

If the errors are homoscedastic, the nlreg routine switches automatically to [nls](#page-0-0) which, although rarely, dumps because of convergence problems. To avoid this, either reparametrize the model (see Bates and Watts, 1988) or choose starting values that are more realistic. This advice also holds in case of convergence problems for models with non constant variance function. Use the trace = TRUE argument to gain insight into what goes on at the different iteration steps.

The weights argument has a different meaning than in other model fitting routines such as  $\text{1m}$  and [glm](#page-0-0). It defines the variance function of the nonlinear model and not a vector of observation weights that are multiplied into the squared residuals.

#### References

Bates, D. M. and Watts, D. G. (1988) *Nonlinear Regression Analysis and Its Applications*. New York: Wiley.

Brazzale, A. R. (2000) *Practical Small-Sample Parametric Inference*. Ph.D. Thesis N. 2230, Department of Mathematics, Swiss Federal Institute of Technology Lausanne.

Seber, G. A. F. and Wild, C. J. (1989) *Nonlinear Regression*. New York: Wiley.

# See Also

[nlreg.object](#page-56-0), [nls](#page-0-0)

```
library(boot)
data(calcium)
##
## Homoscedastic model fit
calcium.nl <- nlreg( cal \sim b0*(1-exp(-b1*time)), start = c(b0 = 4, b1 = 0.1),
                     data = calcium )
##
## Heteroscedastic model fit
calcium.nl <- nlreg( cal ~ b0*(1-exp(-b1*time)), weights = ~ ( 1+time^g )^2,
                     start = c(b0 = 4, b1 = 0.1, g = 1), data = calcium,
                     hoa = TRUE)
## or
calcium.nl <- update(calcium.nl, weights = \sim (1+time^g)^2,
                     start = c(b0 = 4, b1 = 0.1, g = 1), hoa = TRUE )
##
##
## Power-of-X (POX) variance function
##
data(metsulfuron)
metsulfuron.nl <-
    nlreg( log(area) \sim log( b1+(b2-b1) / (1+(dose/b4)^{b3}) ),
           weights = \sim ( 1+dose^exp(g) )^2, data = metsulfuron,
           start = c(b1 = 138, b2 = 2470, b3 = 2, b4 = 0.07, g = log(0.3)),hoa = TRUE )
```

```
##
##
## Power-of-mean (POM) variance function
##
data(ria)
ria.nl <- nlreg( count \sim b1+(b2-b1) / (1+(conc/b4)^b3),
                 weights = \sim ( b1+(b2-b1) / (1+(conc/b4)^b3) )^g, data = ria,
                 start = c(b1 = 1.6, b2 = 20, b3 = 2, b4 = 300, g = 2),
                 hoa = TRUE, trace = TRUE)
##
##
## Error-in-variables (EIV) variance function
##
data(chlorsulfuron)
options( object.size = 10000000 )
chlorsulfuron.nl <-
    nlreg( log(area) ~ log( b1+(b2-b1) / (1+(dose/b4)^b3) ),
        weights = ~ ( 1+k*dose^g*(b2-b1)^2/(1+(dose/b4)^b3)^4*b3^2*dose^(2*b3-2)/
                    b4^(2*b3)/(b1+(b2-b1)/(1+(dose/b4)^b3))^2 ),
        start = c(b1 = 2.2, b2 = 1700, b3 = 2.8, b4 = 0.28, g = 2.7, k = 1),data = chlorsulfuron, hoa = TRUE, trace = TRUE,
        control = list(x,tol = 10^{\wedge}-12, rel.tol = 10^{\wedge}-12, step.min = 10^{\wedge}-12) )
```
<span id="page-53-0"></span>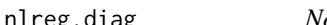

```
nlreg.diag Nonlinear Heteroscedastic Model Diagnostics
```
Calculates different types of residuals, influence measures and leverages for a nonlinear heteroscedastic model.

## Usage

```
nlreg.diag(fitted, hoa = TRUE, infl = TRUE, trace = FALSE)
```
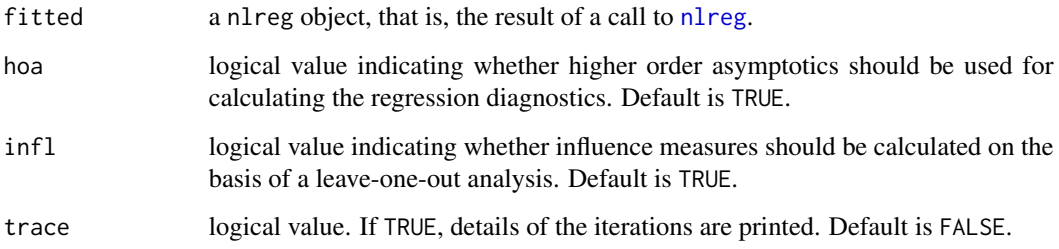

#### nlreg.diag 55

#### Details

The regression diagnostics implemented in the nlreg.diag routine follow two approaches. The first exploits, where possible, the analogy with linear models, that is, it applies the classical definitions of residuals, leverages and Cook's distance after having linearized the nonlinear model through Taylor series expansion (Carroll and Ruppert, 1988, Section 2.8). The second approach uses the mean shift outlier model (Cook and Weisberg, 1982, Section 2.2.2), where a dummy variable is included for each observation at a time, the model refitted and the significance of the corresponding coefficient assessed.

The leverages are defined in analogy to the linear case (Brazzale, 2000, Appendix A.2.2). Two versions are available. In the first case the sub-block of the inverse of the expected information matrix corresponding to the regression coefficients is used in the definition. In the second case, this matrix is replaced by the inverse of  $M'WM$ , where M is the  $n \times p$  matrix whose *i*th row is the gradient of the mean function evaluated at the ith data point and  $W$  is a diagonal matrix whose elements are the inverses of the variance function evaluated at each data point.

If the model is correctly specified, all residuals follow the standard normal distribution. The second kind of leverages described above are used to calculate the approximate studentized residuals, whereas the generalized Pearson residuals use the first kind. The ith generalized Pearson residual can also be obtained as the score statistic for testing the significance of the dummy coefficient in the mean shift outlier model for observation i. Accordingly, the ith deletion and  $r^*$ -type residuals are defined as respectively the likelihood root and modified likelihood root statistics  $(r$  and  $r^*)$  for the same situation (Bellio, 2000, Section 2.6.1).

Different influence measures were implemented in  $n \leq r$ , diag. If infl = TRUE, the global measure (Cook and Weisberg, 1982, Section 5.2) and two partial ones (Bellio, 2000, Section 2.6.2), the first measuring the influence of each observation on the regression coefficients and the second on the variance parameters, are returned. They are calculated through a leave-one-out analysis, where one observation at a time is deleted and the model refitted. In order to avoid a further model fit, the constrained maximum likelihood estimates that would be needed are approximated by means of a Taylor series expansion centered at the MLEs. If infl = FALSE, only an approximation to Cook's distance, obtained from a first order Taylor series expansion of the partial influence measure for the regression coefficients, is returned.

A detailed account of regression diagnostics can be found in Davison and Snell (1991) and Davison and Tsai (1992). The details and in particular the definitions of the above residuals and diagnostics are given in Brazzale (2000, Section 6.3.1 and Appendix A.2.2).

## Value

Returns an object of class nlreg.diag with the following components:

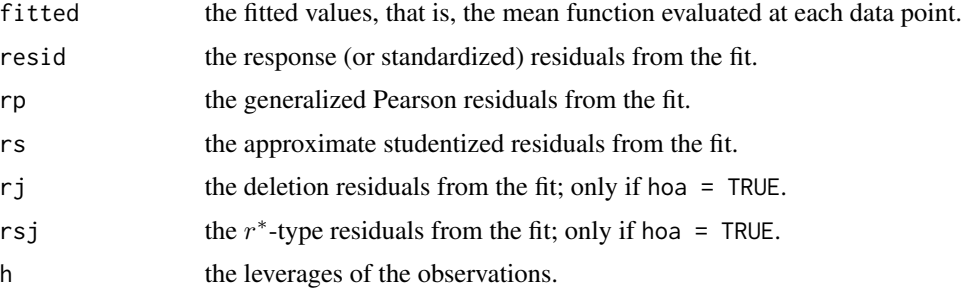

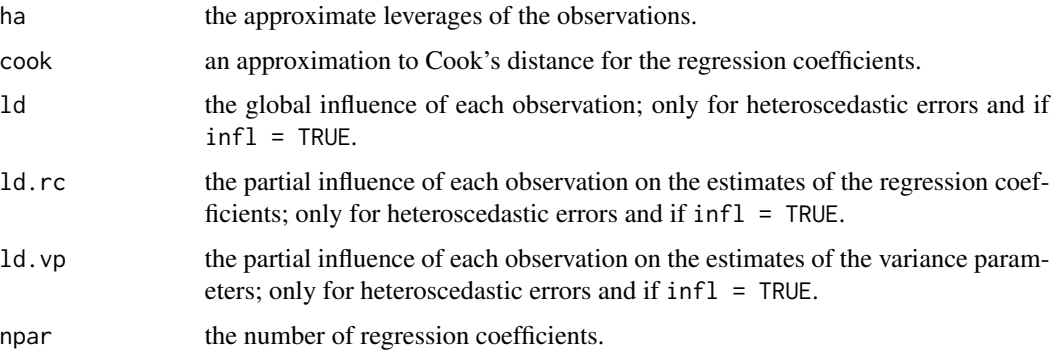

## Side Effects

If trace = TRUE, the number of the observation currently considered in the mean shift outlier model or omitted in the leave-one-out analysis (see Details section above) is printed; only if hoa = TRUE or  $infl = TRUE$ .

#### Acknowledgments

This function is based on A. J. Canty's function [glm.diag](#page-0-0) contained in library boot.

#### Note

The calculation of the deletion and  $r^*$ -type residuals and of the influence measures can be timeconsuming. In the first case, the mean shift outlier model has to be refitted as many times as the total number of observations. In the second case, the original model is refitted the same amount of times, where one observation at a time is deleted. Furthermore, the definition of the  $r^*$ -type residuals requires differentiation of the mean function of the mean shift outlier model. These calculations can be avoided by changing the default setting of the arguments hoa and infl to FALSE.

To obtain some of the regression diagnostics (typically those based on higher order statistics), the model is repeatedly refitted for different values of the mean shift outlier model parameter. Although rarely, convergence problems may occur as the starting values are chosen in an automatic way. A [try](#page-0-0) construct is used to prevent the nlreg.diag method from breaking down. Hence, the values of the diagnostics are not available where a convergence problem was encountered. A warning is issued whenever this occurs.

## References

Bellio, R. (2000) *Likelihood Asymptotics: Applications in Biostatistics*. Ph.D. Thesis, Department of Statistics, University of Padova.

Brazzale, A. R. (2000) *Practical Small-Sample Parametric Inference*. Ph.D. Thesis N. 2230, Department of Mathematics, Swiss Federal Institute of Technology Lausanne.

Carroll, R. J. and Ruppert, D. (1988) *Transformation and Weighting in Regression*. London: Chapman & Hall.

Cook, R. D. and Weisberg, S. (1982) *Residuals and Influence in Regression*. New York: Chapman & Hall.

# nlreg.object 57

Davison, A. C. and Snell, E. J. (1991) Residuals and diagnostics. In *Statistical Theory and Modelling: In Honour of Sir David Cox* (eds. D. V. Hinkley, N. Reid, and E. J. Snell), 83–106. London: Chapman & Hall.

Davison, A. C. and Tsai, C.-L. (1992) Regression model diagnostics. *Int. Stat. Rev.*, 60, 337–353.

# See Also

[nlreg.diag.plots](#page-69-0), [nlreg.object](#page-56-0)

# Examples

```
library(boot)
data(calcium)
calcium.nl <- nlreg( cal ~ b0*(1-exp(-b1*time)), weights = ~ ( 1+time^g )^2,
                     data=calcium, start = c(b0 = 4, b1 = 0.1, g = 1),
                     hoa = TRUE )
##
calcium.diag <- nlreg.diag( calcium.nl )
plot( calcium.diag, which = 9 )
##
calcium.diag <- nlreg.diag( calcium.nl, hoa = FALSE, infl = FALSE)
plot(calcium.diag, which = 9)
## Not available
```
<span id="page-56-0"></span>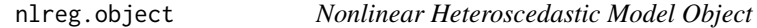

# Description

Class of objects returned when fitting a nonlinear heteroscedastic model.

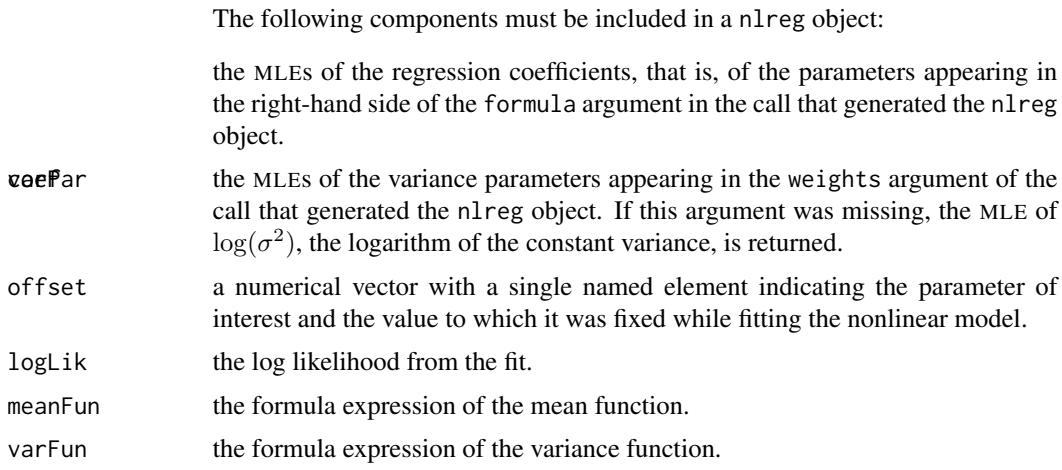

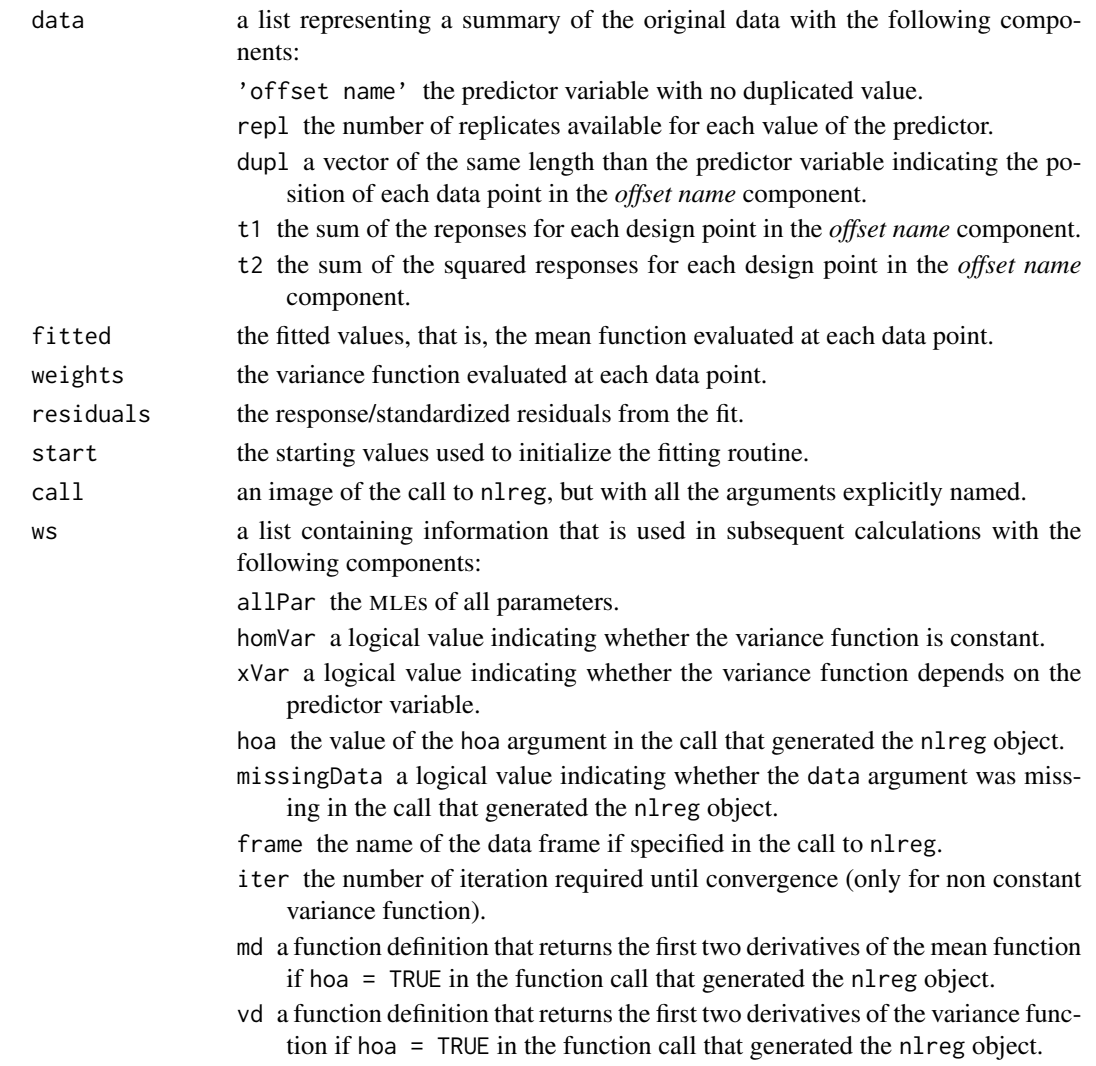

# Generation

This class of objects is returned by the [nlreg](#page-50-0) function to represent a fitted nonlinear heteroscedastic model. Class nlreg inherits from class nls, which represents a homoscedastic nonlinear model fit.

# Methods

Objects of this class have methods for the functions [print](#page-0-0), [summary](#page-0-0), [fitted](#page-0-0) among others.

# Note

The residuals, fitted values and coefficients should be extracted by the generic functions of the same name, rather than by the \$ operator.

The data and ws components are not intended to be directly accessed by users, but rather contain information invoked by functions such as [profile](#page-0-0) and [nlreg.diag](#page-53-0).

#### nuclear 59

# See Also

[nlreg](#page-50-0), [nls](#page-0-0)

nuclear *Nuclear Power Station Data*

#### Description

This data frame contains data on the construction of 32 light water reactors constructed in the USA.

#### Usage

data(nuclear)

# Format

A data frame with 32 observations on the following 11 variables.

cost cost of construction (in billions of dollars adjusted to a 1976 base)

date date at which the construction permit was issued

- T1 time between application for and issue of permit
- T2 time between issue of operating license and construction permit
- cap power plant capacity (in MWe)
- PR 1 if light water reactor already present on site
- NE 1 if constructed in north-east region of USA
- CT 1 if cooling tower used
- BW 1 if nuclear steam supply system manufactured by Babcock-Wilcox

N cumulative number of power plants constructed by each architect-engineer

PT 1 if partial turnkey plant

## Source

The data were obtained from

Cox, D.R. and Snell, E.J. (1981). *Applied Statistics* (page 81, Example G). Chapman and Hall, London.

## Examples

data(nuclear)

<span id="page-59-0"></span>

Returns the observed information matrix from a fitted model object.

# Usage

```
obsInfo(object, ...)
```
# Arguments

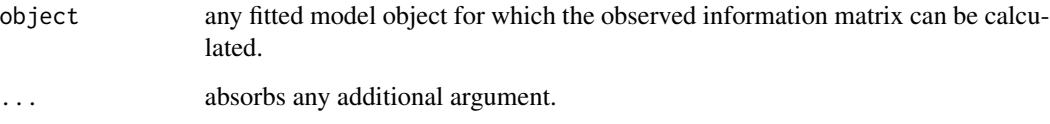

## Details

This function is generic (see [methods](#page-0-0)); method functions can be written to handle specific classes of data. Classes which already have methods for this function include: nlreg.

#### Value

the observed information matrix for a fitted regression model.

#### See Also

[obsInfo.nlreg](#page-60-0), [nlreg.object](#page-56-0), [expInfo](#page-26-0)

```
data(metsulfuron)
metsulfuron.nl <-
    nlreg( log(area) ~ log( b1+(b2-b1) / (1+(dose/b4)^b3) ),
           weights = \sim ( 1+dose^exp(g) )^2, data = metsulfuron,
           start = c(b1 = 138, b2 = 2470, b3 = 2, b4 = 0.07, g = log(0.3)),hoa = TRUE)
obsInfo( metsulfuron.nl )
```
<span id="page-60-0"></span>

Returns the observed information matrix from a fitted nlreg model.

# Usage

```
## S3 method for class 'nlreg'
obsInfo(object, par, mu, v, m1 = NULL, m2 = NULL, v1 = NULL,
       v2 = NULL, ...
```
## Arguments

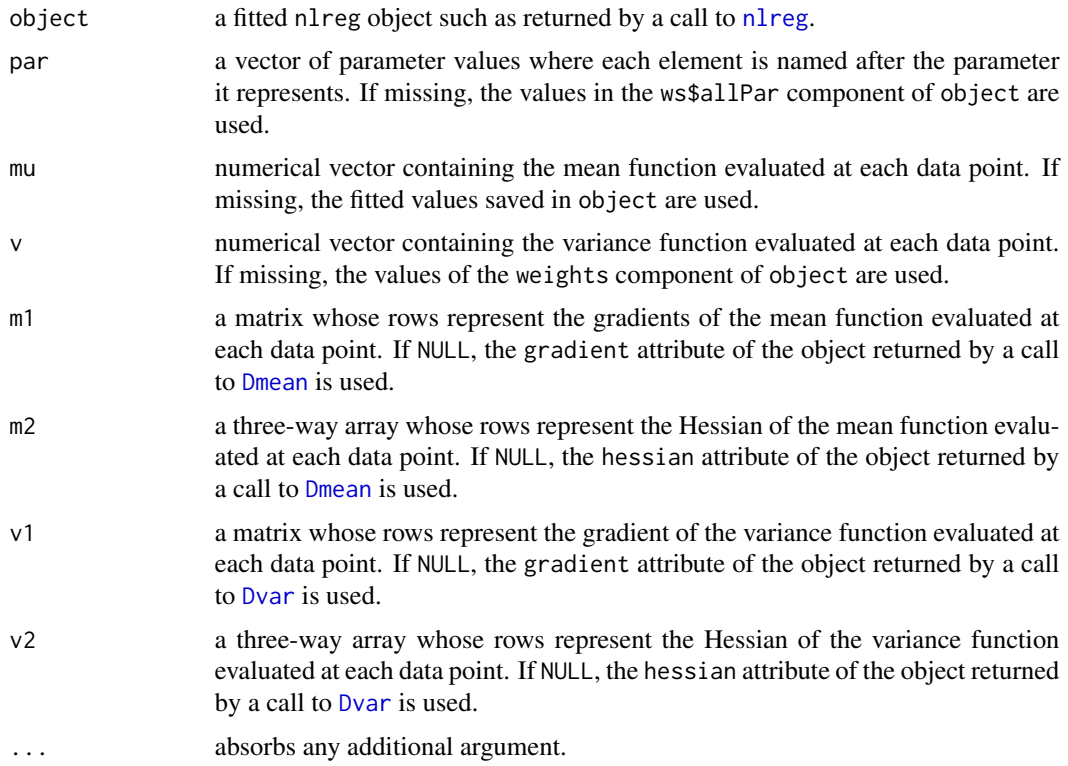

# Details

This function is a method for the generic function [obsInfo](#page-59-0) for objects inheriting from class nlreg.

# Value

the observed information matrix of the fitted nonlinear model passed through the object argument.

## Note

This function is mostly intended for internal use. It is called by functions such as [summary.nlreg](#page-106-0) and [profile.nlreg](#page-77-0). To extract the observed information matrix from a fitted nlreg object, the generic method [obsInfo](#page-59-0) should be used.

#### See Also

[obsInfo](#page-59-0), [nlreg.object](#page-56-0), [expInfo](#page-26-0)

<span id="page-61-0"></span>param *Extract All Parameters from a Model — Generic Function*

#### Description

This function extracts all parameters (regression coefficients, variance parameters etc.) from a fitted model.

### Usage

param(object, ...)

## Arguments

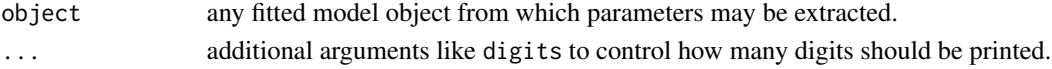

## Details

This function is generic (see [methods](#page-0-0)); method functions can be written to handle specific classes of data. Classes which already have methods for this function include: nlreg.

## Value

all parameters (regression coefficients, variance parameters etc.) of a fitted model.

#### See Also

[param.nlreg](#page-0-0), [methods](#page-0-0)

```
data(metsulfuron)
metsulfuron.nl <-
   nlreg( log(area) \sim log( b1+(b2-b1) / (1+(dose/b4)^b3) ),
         weights = \sim(1+dose^exp(g) )^2, data = metsulfuron,
         start = c(b1 = 138, b2 = 2470, b3 = 2, b4 = 0.07, g = log(0.3)),hoa = TRUE )
param( metsulfuron.nl )
## b1 b2 b3 b4 g logs
## 139.0395322 2471.5097481 1.7091297 0.0772535 -1.2582597 -3.8198406
```
Creates a set of plots for an object of class cond.

# Usage

```
## S3 method for class 'cond'
plot(x = stop("nothing to plot"), from = x.axis[1], to = x.axis[n],which = NULL, alpha = 0.05, add.leg = TRUE, loc.leg = FALSE,
     add.labs = TRUE, cex = 0.7, cex.lab = 1, cex.axis = 1,
     cex.main = 1, 1wd1 = 1, 1wd2 = 2, 1ty1 = "solid",lty2 = "dashed", col1 = "black", col2 = "blue", tck = 0.02,
     \text{las} = 1, \text{adj} = 0.5, \text{lab} = c(15, 15, 5), ...)
```
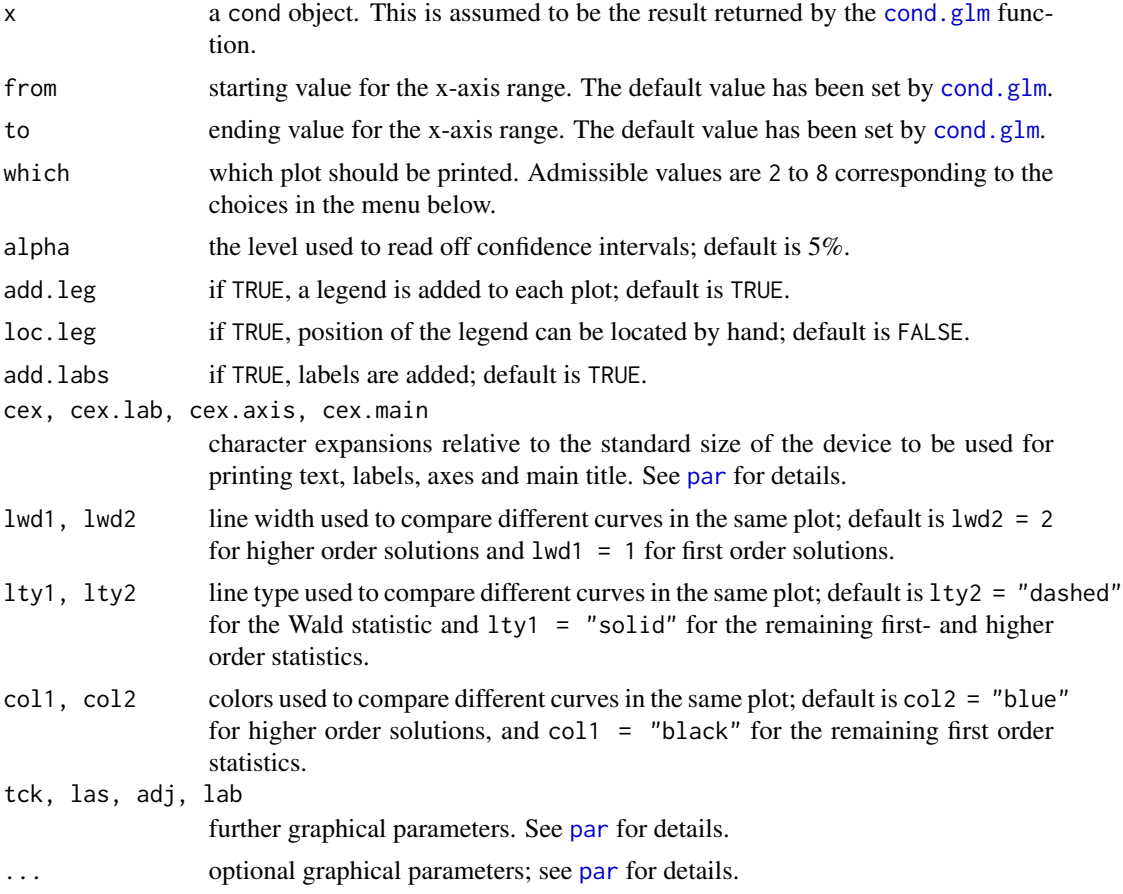

# Details

Several plots are produced for an object of class cond. A menu lists all the plots that can be produced. They may be one or all of the following ones:

```
Make a plot selection (or 0 to exit)
1:plot: All
2:plot: Profile and modified profile log likelihoods
3:plot: Profile and modified profile likelihood ratios
4:plot: Profile and modified likelihood roots
5:plot: Modified and continuity corrected likelihood roots
6:plot: Lugannani-Rice approximations
7:plot: Confidence intervals
8:plot: Diagnostics based on INF/NP decomposition
```

```
Selection:
```
If no nuisance parameters are presented, a subset of the above pictures is produced. More details on the implementation are given in Brazzale (1999, 2000).

This function is a method for the generic function plot() for class cond. It can be invoked by calling plot or directly plot.cond for an object of the appropriate class.

#### Value

A plot is created on the current graphics device.

## Side Effects

The current device is cleared. When add.leg =  $TRUE$ , a legend is added to each plot, and if loc.leg = TRUE, it can be set by the user. All screens are closed, but not cleared, on termination of the function.

## **Note**

The diagnostic plots only represent a preliminary version and need further development.

The two panels on the right trace the information and nuisance correction terms, INF and NP, against the likelihood root statistic. These are generally smooth functions and used to approximate the information and nuisance parameter aspects as a function of the parameter of interest, as shown in the two panels on the left. This procedure has the advantage of largely eliminating the numerical instabilities that affect the statistics around the MLE. The circles in the two leftmost panels represent the limit of INF and NP at the MLE calculated exactly using numerical derivatives. All four pictures are intended to give an idea of the order of magnitude of the two correction terms while trying to deal with the numerical problems that likely occur for these kinds of data.

More details can be found in Brazzale (2000, Appendix B.2).

#### plot.fr 65

## References

Brazzale, A. R. (1999) Approximate conditional inference for logistic and loglinear models. *J. Comput. Graph. Statist.*, 8, 1999, 653–661.

Brazzale, A. R. (2000) *Practical Small-Sample Parametric Inference*, Ph.D. Thesis N. 2230, Department of Mathematics, Swiss Federal Institute of Technology Lausanne.

## See Also

[cond.glm](#page-8-0), [cond.object](#page-12-0), [summary.cond](#page-99-0)

#### Examples

```
## Crying Babies Data
data(babies)
babies.glm <- glm(formula = cbind(r1, r2) \sim day + lull - 1,
                  family = binomial, data = babies)
babies.cond <- cond(object = babies.glm, offset = lullyes)
## Not run:
plot(babies.cond)
## End(Not run)
## Urine Data
data(urine)
urine.glm \leq glm(r \sim I(gravity \star 100) + ph + osmo + conduct + urea + calc,
                 family = binomial, data = urine)
urine.cond <- cond(urine.glm, I(gravity * 100))
plot(urine.cond, which=4)
```
# plot.fr *Plot a fr Object*

#### Description

Produces plots to show how various pivots depend on the parameter of interest psi and showing its profile log likelihood and modified profile log likelihood. Two further plots are produced if all=TRUE, and tests are performed if psi is given a value.

# Usage

```
## S3 method for class 'fr'
plot(x, psi = NULL, all = FALSE, x1 = "Interest parameter", ...)
```
#### Arguments

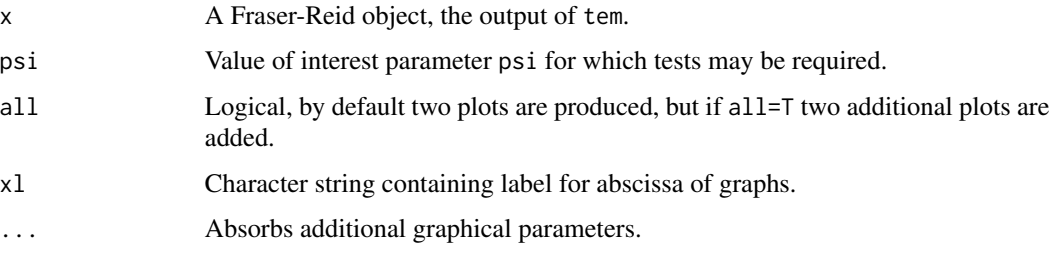

## Details

If psi=NULL, draws graphs showing: (top left) the likelihood root r, the modified likelihood root rstar, the Wald pivot z, and the likelihood modification q as functions of the parameter psi; (top right) the profile log likelihood and modified profile log likelihood as functions of psi; (lower left) the significance functions corresponding to the upper left panel; and (lower right) how the modification  $\log(q/r)/r$  depends on r. If all=FALSE (the default) only the upper two graphs are plotted. The lower left panel is a transformation of that above it, and the lower right panel is intended as a possible diagnostic of failure of the asymptotic approximations; it should be a smooth function of r.

If psi is given a (single, scalar) value, then the significance functions for the Wald statistic, the likelihood root, and the modified likelihood root, are evaluated at this value, providing p-values for testing against larger values of psi.

# Value

See the details above.

## Author(s)

Anthony Davison <Anthony.Davison@epfl.ch>

#### References

Brazzale, A. R., Davison, A. C. and Reid, N. (2007). *Applied Asymptotics: Case Studies in Small-Sample Statistics*. Cambridge University Press, Cambridge.

See also <http://statwww.epfl.ch/AA>.

#### See Also

[tem](#page-111-0), [summary.fr](#page-101-0), [lik.ci](#page-101-1)

#### Examples

## See the examples to \link{tem}.

<span id="page-66-0"></span>

Creates a set of plots for an object of class marg.

# Usage

```
## S3 method for class 'marg'
plot(x = stop("nothing to plot"), from = x.axis[1], to = x.axis[n],which = NULL, alpha = 0.05, add.leg = TRUE, loc.leg = FALSE,
     add.labs = TRUE, cex = 0.7, cex.lab = 1, cex.axis = 1,
     cex.main = 1, 1wd1 = 1, 1wd2 = 2, 1ty1 = "solid",lty2 = "dashed", col1 = "black", col2 = "blue", tck = 0.02,
     \text{las} = 1, \text{adj} = 0.5, \text{lab} = c(15, 15, 5), ...)
```
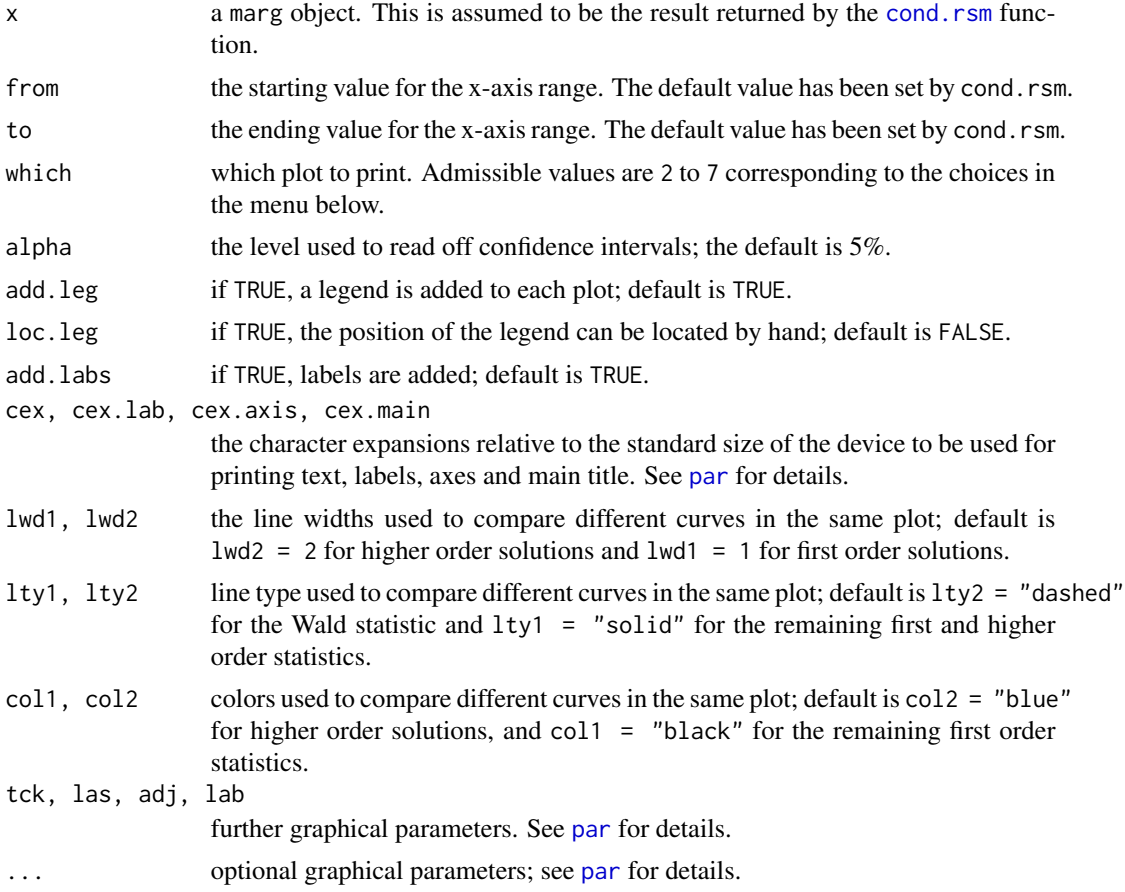

# Details

Several plots are produced for an object of class marg. A menu lists all the plots that can be produced. They may be one or all of the following ones:

Make a plot selection (or 0 to exit)

1: All

2: Profile and modified profile log likelihoods

3: Profile and modified profile likelihood ratios

4: Profile and modified likelihood root

5: Lugannani-Rice approximation

6: Confidence intervals

7: Diagnostics based on INF/NP decomposition

Selection:

If no nuisance parameters are presented, a subset of the above pictures is produced. A message is printed if this is the case. More details and examples are given in Brazzale (2000, Sections 6.5 and 5.3.2).

This function is a method for the generic function plot() for class marg. It can be invoked by calling plot or directly plot.marg for an object of the appropriate class.

## Value

A plot is created on the current graphics device.

## Side Effects

The current device is cleared. When add.leg is TRUE, a legend is added to each plot. Furthermore, if loc.leg is TRUE, the location of the legend can be set by the user. All screens are closed, but not cleared, on termination of the function.

## **Note**

If the parameter of interest is the scale parameter, all calculations are performed on the log scale, though most results are reported on the original scale.

Four diagnostic plots are provided. The two panels on the right trace the information and nuisance correction terms, INF and NP, against the likelihood root statistic. These are generally smooth functions and used to approximate the information and nuisance parameter aspects as a function of the parameter of interest, as shown in the two panels on the left. This procedure has the advantage of largely eliminating the numerical instabilities that affect the statistics around the MLE. All four pictures are intended to give an idea of the order of magnitude of the two correction terms while trying to deal with the numerical problems that likely occur for these kinds of data.

More details can be found in Brazzale (2000, Appendix B.2).

# plot.nlreg.contours 69

## References

Brazzale, A. R. (2000) *Practical Small-Sample Parametric Inference*. Ph.D. Thesis N. 2230, Department of Mathematics, Swiss Federal Institute of Technology Lausanne.

## See Also

[cond.rsm](#page-13-0), [marg.object](#page-42-0), [summary.marg](#page-102-0)

## Examples

```
# Sea Level Data
data(venice)
attach(venice)
Year <- 1:51/51
c11 <- cos(2*pi*1:51/11) ; s11 <- sin(2*pi*1:51/11)
c19 <- cos(2*pi*1:51/18.62) ; s19 <- sin(2*pi*1:51/18.62)
#
# quadratic model fitted to the sea level, includes 18.62-year
# astronomical tidal cycle and 11-year sunspot cycle
venice.rsm <- rsm(sea ~ Year + I(Year^2) + c11 + s11 + c19 + s19,
                  family = extreme)
venice.marg <- cond(venice.rsm, I(Year^2))
plot(venice.marg, which = 4)
##
detach()
```
plot.nlreg.contours *Use plot() on a 'nlreg.contours' object*

# Description

This is a method for the function [plot](#page-0-0) for objects inheriting from class nlreg.contours.

## Usage

```
## S3 method for class 'nlreg.contours'
plot(x, alpha = c(0.1, 0.05), drawbacks = FALSE, lwd1 = 1, lwd2 = 1,lty1 = "solid", lty2 = "solid", c11 = "blue", c12 = "red",
     col = "black", \text{ pch1} = 1, \text{ pch2} = 16, \text{ cex} = 0.5, ...
```
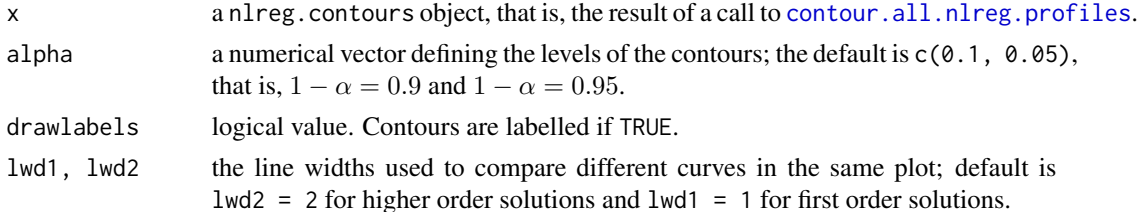

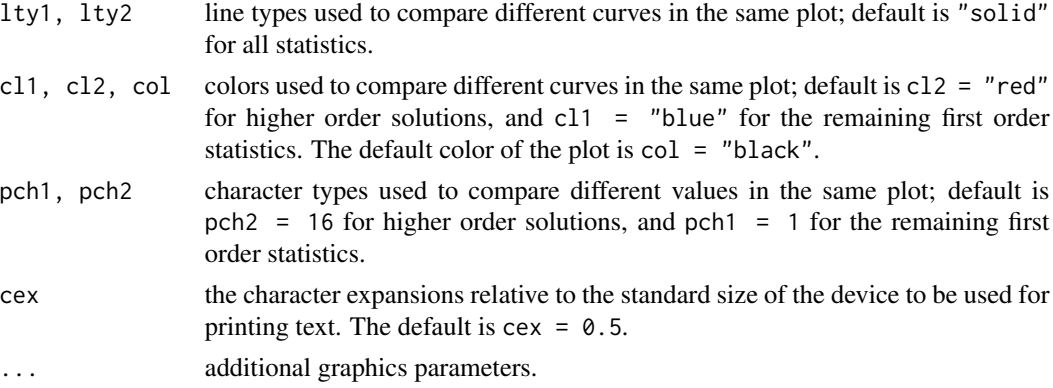

## Value

No value is returned.

## Side Effects

A plot is produced on the current graphics device.

#### See Also

[nlreg.contours.object](#page-0-0), [contour.all.nlreg.profiles](#page-16-0)

# Examples

```
## Not run:
data(metsulfuron)
metsulfuron.nl <-
    nlreg( formula = log(area) \sim log( b1+(b2-b1) / (1+(dose/b4)^b3) ),
           weights = \sim ( 1+dose^exp(g) )^2, data = metsulfuron,
           start = c(b1 = 138, b2 = 2470, b3 = 2, b4 = 0.07, g = log(0.3)),hoa = TRUE )
##
metsulfuron.prof <- profile( metsulfuron.nl, trace = TRUE )
metsulfuron.cont <- contour( metsulfuron.prof, ret = TRUE, plotit = FALSE )
par(\text{mai} = \text{rep}(0.2, 4))
plot( metsulfuron.cont )
## End(Not run)
```
plot.nlreg.diag *Diagnostic Plots for Nonlinear Heteroscedastic Models*

# <span id="page-69-0"></span>Description

The nlreg.diag.plots routine generates diagnostic plots for a nonlinear heteroscedastic model using different types of residuals, influence measures and leverages. This is equivalent to using the plot.nlreg.diag method for function [plot](#page-0-0) for objects inheriting from class nlreg.diag.

# plot.nlreg.diag 71

# Usage

```
nlreg.diag.plots(fitted, which = "all", subset = NULL, iden = FALSE,
                 labels = NULL, hoa = TRUE, infl = TRUE,trace = FALSE, ret = FALSE, ...)## S3 method for class 'nlreg.diag'
plot(x, which = "all", subset = NULL, iden = FALSE, labels = NULL,...)
```
# Arguments

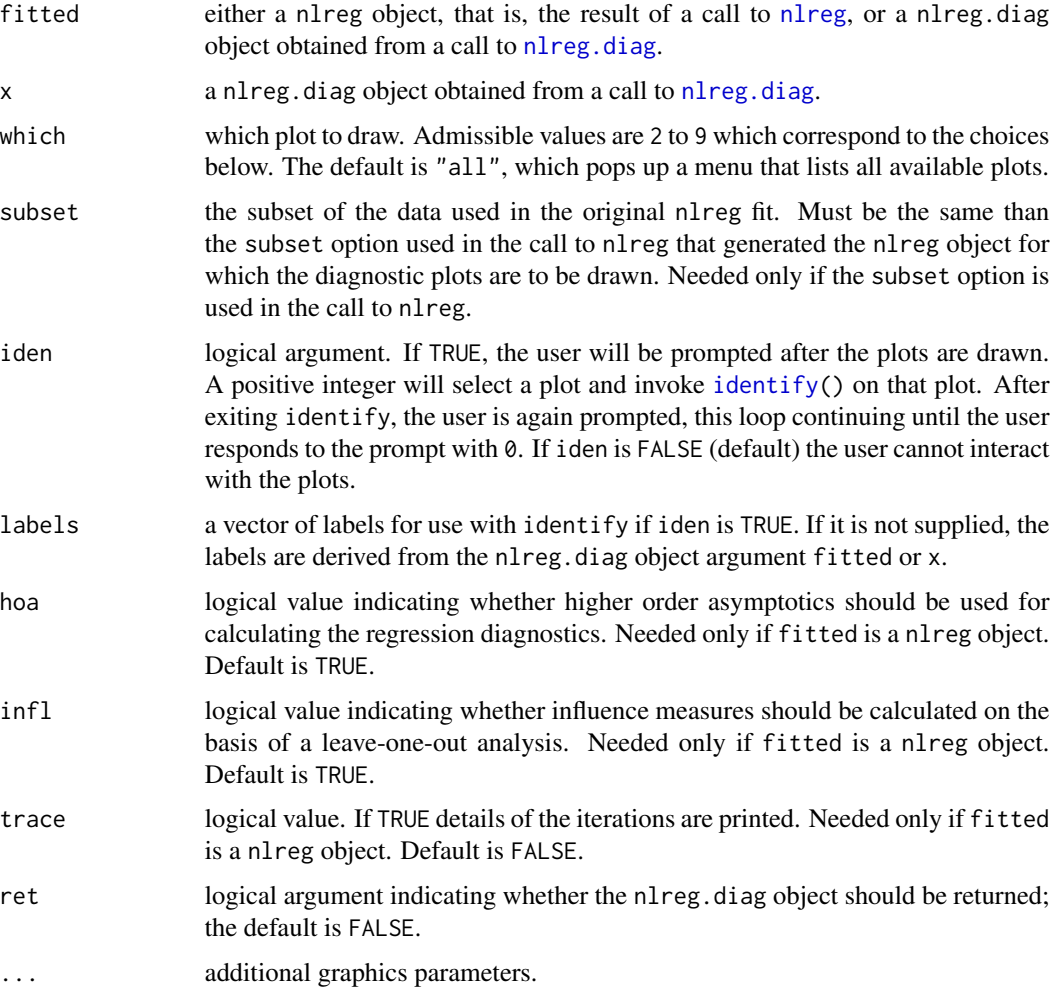

# Details

The diagnostics required for the plots are calculated by nlreg. diag, either by passing a [nlreg.diag](#page-53-0) object or by applying nlreg.diag internally to the nlreg object specified through fitted. These are then used to produce the plots on the current graphics device. A menu lists all possible choices. They may be one or all of the following.

```
Make a plot selection (or 0 to exit)
1:plot: Summary
2:plot: Studentized residuals against fitted values
3:plot: r* residuals against fitted values
4:plot: Normal QQ-plot of studentized residuals
5:plot: Normal QQ-plot of r* residuals
6:plot: Cook statistic against h/(1-h)
7:plot: Global influence against h/(1-h)
8:plot: Cook statistic against observation number
9:plot: Influence measures against observation number
```
Selection:

In the normal scores plots, the dotted line represents the expected line if the residuals are normally distributed, that is, it is the line with intercept 0 and slope 1.

In general, when plotting Cook's distance or the global influence measure against the standardized leverages, there will be two dotted lines on the plot. The horizontal line is at  $8/(n-2p)$ , where n is the number of observations and  $p$  is the number of regression coefficients estimated. Points above this line may be points with high influence on the model. The vertical line is at  $2p/(n - 2p)$  and points to the right of this line have high leverage compared to the variance of the raw residual at that point. If all points are below the horizontal line or to the left of the vertical line then the line is not shown.

Use of iden = TRUE is encouraged for proper exploration of these plots as a guide to how well the model fits the data and whether certain observations have an unduly large effect on parameter estimates.

# Value

If ret = TRUE, the nlreg.diag object is returned. Otherwise, there is no returned value.

# Side Effects

The current device is cleared. If iden = TRUE, interactive identification of points is enabled. All screens are closed, but not cleared, on termination of the function.

#### Acknowledgments

This function is based on A. J. Canty's function [glm.diag.plots](#page-0-0) contained in library boot.

# Note

Choices 3 and 5 are not available if hoa = FALSE in the call to [nlreg.diag](#page-53-0) that generated the  $x$ argument. Choices 7 and 9 are not available if  $\text{inf1}$  = FALSE in the same call. Plot number 9 is furthermore not available if the variance function is constant.
# plot.nlreg.diag 73

### References

Brazzale, A. R. (2000) *Practical Small-Sample Parametric Inference*. Ph.D. Thesis N. 2230, Department of Mathematics, Swiss Federal Institute of Technology Lausanne. Section 6.3.1 and Appendix A.2.2.

Davison, A. C. and Snell, E. J. (1991) Residuals and diagnostics. In *Statistical Theory and Modelling: In Honour of Sir David Cox* (eds. D. V. Hinkley, N. Reid, and E. J. Snell), 83–106. London: Chapman & Hall.

Davison, A. C. and Tsai, C.-L. (1992) Regression model diagnostics. *Int. Stat. Rev.*, 60, 337–353.

# See Also

[nlreg.diag](#page-53-0), [nlreg.object](#page-56-0), [identify](#page-0-0)

### Examples

```
library(boot)
data(calcium)
calcium.nl <- nlreg( cal \sim b0*(1-exp(-b1*time)), weights = \sim ( 1+time^g )^2,
                     start = c(b0 = 4, b1 = 0.1, g = 1), data = calcium,
                     hoa = TRUE )
##
calcium.diag <- nlreg.diag( calcium.nl, trace = TRUE )
##
## menu-driven
## Not run:
plot( calcium.diag )
##
## Make a plot selection (or 0 to exit)
##
## 1:plot: Summary
## 2:plot: Studentized residuals against fitted values
## 3:plot: r* residuals against fitted values
## 4:plot: Normal QQ-plot of studentized residuals
## 5:plot: Normal QQ-plot of r* residuals
## 6:plot: Cook statistic against h/(1-h)
## 7:plot: Global influence against h/(1-h)
## 8:plot: Cook statistic against observation number
## 9:plot: Influence measures against observation number
##
## Selection:
## End(Not run)
##
## plot 5: Normal QQ-plot of r* residuals
plot( calcium.diag, which = 5, las = 1 )
##
nlreg.diag.plots( calcium.nl, which = 5, las = 1 )
```
plot.nlreg.profiles *Use plot() on a 'profile.nlreg' and 'all.profiles.nlreg' object*

### Description

These are methods for the function plot for objects inheriting from class "profile.nlreg" or "all.profiles.nlreg" .

### Usage

```
## S3 method for class 'nlreg.profile'
plot(x, alpha = 0.05, add.leg = FALSE, stats = c("sk", "fr"),cex = 0.7, cex.lab = 1, cex.axis = 1, cex.main = 1, lwd1 = 1,
     lwd2 = 2, lty1 = "solid", lty2 = "solid", c11 = "blue",cl2 = "red", col = "black", ylim = c(-3,3), ...## S3 method for class 'all.nlreg.profiles'
plot(x, nframe, alpha = 0.05, stats = c("sk", "fr"), cex = 0.7,cex.lab = 1, cex.axis = 1, cex.main = 1, lwd1 = 1, lwd2 = 2,
     lty1 = "solid", lty2 = "solid", cl1 = "blue", cl2 = "red",
     col = "black", ylim = c(-3,3), ...
```
## Arguments

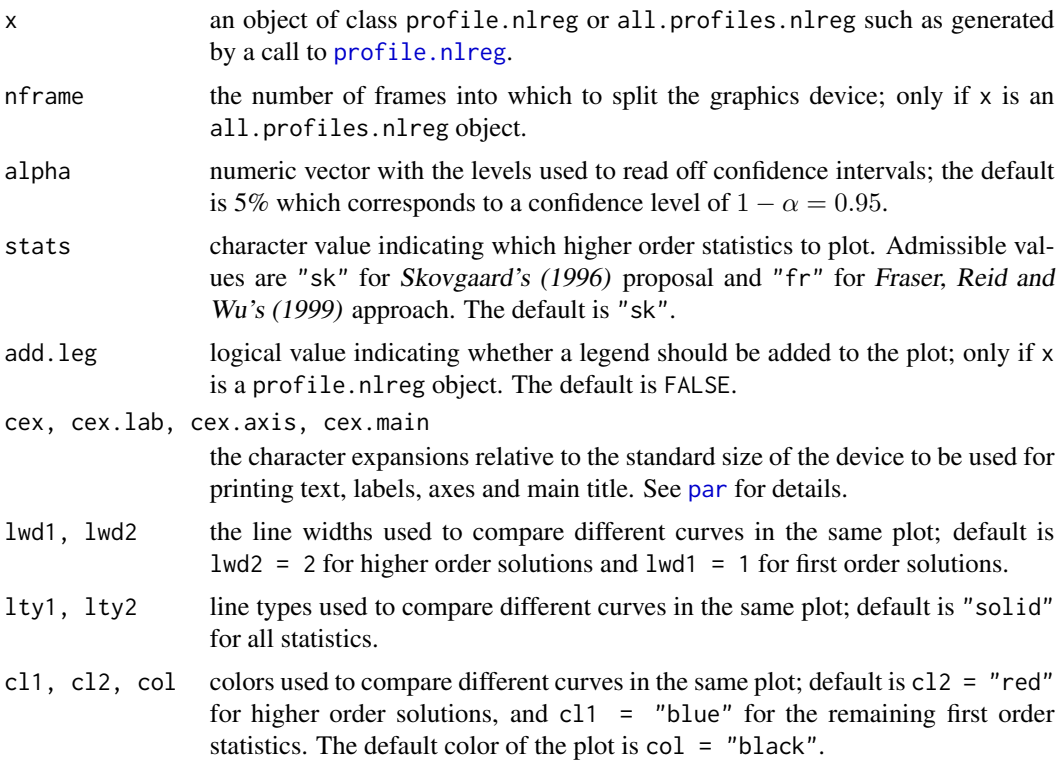

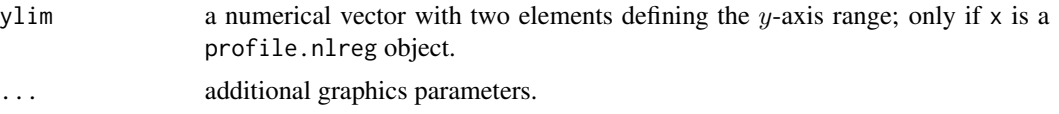

# Details

The function defaults to:

```
plot.nlreg.profile(x = stop("nothing to plot"), alpha = 0.05, add.leg = FALSE,
                   stats = c("sk", "fr"), cex = 0.7, cex.lab = 1, cex.axis = 1,cex.main = 1, lwd1 = 1, lwd2 = 2, lty1 = "solid", lty2 = "solid",
                 cl1 = "blue", cl2 = "red", col = "black", ylim = c(-3,3), ...)
```

```
plot.all.nlreg.profiles(x = stop('nothing to plot"), nframe, alpha = 0.05,
                     stats = c("sk", "fr"), cex = 0.7, cex.lab = 1, cex.axis = 1,cex.main = 1, lwd1 = 1, lwd2 = 2, lty1 = "solid", lty2 = "solid",cl1 = "blue", cl2 = "red", col = "black", ylim = c(-3,3), ...)
```
### Value

No value is returned.

## Side Effects

A plot is produced on the current graphics device.

### References

Fraser, D.A.S., Reid, N. and Wu, J. (1999). A simple general formula for tail probabilities for frequentist and Bayesian inference. *Biometrika*, 86, 249–264.

Skovgaard, I. (1996) An explicit large-deviation approximation to one-parameter tests. *Bernoulli*, 2, 145–165.

### See Also

[profile.nlreg](#page-77-0), [nlreg.profile.objects](#page-0-0), [plot](#page-0-0)

# Examples

```
## Not run:
data(metsulfuron)
metsulfuron.nl <-
    nlreg( formula = log(area) \sim log( b1+(b2-b1) / (1+(dose/b4)^b3) ),
           weights = \sim ( 1+dose^exp(g) )^2, data = metsulfuron,
           start = c(b1 = 138, b2 = 2470, b3 = 2, b4 = 0.07, g = log(0.3)),hoa = TRUE)
##
metsulfuron.prof <- profile( metsulfuron.nl, offset = g, trace = TRUE )
plot( metsulfuron.prof, lwd2 = 2 )
##
```

```
metsulfuron.prof <- profile( metsulfuron.nl, trace = TRUE )
plot( metsulfuron.prof, lwd2 = 2, nframe = c(2,3))
## End(Not run)
```
print.summary.cond *Use print() on a "summary.cond" object*

# Description

This is a method for the function print() for objects inheriting from class summary.cond. See [print](#page-0-0) and [print.default](#page-0-0) for the general behaviour of this function and for the interpretation of digits.

### Usage

```
## S3 method for class 'summary.cond'
print(x, all = x$all, Coef = x$cf, int = x$int, test = x$hyp,digits = if(!is.null(x$digits)) x$digits else max(3, getOption("digits")-3),
      ...)
## S3 method for class 'summary.cond'
print(x, all, Coef, int, test, digits, ...)
```
### Arguments

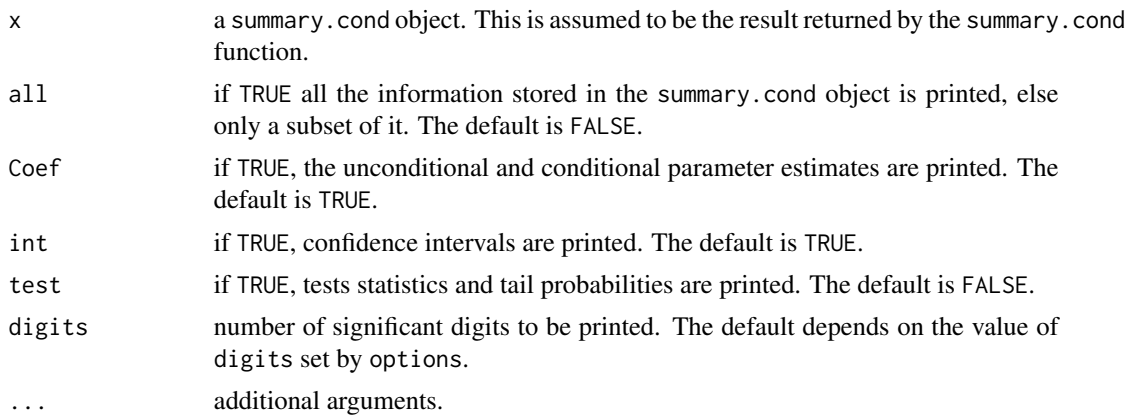

# Details

Changing the default values of all, Coef, int and test allows only a subset of the information in the summary.cond object to be printed. With  $all = FALSE$ , one-sided confidence intervals and the Lugannani-Rice tail approximations are omitted. See [summary.cond](#page-99-0) for more details.

#### Note

The amount of information printed may vary depending on whether there are any nuisance parameters.

# print.summary.marg 77

### See Also

[summary.cond](#page-99-0), [cond.object](#page-12-0), [print.default](#page-0-0)

# Examples

```
## Urine Data
data(urine)
urine.glm \leq glm(r \sim gravity + ph + osmo + conduct + urea + calc,
                 family = binomial, data = urine)
urine.cond <- cond(urine.glm, urea)
print(summary(urine.config, all = TRUE), digits = 4)print(summary(urine.cond), Coef = FALSE)
```
print.summary.marg *Use print() on a "summary.marg" object*

# Description

This is a method for the function print() for objects of class summary.marg. See [print](#page-0-0) and [print.default](#page-0-0) for the general behaviour of this function and for the interpretation of digits.

### Usage

```
## S3 method for class 'summary.marg'
print(x, all = x$all, Coef = x$cf, int = x$int, test = x$hyp,
     digits = if(!is.null(x$digits)) x$digits else max(3, getOption("digits")-3),
      ...)
## S3 method for class 'summary.marg'
print(x, all, Coef, int, test, digits, ...)
```
### Arguments

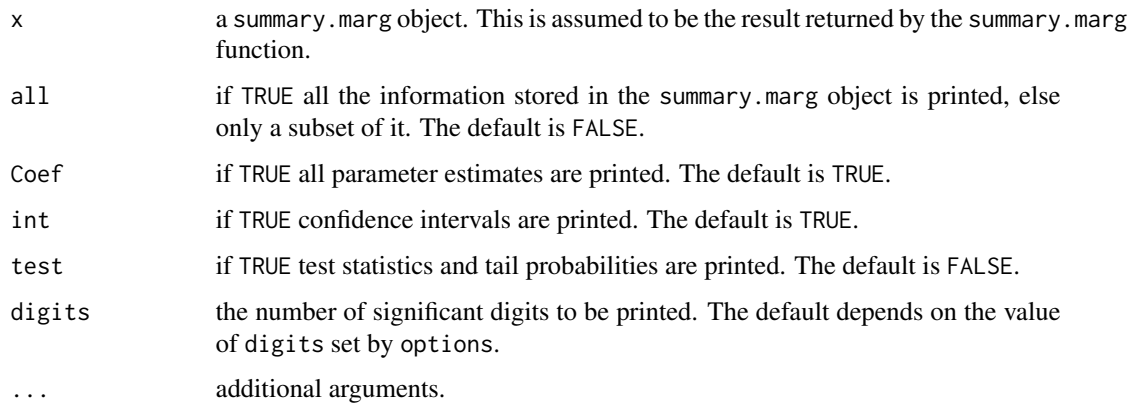

## Details

Changing the default values of all, Coef, int and test allows only a subset of the information in the summary.marg object to be printed. With  $all = FALSE$ , one-sided confidence intervals and the Lugannani-Rice tail area approximation are omitted. See [summary.marg](#page-102-0) for more details.

### Note

If the parameter of interest is the scale parameter, all calculations are performed on the log scale, though most results are reported on the original scale.

The amount of information printed may vary depending on whether there are any nuisance parameters. A message is printed if there are none.

### See Also

[summary.marg](#page-102-0), [marg.object](#page-42-0)

### Examples

```
## House Price Data
data(houses)
houses.rsm \leq rsm(price \sim ., family = student(5), data = houses)
houses.cond <- cond(houses.rsm, front)
print(summary(houses.cond), digits = 4)
print(summary(houses.cond), Coef = FALSE)
```
<span id="page-77-0"></span>profile.nlreg *Profile Method for 'nlreg' Objects*

### Description

Returns a list of elements for profiling a nonlinear heteroscedastic model.

#### Usage

```
## S3 method for class 'nlreg'
profile(fitted, offset = "all", hoa = TRUE, precision = 6,
        signif = 30, n = 50, omit = 0.5, trace = FALSE, md, vd,
       all = FALSE, ...)
```
### Arguments

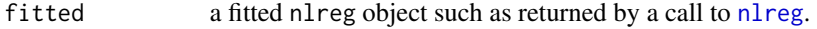

offset a single named element representing the parameter of interest (a regression coefficient or a variance parameter), or "all" if all parameters are to be profiled, provided that the model formula contains more than one regression coefficient. The constant term  $\log(\sigma^2)$  which is included by default in the variance function is referred to by logs (see the weights argument in [nlreg](#page-50-0)). The default is "all".

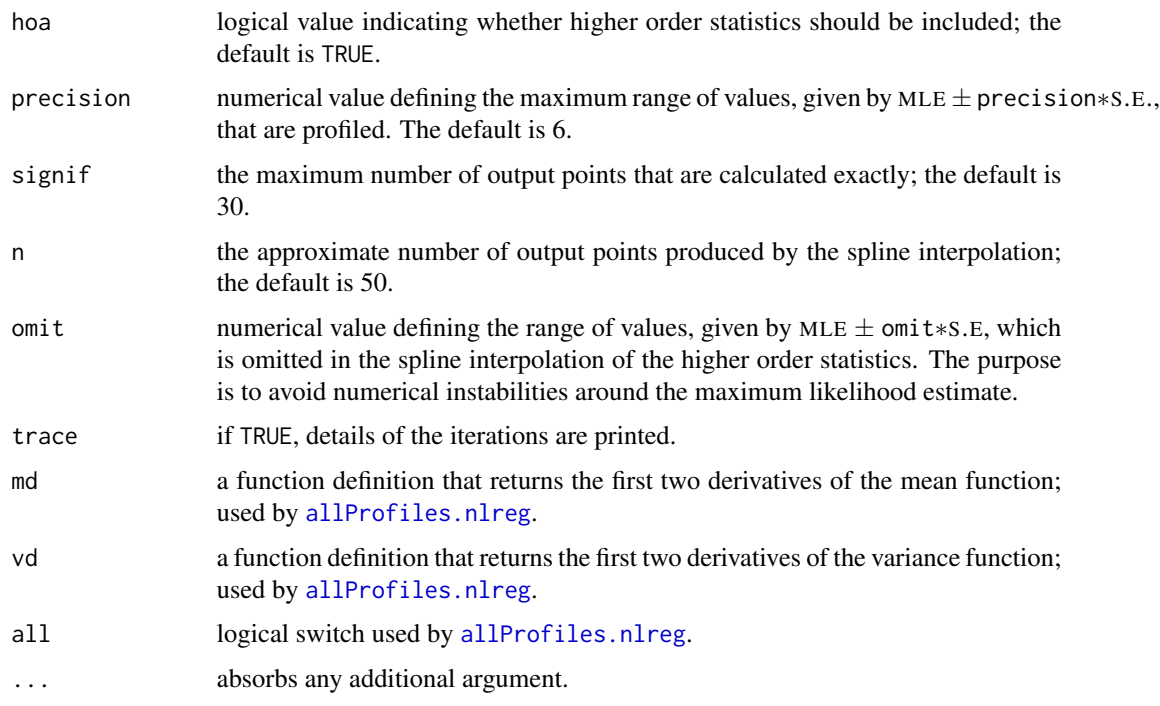

### Details

The function profile.nlreg calculates all elements necessary for profiling a scalar parameter of interest or all model parameters. The model formula must contain more than one regression coefficient.

A classical profile plot (Bates and Watts, 1988, Section 6.1.2) is a plot of the likelihood root statistic and of the Wald statistic against a range of values for the interest parameter. It provides a means to assess the accuracy of the normal approximation to the distribution of both statistics: the closer the corresponding curves are, the better the approximations. Confidence intervals can easily be read off for any desired level: the confidence bounds identify with the values on the x-axis at which the curves intersect the horizontal lines representing the standard normal quantiles of the desired level.

Profiling is performed by updating a fitted nonlinear heteroscedastic model. All statistics are calculated exactly for at maximum signif equally spaced points distributed around the MLE. To save execution time, the iterations start with a value close to the MLE and proceed in the two directions MLE  $\pm \delta$ , until the absolute value of all statistics exceeds the threshold 2.4. The step size  $\delta$ is defined by the signif argument. A spline interpolation is used to extend them over the whole interval of interest. A range of values, defined by the omit argument is omitted to avoid numerical instabilities around the MLE. All results are stored in an object of class nlreg.profile or all.nlreg.profiles depending on the value assumed by the offset argument. The [summary](#page-0-0) and [plot](#page-0-0) method functions must be used to examine the output or represent it graphically. No print method is available.

If hoa = TRUE, profile.nlreg produces an enhanced version of the classical profile plots by including the third order modified likelihood root statistic  $r^*$ . More precisely, it implements two approximations to Barndorff-Nielsens's (1991) original formulation where the sample space derivatives are replaced by respectively the approximations proposed in Skovgaard (1996) and Fraser, Reid and Wu (1999). The idea is to provide insight into the behaviour of first order methods, such as detecting possible bias of the estimates or the influence of the model curvature.

The theory and statistics used are summarized in Brazzale (2000, Chapters 2 and 3). More details of the implementation are given in Brazzale (1999; 2000, Section 6.3.2).

#### Value

a list of elements of class nlreg.profile or, if offset = "all", of class all.nlreg.profiles for profiling a nonlinear heteroscedastic model. The nlreg.profile class considers a scalar parameter of interest, while the all.nlreg.profiles class ontains the profiles of all parameters – regression coefficients and variance parameters.

# Side Effects

If trace = TRUE, the parameter which is currently profiled and the corresponding value are printed.

### **Note**

profile.nlreg is a method for the generic function [profile](#page-0-0) for class nlreg. It can be invoked by calling profile for an object of the appropriate class, or directly by calling profile.nlreg.

To obtain the profiles of the different statistics considered, the model is refitted several times while keeping the value of the parameter of interest fixed. Although rarely, convergence problems may occur as the starting values are chosen in an automatic way. A [try](#page-0-0) construct is used to prevent the profile.nlreg method from breaking down. Hence, the values of the statistics are not available where a convergence problem was encountered. A warning is issued whenever this occurs.

### References

Barndorff-Nielsen, O. E. (1991) Modified signed log likelihood ratio. *Biometrika*, 78, 557–564.

Bates, D. M. and Watts, D. G. (1988) *Nonlinear Regression Analysis and Its Applications*. New York: Wiley.

Brazzale, A. R. (2000) *Practical Small-Sample Parametric Inference*. Ph.D. Thesis N. 2230, Department of Mathematics, Swiss Federal Institute of Technology Lausanne.

Fraser, D.A.S., Reid, N. and Wu, J. (1999). A simple general formula for tail probabilities for frequentist and Bayesian inference. *Biometrika*, 86, 249–264.

Skovgaard, I. (1996) An explicit large-deviation approximation to one-parameter tests. *Bernoulli*, 2, 145–165.

#### See Also

[nlreg.profile.object](#page-0-0), [all.nlreg.profiles.object](#page-0-0), [profile](#page-0-0)

# Examples

```
## Not run:
data(metsulfuron)
metsulfuron.nl <-
    nlreg( formula = log(\text{area}) \sim log(\text{b1}+(b2-b1) / (1+(dose/b4)^{b3}) ),
```
#### rabbits 81

```
weights = \sim ( 1+dose^exp(g) )^2, data = metsulfuron,
           start = c(b1 = 138, b2 = 2470, b3 = 2, b4 = 0.07, g = log(0.3)),hoa = TRUE )
##
metsulfuron.prof <- profile( metsulfuron.nl, offset = g, trace = TRUE )
plot( metsulfuron.prof, lwd2 = 2 )
#
metsulfuron.prof <- profile( metsulfuron.nl, trace = TRUE )
plot( metsulfuron.prof, nframe = c(2,3), lwd2 = 2 )
## End(Not run)
```
rabbits *Rabbits Data*

### **Description**

The rabbits data frame has 10 rows and 4 columns.

Five different doses of penicillin were administered to rabbits suffering from a streptococci infection and the number of recovering rabbits recorded. The rabbits are cross-classified according to whether the drug is administered immediately or delayed by an hour and a half. Interest focuses on whether the delay effects the treatment.

#### Usage

data(rabbits)

#### Format

This data frame contains the following columns:

cured the number of rabbits that recovered;

died the number of rabbits that died;

delay an indicator variable indicating whether the administration of penicillin was delayed by 1 1/2 hours;

penicil the penicillin dose.

#### Source

Unknown.

### Examples

```
data(rabbits)
attach(rabbits)
fc <- cured/(cured + died)
\text{coplot}(\text{fc} \sim \text{log}(\text{penicil}) \mid \text{delay}, \text{ data = rabbits})
```
<span id="page-81-0"></span>

#### Description

Computes one of the six types of residuals available for regression-scale models.

### Usage

```
## S3 method for class 'rsm'
residuals(object, type = c("deviance", "pearson",
                           "response", "r.star", "prob", "deletion"),
          weighting = "observed", \dots)
```
### Arguments

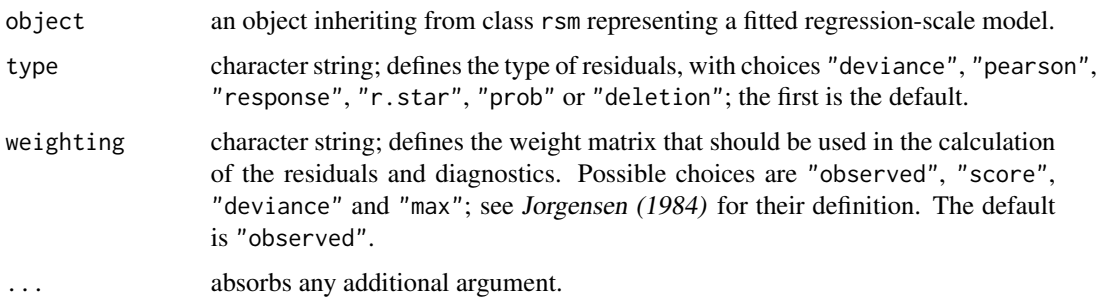

#### Details

This is a method for the function residuals() for objects inheriting from class rsm. As several types of residuals are available for rsm objects, there is an additional optional argument type. The "deviance", "pearson", "r.star", "prob" and "deletion" residuals are derived from the final IRLS fit. The "response" residuals are standardized residuals on the scale of the response, the "prob" residuals are on the  $U(0, 1)$  scale, whereas the remaining ones follow approximately the standard normal distribution.

The default weighting scheme used is "observed". The weights used are the values stored in the q2 component of the rsm object. Some of the IRLS weights returned by rsm may be negative if the error distribution is Student's t or user-defined. In order to avoid missing values in the residuals, the default weighting scheme used is then "score" unless otherwise specified. The "score" weights are also used by default if Huber's least favourable error distribution is used.

More details, in particular of the use of these residuals, are given in Brazzale (2000, Section 6.3.1).

#### Value

A numeric vector of residuals. See Davison and Snell (1991) for detailed definitions of each type of residual.

# **Note**

The summary method for rsm objects produces response residuals. The residuals component of a rsm object contains the response residuals.

### References

Brazzale, A. R. (2000) *Practical Small-Sample Parametric Inference*. Ph.D. Thesis N. 2230, Department of Mathematics, Swiss Federal Institute of Technology Lausanne.

Davison, A. C. and Snell, E. J. (1991) Residuals and diagnostics. In *Statistical Theory and Modelling: In Honour of Sir David Cox* (eds. D.V. Hinkley, N. Reid, and E.J. Snell), 83–106. London: Chapman \& Hall.

Davison, A. C. and Tsai, C.-L. (1992) Regression model diagnostics. *Int. Stat. Rev.*, 60, 337–353. Jorgensen, B. (1984). The delta algorithm and GLIM. *Int. Stat. Rev.*, 52, 283–300.

# See Also

[rsm.object](#page-95-0), [residuals](#page-0-0)

### Examples

```
## Sea Level Data
data(venice)
attach(venice)
Year <- 1:51/51
c11 <- cos(2*pi*1:51/11) ; s11 <- sin(2*pi*1:51/11)
c19 <- cos(2*pi*1:51/18.62) ; s19 <- sin(2*pi*1:51/18.62)
venice.rsm <- rsm(sea ~ Year + I(Year^2) + c11 + s11 + c19 + s19,
                  family = extreme)
##
residuals(venice.rsm)
## deviance residuals with observed weights
residuals(venice.rsm, type = "r.star", weighting = "score")
## r* residuals with score weights
detach()
```
ria *Radioimmunoassay Data*

### Description

The ria data frame has 16 rows and 2 columns.

Run of a radioimmunoassay (RIA) to estimate the concentrations of a drug in samples of porcine serum. The experiment consists of 16 observations made at 8 different drug levels with two replications at each level.

#### Usage

data(ria)

# Format

This data frame contains the following columns:

conc the drug concentration (ng/ml);

count the observed percentage of radioactive gamma counts.

### Source

The data were obtained from

Belanger, B. A., Davidian, M. and Giltinan, D. M. (1996) The effect of variance function estimation on nonlinear calibration inference in immunoassay data. *Biometrics*, 52, 158–175. Table 1, first two columns.

## References

Brazzale, A. R. (2000) *Practical Small-Sample Parametric Inference*. Ph.D. Thesis N. 2230, Department of Mathematics, Swiss Federal Institute of Technology Lausanne. Section 5.3, Example 6.

### Examples

```
data(ria)
attach(ria)
plot(conc, count, xlab="drug concentration (ng/ml)", ylab="gamma counts (%)")
detach()
```
<span id="page-83-0"></span>rsm *Fit a Regression-Scale Model*

### Description

Produces an object of class rsm which is a regression-scale model fit of the data.

### Usage

```
rsm(formula = formula(data), family = gaussian,
    data = sys.frame(sys.parent()), dispersion = NULL,
   weights = NULL, subset = NULL, na.action = na.fail,
   offset = NULL, method = "rsm.surv",
   control = glm.control(maxit=100, trace=FALSE),
   model = FALSE, x = FALSE, y = TRUE, contrasts = NULL, ...)
```
### Arguments

- family a family.rsm object, i.e. a list of functions and expressions characterizing the error distribution. Families supported are gaussian, student (Student's t), extreme (Gumbel or extreme value), logistic, logWeibull, logExponential, logRayleigh and Huber (Huber's least favourable). These represent calls to the corresponding generator functions. The calls to gaussian, extreme, logistic, logWeibull, logExponential and logRayleigh can be given without parentheses. The functions student and Huber may take as argument respectively the degrees of freedom (df) and the tuning constant (k). Users can construct their own families, as long as they have components compatible with those given in [rsm.distributions](#page-0-0). The demonstration file 'margdemo.R' that ships with the package shows how to create a new generator function. The default is gaussian.
- data an optional data frame in which to interpret the variables occurring in the model formula, or in the subset and the weights arguments. If this is missing, then the variables in the formula should be on the search list.
- dispersion if NULL, the scale parameter is taken to be unknown. If known, the numerical value can be passed. The default is NULL. Huber's least favourable distribution represents a special case. If dispersion is NULL, the maximum likelihood estimate is computed, while if TRUE the MAD estimate is calculated and the scale parameter fixed to this value in subsequent computations.
- weights the optional weights for the fitting criterion. If supplied, the response variable and the covariates are multiplied by the weights in the IRLS algorithm. The length of the weights argument must be the same as the number of observations. The weights must be nonnegative and it is strongly recommended that they be strictly positive, since zero weights are ambiguous, compared to use of the subset argument.
- subset expression saying which subset of the rows of the data should be used in the fit. This can be a logical vector (which is replicated to have length equal to the number of observations), or a numeric vector indicating which observation numbers are to be included, or a character vector of the row names to be included. All observations are included by default.
- na.action a function to filter missing data. This is applied to the model frame after any subset argument has been used. The default (with na.fail) is to create an error if any missing value is found. A possible alternative is na.omit, which deletes observations that contain one or more missing values.
- offset this can be used to specify an *a priori* known component to be included in the linear predictor during fitting. An offset term can be included in the formula instead or as well, and if both are specified their sum is used. Defaults to NULL
- method the fitting method to be used; the default is rsm.fit. The method model.frame simply returns the model frame.
- control a list of iteration and algorithmic constants. See [glm.control](#page-0-0) for their names and default values.

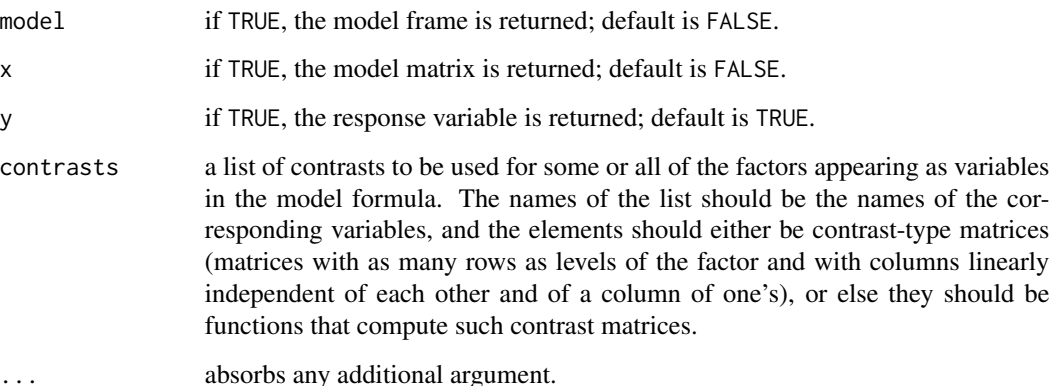

# Details

The model is fitted using *Iteratively Reweighted Least Squares*, IRLS for short (Green, 1984, Jorgensen, 1984). The working response and iterative weights are computed using the functions contained in the family.rsm object.

The two workhorses of rsm are rsm. fit and rsm. surv, which expect an X and Y argument rather then a formula. The first function is used for the families student with  $df < 3$  and Huber; the second one, based on the [survreg.fit](#page-0-0) routine for fitting parametric survival models, is used in case of extreme, logistic, logWeibull, logExponential, logRayleigh and student (with df > 2) error distributions. In the presence of a user-defined error distribution the rsm.fit routine is used. The [rsm.null](#page-94-0) function is invoked to fit an empty (null) model.

The details are given in Brazzale (2000, Section 6.3.1).

### Value

an object of class rsm is returned which inherits from glm and lm. See [rsm.object](#page-95-0) for details.

The output can be examined by [print](#page-0-0), [summary](#page-0-0), [rsm.diag.plots](#page-89-0) and [anova](#page-0-0). Components can be extracted using [fitted](#page-0-0), [residuals](#page-0-0), [formula](#page-0-0) and [family](#page-0-0). It can be modified using [update](#page-0-0). It has most of the components of a g1m object, with a few more. Use [rsm.object](#page-95-0) for further details.

#### Note

In case of extreme, logistic, logWeibull, logExponential, logRayleigh and student (with  $df > 2$ ) error distributions, both methods, rsm. fit (default choice) and rsm. surv, can be used to fit the model. There are, however, examples where one of the two algorithms (most likely the one invoked by [rsm.surv](#page-97-0)) breaks down. If this is the case, try and refit the model with the alternative choice.

The message "negative iterative weights returned!" is returned if some of the iterative weights (q2 component of the fitted rsm object) are negative. These would be used by default by the [rsm.diag](#page-87-0) routine for the definition of residuals and regression diagnostics. In order to avoid missing values (NAs), the default weighting scheme "observed" automatically switches to "score" unless otherwise specified.

## References

Brazzale, A. R. (2000) *Practical Small-Sample Parametric Inference*. Ph.D. Thesis N. 2230, Department of Mathematics, Swiss Federal Institute of Technology Lausanne.

Green, P. J. (1984) Iteratively reweighted least squares for maximum likelihood estimation, and some robust and resistant alternatives (with Discussion). *J. R. Statist. Soc.* B, 46, 149–192.

Jorgensen, B. (1984) The delta algorithm and GLIM. *Int. Stat. Rev.*, 52, 283–300.

### See Also

[rsm.object](#page-95-0), [rsm.fit](#page-92-0), [rsm.surv](#page-97-0), [rsm.null](#page-94-0), [rsm.families](#page-91-0)

### Examples

```
## House Price Data
data(houses)
houses.rsm <- rsm(price \sim ., family = student(5), data = houses)
## model fit including all covariates
houses.rsm \leq rsm(price \sim ., family = student(5), data = houses,
                  method = "rsm.fit", control = glm.control(trace = TRUE))
## prints information about the iterative procedure at each iteration
update(houses.rsm, \sim . - bdroom + offset(7 * bdroom))
## "bdroom" is included as offset variable with fixed (= 7) coefficient
## Sea Level Data
data(venice)
attach(venice)
Year <-1:51/51venice.2.rsm \leq rsm(sea \sim Year + I(Year<sup>^2</sup>), family = extreme)
## quadratic model fitted to sea level data
venice.1.rsm <- update(venice.2.rsm, ~. - I(Year^2))
## linear model fit
##
c11 <- cos(2*pi*1:51/11) ; s11 <- sin(2*pi*1:51/11)
c19 <- cos(2*pi*1:51/18.62) ; s19 <- sin(2*pi*1:51/18.62)
venice.rsm <- r \sin(s) = \cos(s) + 1(Year<sup>^2</sup>) + c11 + s11 + c19 + s19,
                  family = extreme)
## includes 18.62-year astronomical tidal cycle and 11-year sunspot cycle
venice.11.rsm <- rsm(sea \sim Year + I(Year^2) + c11 + s11, family = extreme)
venice.19.rsm <- rsm(sea ~ Year + I(Year^2) + c19 + s19, family = extreme)
## includes either astronomical cycle
##
## comparison of linear, quadratic and periodic (11-year, 19-year) models
plot(year, sea, ylab = "sea level")
lines(year, fitted(venice.1.rsm))
lines(year, fitted(venice.2.rsm), col="red")
lines(year, fitted(venice.11.rsm), col="blue")
lines(year, fitted(venice.19.rsm), col="green")
##
detach()
```
## Darwin's Data on Growth Rates of Plants

```
data(darwin)
darwin.rsm <- rsm(cross - self \sim pot - 1, family = student(3),
                  data = darwin)
## Maximum likelihood estimates
darwin.rsm <- rsm(cross - self \sim pot - 1, family = Huber, data = darwin)
## M-estimates
```
### <span id="page-87-0"></span>rsm.diag *Diagnostics for Regression-Scale Models*

#### **Description**

Calculates different types of residuals, Cook's distance and the leverages for a regression-scale model.

### Usage

rsm.diag(rsmfit, weighting = "observed")

### Arguments

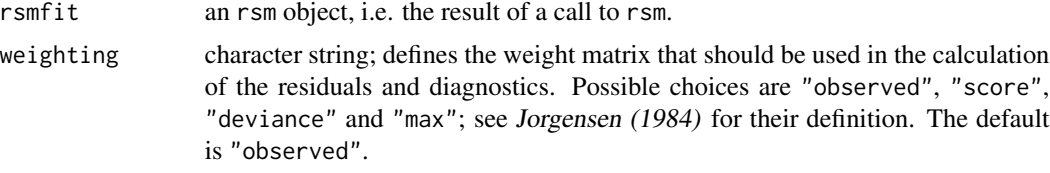

## Details

If the weighting scheme is "observed", the weights used are the values stored in the q2 component of the rsm object rsmfit. Otherwise, they are calculated by rsm.diag. Some of the IRLS weights returned by rsm may be negative if the error distribution is Student's t or user-defined. In order to avoid missing values in the residuals and regression diagnostics, the default weighting scheme used in rsm.diag switches automatically from "observed" to "score" unless otherwise specified. The "score" weights are also used by default if Huber's least favourable error distribution is used.

There are three types of residuals. The response residuals are taken on the response scale, whereas the probability transform residuals are on the  $U(0, 1)$  scale. The remaining ones follow approximately the standard normal distribution.

More details and in particular the definitions of the above residuals and diagnostics can be found in Brazzale (2000, Section 6.3.1).

#### Value

Returns a list with the following components:

resid the response residuals on the response scale. rd the standardized deviance residuals from the IRLS fit.

#### rsm.diag 89

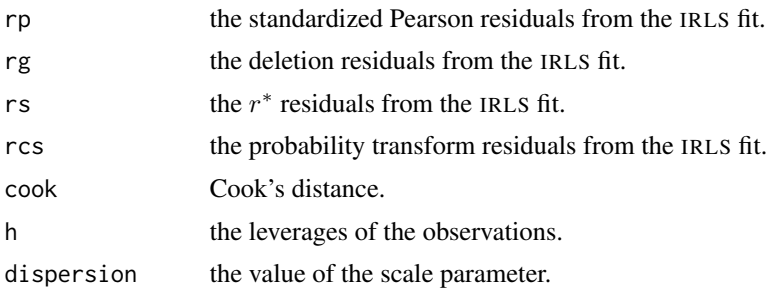

### Acknowledgments

This function is based on A.J. Canty's function glm.diag contained in the package boot.

#### Note

Huber's least favourable distribution represents a special case. The regression diagnostics are only meaningful if the errors *truly* follow a Huber-type distribution. This no longer holds if the option family = Huber in rsm is used to obtain the M-estimates of the parameters in place or the maximum likelihood estimates.

### References

Brazzale, A. R. (2000) *Practical Small-Sample Parametric Inference*. Ph.D. Thesis N. 2230, Department of Mathematics, Swiss Federal Institute of Technology Lausanne.

Jorgensen, B. (1984) The delta algorithm and GLIM. *Int. Stat. Rev.*, 52, 283–300.

Davison, A. C. and Snell, E. J. (1991) Residuals and diagnostics. In *Statistical Theory and Modelling: In Honour of Sir David Cox* (eds. D. V. Hinkley, N. Reid, and E. J. Snell), 83–106. London: Chapman & Hall.

Davison, A. C. and Tsai, C.-L. (1992) Regression model diagnostics. *Int. Stat. Rev.*, 60, 337–353.

### See Also

[rsm.diag.plots](#page-89-0), [rsm.object](#page-95-0), [summary.rsm](#page-109-0)

### Examples

```
## Sea Level Data
data(venice)
attach(venice)
Year <- 1:51/51
c11 <- cos(2*pi*1:51/11) ; s11 <- sin(2*pi*1:51/11)
c19 <- cos(2*pi*1:51/18.62) ; s19 <- sin(2*pi*1:51/18.62)
venice.rsm <- rsm(sea ~ Year + I(Year^2) + c11 + s11 + c19 + s19,
                  family = extreme)
venice.diag <- rsm.diag(venice.rsm)
## observed weights
detach()
```
## Darwin's Data on Growth Rates of Plants

```
data(darwin)
darwin.rsm <- rsm(cross-self \sim pot - 1, family = Huber, data = darwin)
darwin.diag <- rsm.diag(darwin.rsm)
## score weights
```
<span id="page-89-0"></span>rsm.diag.plots *Diagnostic Plots for Regression-Scale Models*

# Description

Generates diagnostic plots for a regression-scale model using different types of residuals, Cook's distance and the leverages.

# Usage

```
rsm.diag.plots(rsmfit, rsmdiag = NULL, weighting = NULL,
               which = NULL, subset = NULL, iden = FALSE,
               labels = NULL, ret = FALSE, ...)## S3 method for class 'rsm'
plot(x, ...)
```
## Arguments

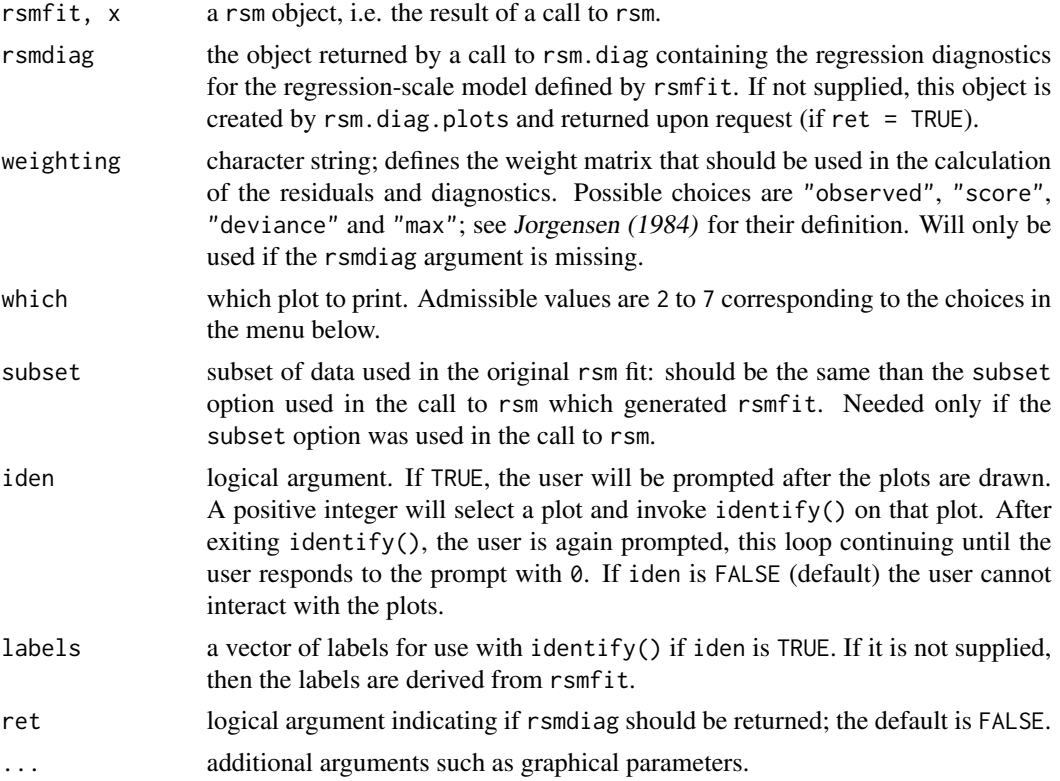

rsm.diag.plots 91

#### Details

The diagnostics required for the plots are calculated by [rsm.diag](#page-87-0). These are then used to produce the plots on the current graphics device.

A menu lists all the plots that can be produced. They may be one or all of the following:

```
Make a plot selection (or 0 to exit)
```
1: All 2: Response residuals against fitted values 3: Deviance residuals against fitted values 4: QQ-plot of deviance residuals 5: Normal QQ-plot of r\* residuals 6: Cook statistic against h/(1-h) 7: Cook statistic against observation number

Selection:

In the normal scores plots, the dotted line represents the expected line if the residuals are normally distributed, i.e. it is the line with intercept 0 and slope 1.

In general, when plotting Cook's distance against the standardized leverages, there will be two dotted lines on the plot. The horizontal line is at  $8/(n-2p)$ , where n is the number of observations and  $p$  is the number of estimated parameters. Points above this line may be points with high influence on the model. The vertical line is at  $2p/(n-2p)$  and points to the right of this line have high leverage compared to the variance of the raw residual at that point. If all points are below the horizontal line or to the left of the vertical line then the line is not shown.

Use of iden = TRUE is encouraged for proper exploration of these plots as a guide to how well the model fits the data and whether certain observations have an unduly large effect on parameter estimates.

### Value

If ret is TRUE then the value of rsmdiag is returned, otherwise there is no returned value.

# Side Effects

The current device is cleared. If iden = TRUE, interactive identification of points is enabled. All screens are closed, but not cleared, on termination of the function.

### Acknowledgments

This function is based on A. J. Canty's function glm.diag.plots contained in the package **boot**.

### References

Davison, A. C. and Snell, E. J. (1991) Residuals and diagnostics. In *Statistical Theory and Modelling: In Honour of Sir David Cox* (eds. D. V. Hinkley, N. Reid, and E. J. Snell), 83–106. London: Chapman & Hall, London.

Davison, A. C. and Tsai, C.-L. (1992) Regression model diagnostics. *Int. Stat. Rev.*, 60, 337–353. Jorgensen, B. (1984) The Delta Algorithm and GLIM. *Int. Stat. Rev.*, 52, 283–300.

### See Also

[rsm.diag](#page-87-0), [rsm.object](#page-95-0), [identify](#page-0-0)

### Examples

```
## Sea Level Data
data(venice)
attach(venice)
Year <- 1:51/51
c11 <- cos(2*pi*1:51/11) ; s11 <- sin(2*pi*1:51/11)
c19 <- cos(2*pi*1:51/18.62) ; s19 <- sin(2*pi*1:51/18.62)
venice.rsm <- rsm(sea ~ Year + I(Year^2) + c11 + s11 + c19 + s19,
                  family = extreme)
## Not run:
rsm.diag.plots(venice.rsm, which = 3)
## End(Not run)
## or
## Not run:
plot(venice.rsm)
## End(Not run)
## menu-driven
##
rsm.diag.plots(venice.rsm, which = 5, las = 1)
## normal QQ-plot of r* residuals
## Not run:
rsm.diag.plots(venice.rsm, which = 7, iden = T, labels = paste(1931:1981))
## End(Not run)
## year 1932 highly influential
detach()
```
<span id="page-91-0"></span>rsm.families *Generate a RSM Family Object*

### Description

Generates a family.rsm object containing a list of functions and expressions used by rsm.

#### Usage

```
extreme()
Huber(k = 1.345)logistic()
logWeibull()
student(df = stop("Argument \"df\" is missing, with no default"))
```
#### rsm.fit 93

#### **Arguments**

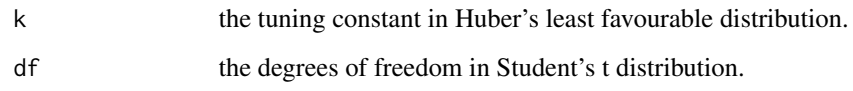

# Details

Each of the names are associated with a member of the class of error distributions for regressionscale models. Users can construct their own families, as long as they have components compatible with those given in rsm.distributions. The demonstration file 'margdemo.R' that accompanies the package shows how to create a new generator function. When passed as an argument to rsm with the default setting, the empty parentheses () can be omitted. There is a print method for the class family.rsm.

### Value

A family.rsm object, which is a list of functions and expressions used by rsm in the iteratively reweighted least-squares algorithm. See [family.rsm.object](#page-30-0) for details.

### See Also

[family.rsm.object](#page-30-0), [family.rsm](#page-29-0), [rsm](#page-83-0), [Huber](#page-39-0)

### Examples

```
student(df = 3) ## generates Student's t error distribution with 3 d.f.
## Not run:
rsm(formula = value, data = value, family = extreme)
```
## End(Not run)

<span id="page-92-0"></span>rsm.fit *Fit a Regression-Scale Model Without Computing the Model Matrix*

### Description

Fits a rsm model without computing the model matrix of the response vector.

# Usage

rsm.fit(X, Y, offset, family, dispersion, score.dispersion, maxit, epsilon, trace, ...)

### Arguments

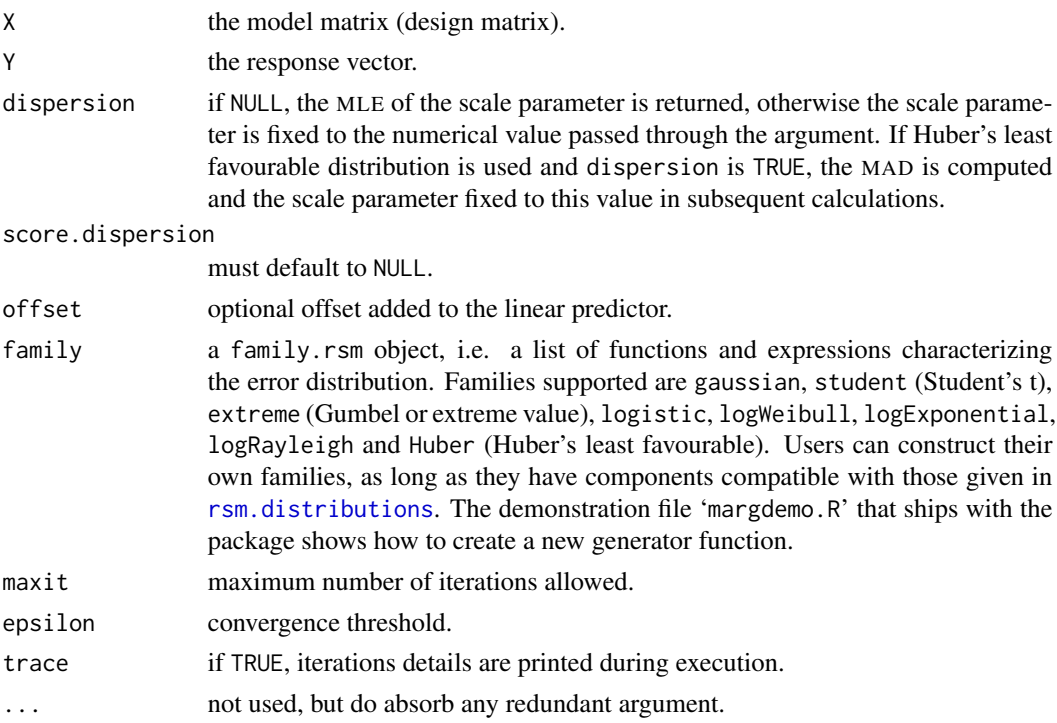

# Details

The rsm.fit function is called internally by the [rsm](#page-83-0) routine to do the actual model fitting. Although it is not intended to be used directly by the user, it may be useful when the same data frame is used over and over again. It might save computational time, since the model matrix is not created. No formula needs to be specified as an argument. As no weights argument is available, the response Y and the model matrix X must already include the weights if weighting is desired.

#### Value

an object which is a subset of a rsm object.

### Note

The [rsm](#page-83-0). fit function is the workhorse of the rsm fitting routine for the student (with  $df < 2$ ), Huber and user-defined error distributions. It receives X and Y data rather than a formula, but still uses the family.rsm object to define the IRLS steps. Users can write their own versions of rsm.fit, and pass the name of their function via the method argument to rsm. Care should be taken to include as many of the arguments as feasible, but definitely the ... argument, which will absorb any additional argument given in the call from rsm.

### See Also

[rsm](#page-83-0), [rsm.surv](#page-97-0), [rsm.null](#page-94-0), [rsm.object](#page-95-0), [rsm.families](#page-91-0)

<span id="page-94-0"></span>

# Description

Fits a rsm model with empty model matrix.

### Usage

```
rsm.null(X = NULL, Y, offset, family, dispersion, score.dispersion, maxit,
        epsilon, trace, ...)
```
### Arguments

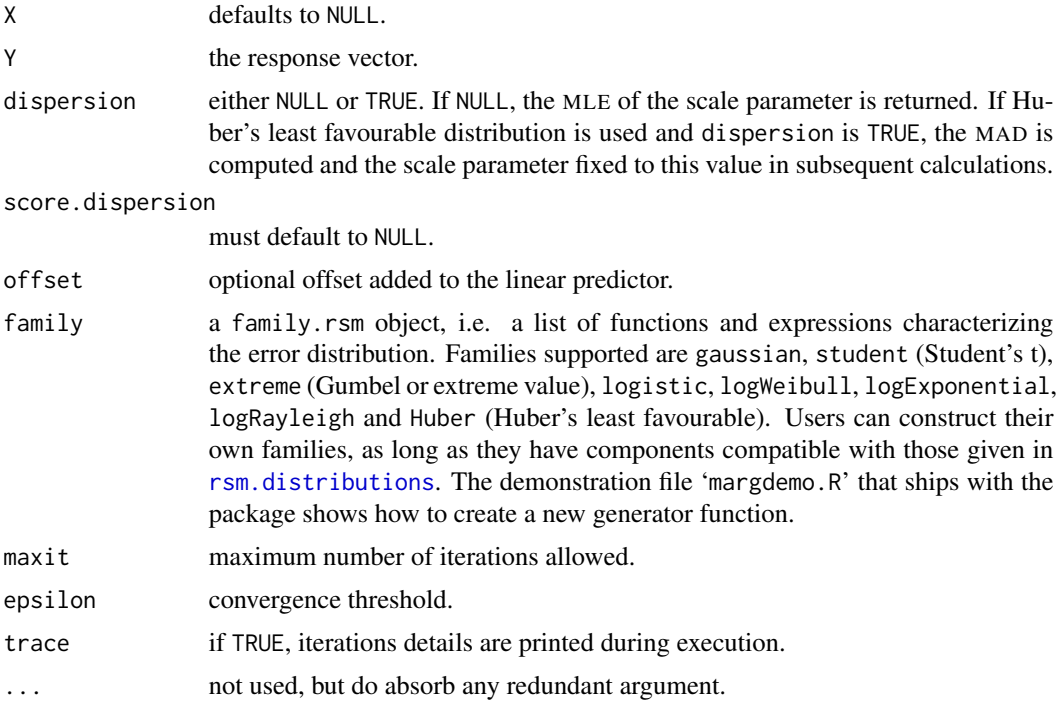

# Details

The rsm.null function is called internally by the [rsm](#page-83-0) routine to do the actual model fitting in case of an empty model. It is not intended to be used directly by the user. As no weights argument is available, the response Y and the model matrix X must already include the weights if weighting is desired.

# Value

an object which is a subset of a rsm object.

# See Also

[rsm](#page-83-0), [rsm.surv](#page-97-0), [rsm.fit](#page-92-0), [rsm.object](#page-95-0), [rsm.families](#page-91-0)

<span id="page-95-0"></span>rsm.object *Regression-Scale Model Object*

# Description

Class of objects returned when fitting a regression-scale model.

# Arguments

The following components must be included in a rsm object:

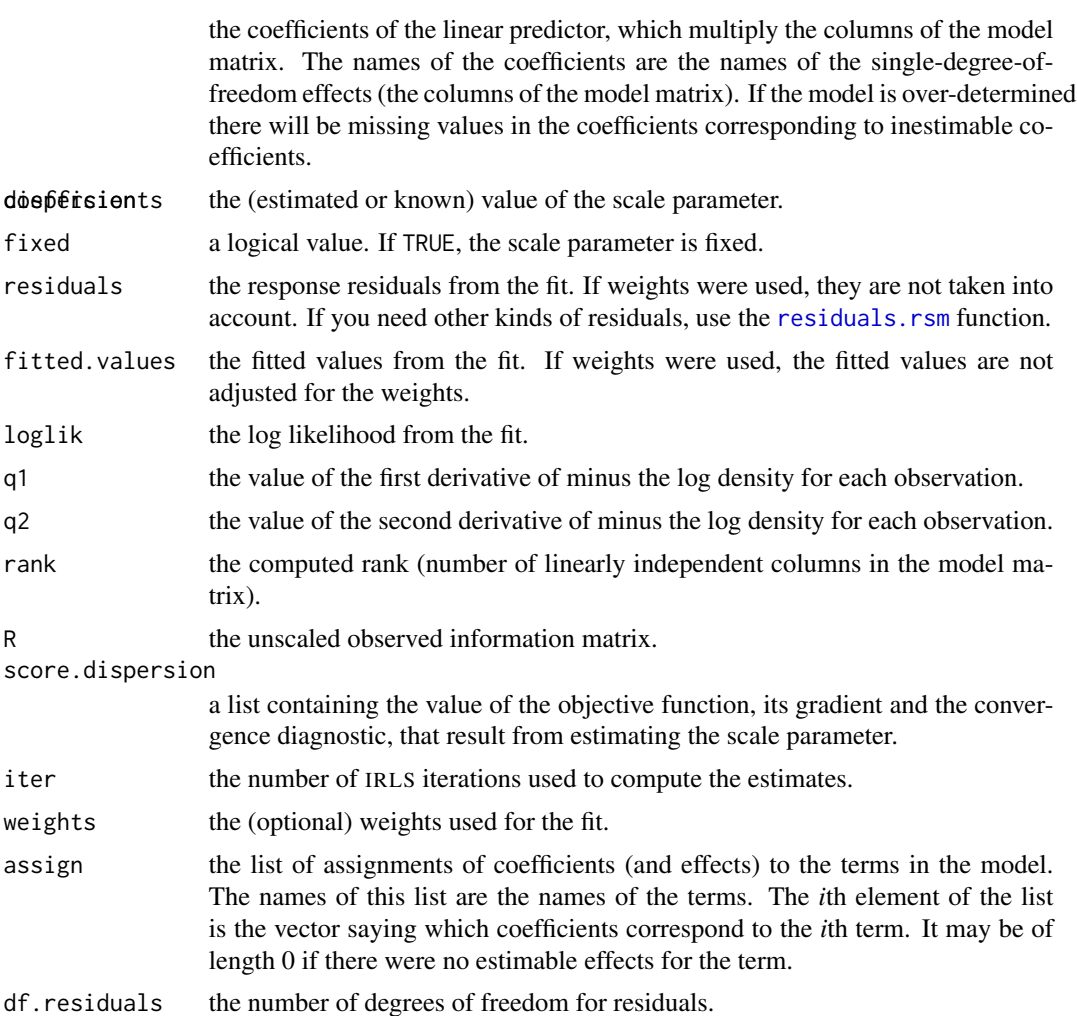

family the entire family.rsm object used.

# rsm.object 97

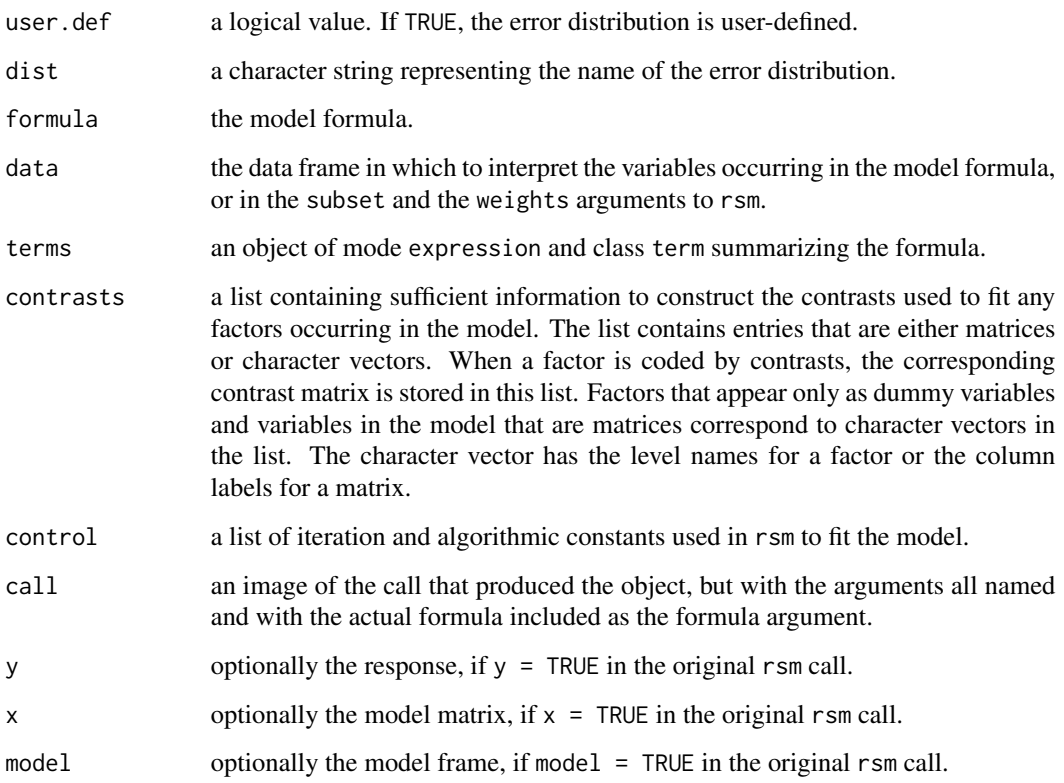

# Generation

This class of objects is returned by the [rsm](#page-83-0) function to represent a fitted regression-scale model. Class rsm inherits from classes [glm](#page-0-0) and [lm](#page-0-0), since it is fitted by iteratively reweighted least squares. The object returned has all the components of a weighted least squares object.

### Methods

Objects of this class have methods for the functions [print](#page-0-0), [summary](#page-0-0), [anova](#page-0-0) and [fitted](#page-0-0) among others.

### Note

The residuals, fitted values and coefficients should be extracted by the generic functions of the same name, rather than by the \$ operator.

### See Also

[rsm](#page-83-0), [glm](#page-0-0), [lm](#page-0-0).

<span id="page-97-0"></span>

### Description

Fits a rsm model without computing the model matrix of the response vector.

# Usage

rsm.surv(X, Y, offset, family, dispersion, score.dispersion, maxit, epsilon, trace, ...)

# Arguments

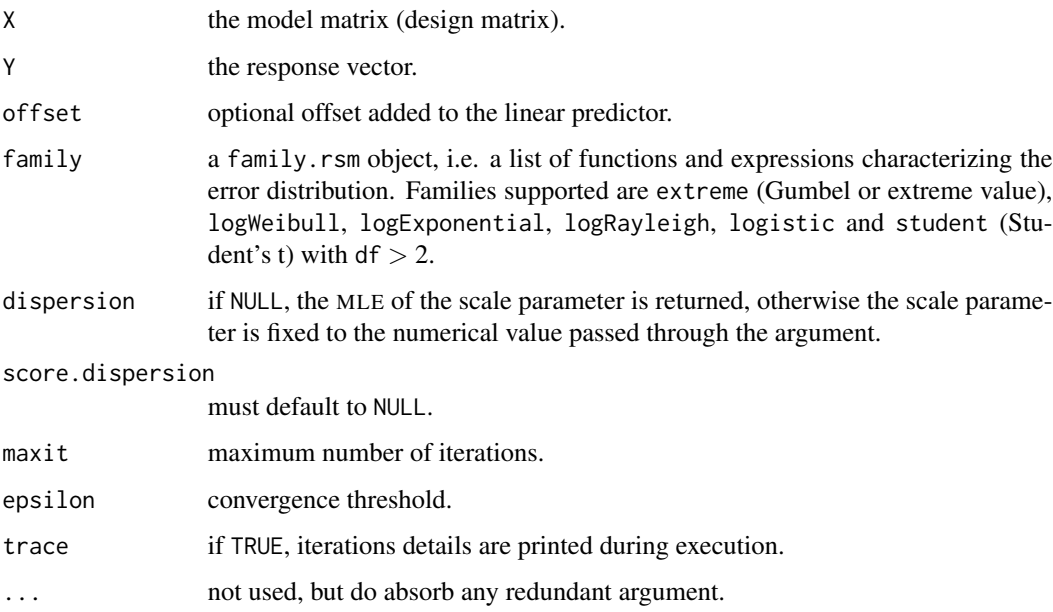

# Details

The [rsm](#page-83-0).surv function is called internally by the rsm routine to do the actual model fitting. Although it is not intended to be used directly by the user, it may be useful when the same data frame is used over and over again. It might save computational time, since the model matrix is not created. No formula needs to be specified as an argument. As no weights argument is available, the response Y and the model matrix X must already include the weights if weighting is desired.

# Value

an object, which is a subset of a rsm object.

### Note

The [rsm](#page-83-0).surv function is the default option for rsm for the extreme, logistic, logWeibull, logExponential, logRayleigh and student (with df larger than 2) error distributions. It makes use of the [survreg.fit](#page-0-0) routine to estimate parametric survival models. It receives X and Y data rather than a formula, but still uses the family.rsm object to define the IRLS steps. The rsm.surv routine cannot be used for Huber-type and user-defined error distributions.

# See Also

[rsm](#page-83-0), [rsm.fit](#page-92-0), [rsm.null](#page-94-0), [rsm.object](#page-95-0), [rsm.families](#page-91-0)

summary.all.nlreg.profiles

*Summary Method for Objects of Class 'all.nlreg.profiles'*

# Description

Returns a summary list for objects of class all.nlreg.profiles.

#### Usage

```
## S3 method for class 'all.nlreg.profiles'
summary(object, alpha = 0.05, twoside = TRUE, digits = NULL, ...)
```
### **Arguments**

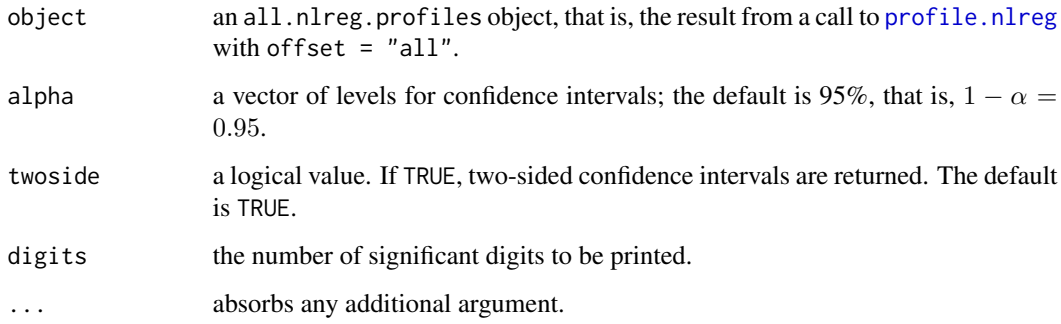

### Details

This function is a method for the generic function [summary](#page-0-0) for objects of class all.nlreg.profiles. It can be invoked by calling summary or directly summary.all.nlreg.profiles for an object of the appropriate class.

# Value

A list is returned where the first components are named after the parameters of the nonlinear model that was profiled. Each component represents a matrix with  $k \dim(\text{alpha})$  rows and 2 columns, where  $k$  equals 2 or 4 depending on whether hoa = TRUE in the call that generated the nlreg.profile object. This matrix contains the upper and lower confidence bounds for the test statistics considered and for the confidence levels defined through alpha. The remaining components are the following:

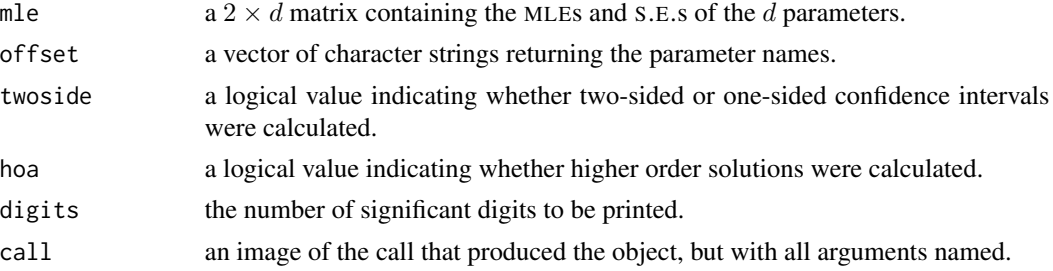

## See Also

[nlreg.profile.objects](#page-0-0), [profile.nlreg](#page-77-0), [summary](#page-0-0)

### Examples

```
## Not run:
data(metsulfuron)
metsulfuron.nl <-
    nlreg( formula = log(area) \sim log( b1+(b2-b1) / (1+(dose/b4)^b3) ),
           weights = \sim ( 1+dose^exp(g) )^2, data = metsulfuron,
           start = c(b1 = 138, b2 = 2470, b3 = 2, b4 = 0.07, g = log(0.3)),hoa = TRUE )
##
metsulfuron.prof <- profile( metsulfuron.nl, trace = TRUE )
summary( metsulfuron.prof, alpha = c(0.1, 0.05))
## End(Not run)
```
<span id="page-99-0"></span>summary.cond *Summary Method for Objects of Class "cond"*

### Description

Returns a summary list for objects of class cond.

# Usage

```
## S3 method for class 'cond'
summary(object, alpha = 0.05, test = NULL, all = FALSE, coef = TRUE,
        int = ifelse( (is.null(test) || all), TRUE, FALSE),
       digits = NULL, ...)
```
# summary.cond 101

# Arguments

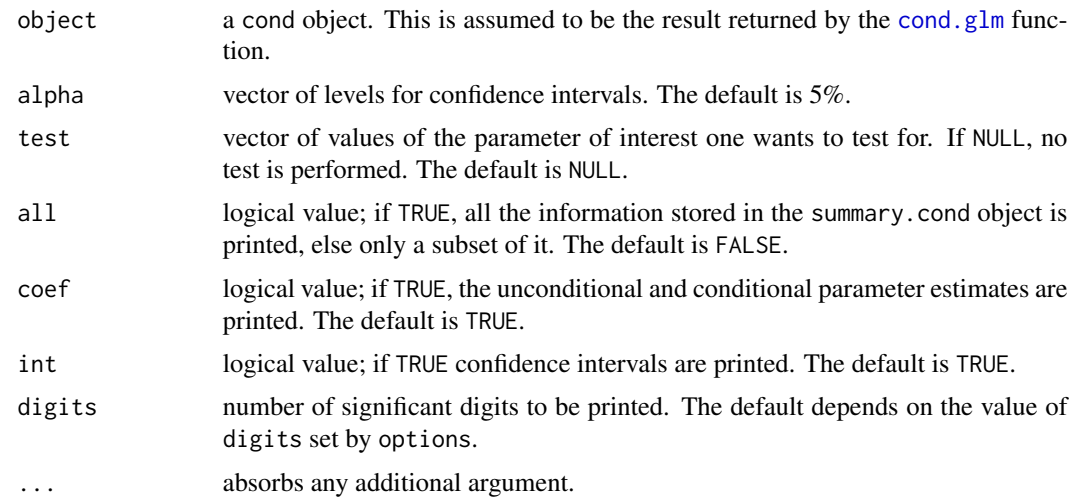

# Details

This function is a method for the generic function summary() for objects of class cond. It can be invoked by calling summary or directly summary.cond for an object of the appropriate class.

### Value

A list is returned with the following components.

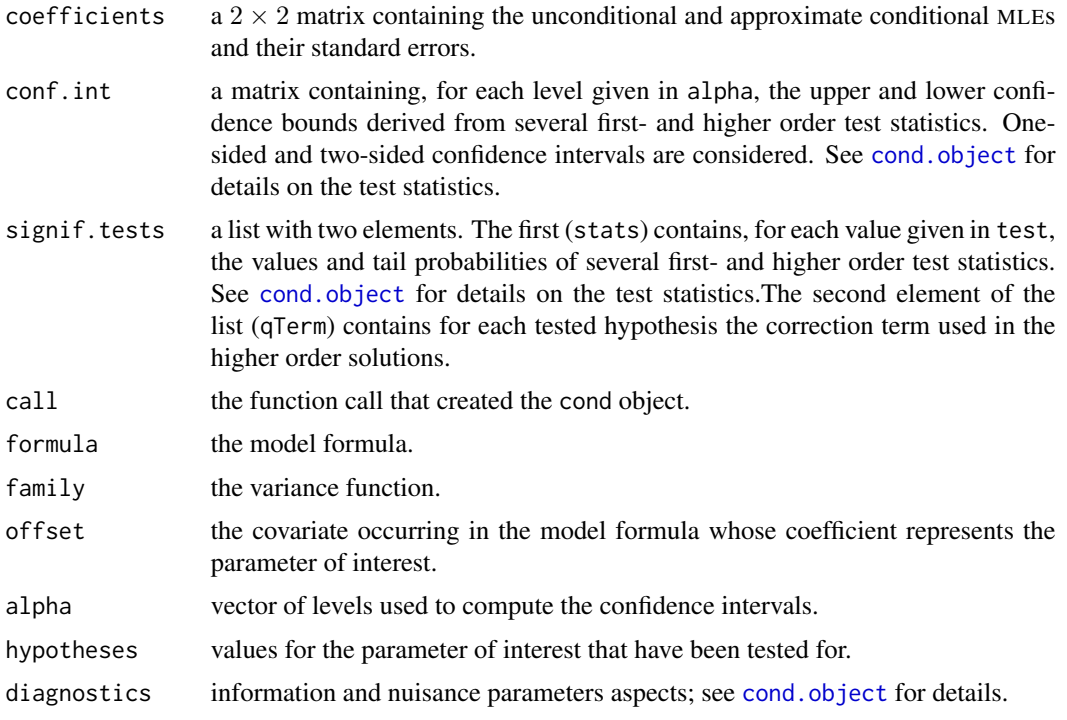

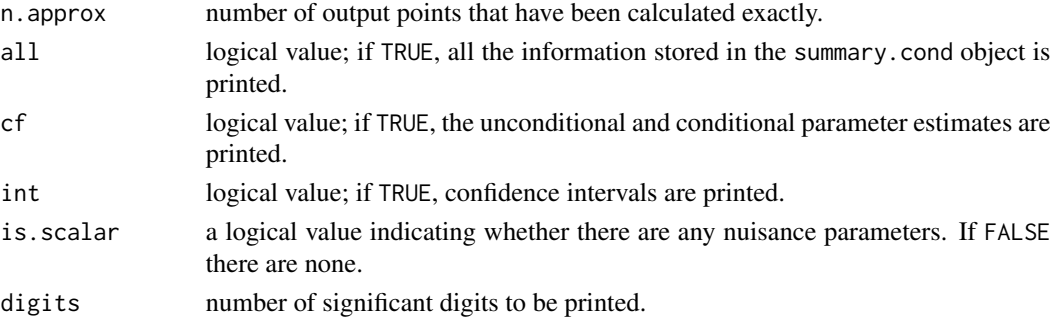

## Note

The amount of information calculated may vary depending on whether there are any nuisance parameters.

# See Also

[summary](#page-0-0), [cond.object](#page-12-0)

# Examples

```
## Crying Babies Data
data(babies)
babies.glm <- glm(formula = cbind(r1, r2) ~ day + lull - 1,
                  family = binomial, data = babies)
babies.cond <- cond(object = babies.glm, offset = lullyes)
summary(babies.cond, test = 0, coef = FALSE)
```
summary.fr *Likelihood-Based Confidence Intervals Based on fr Object*

# Description

Prints confidence limits based on the Wald statistic, the likelihood root, and the modified likelihood root, for a default two-sided 0.95 confidence interval. It also prints the point estimate based on these 3 statitics. Summary.fr is a compatibility wrapper for lik.ci, to which it is identical.

# Usage

## S3 method for class 'fr' summary(object, conf =  $c(0.975, 0.025), ...$ )  $lik.ci(object, conf = c(0.975, 0.025), ...)$ 

# Arguments

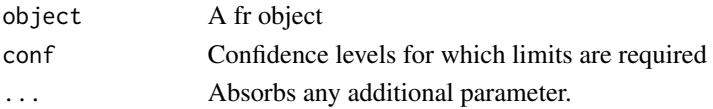

# summary.marg 103

## Value

List containing the following quantities:

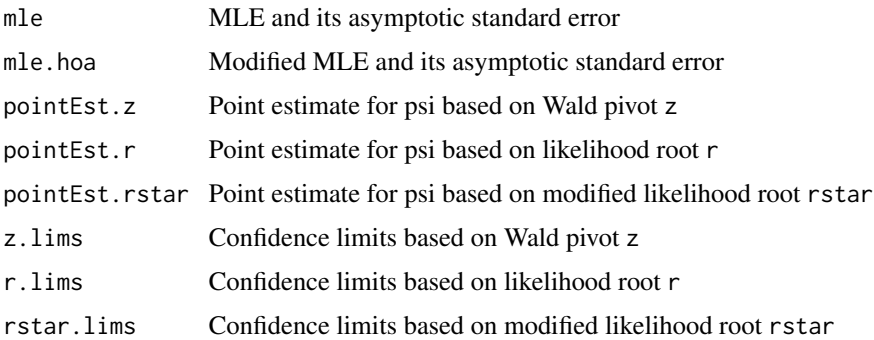

# Author(s)

Anthony Davison <Anthony.Davison@epfl.ch>

# References

Brazzale, A. R., Davison, A. C. and Reid, N. (2007). *Applied Asymptotics: Case Studies in Small-Sample Statistics*. Cambridge University Press, Cambridge.

See also <http://statwww.epfl.ch/AA>.

## See Also

#### [tem](#page-111-0)

# Examples

## See the examples to \link{tem}.

<span id="page-102-0"></span>summary.marg *Summary Method for Objects of Class "marg"*

# Description

Returns a summary list for objects of class marg.

### Usage

```
## S3 method for class 'marg'
summary(object, alpha = 0.05, test = NULL, all = FALSE,
       coef = TRUE, int = ifelse((is.null(test) || all), TRUE, FALSE),
       digits = NULL, ...)
```
# Arguments

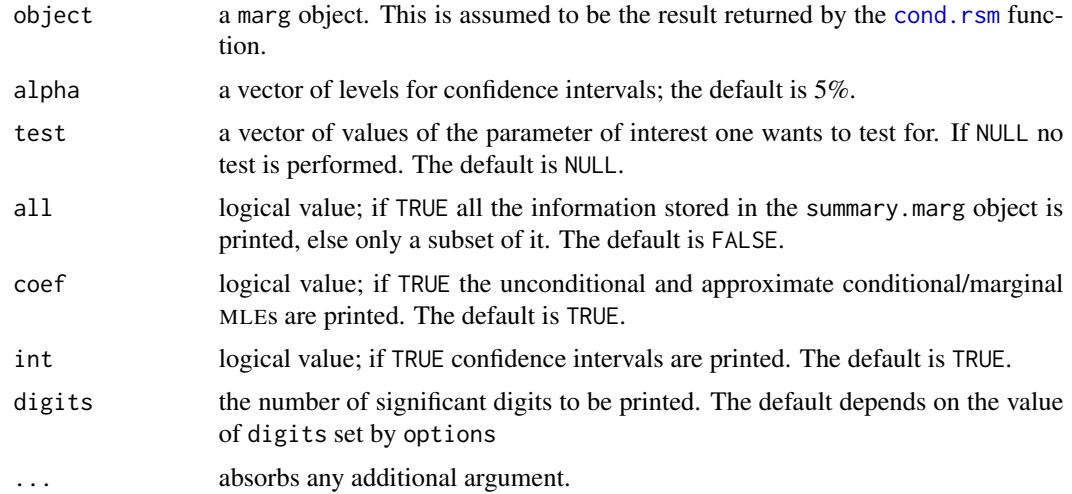

# Details

This function is a method for the generic function summary() for objects of class marg. It can be invoked by calling summary or directly summary.marg for an object of the appropriate class.

### Value

A list is returned with the following components:

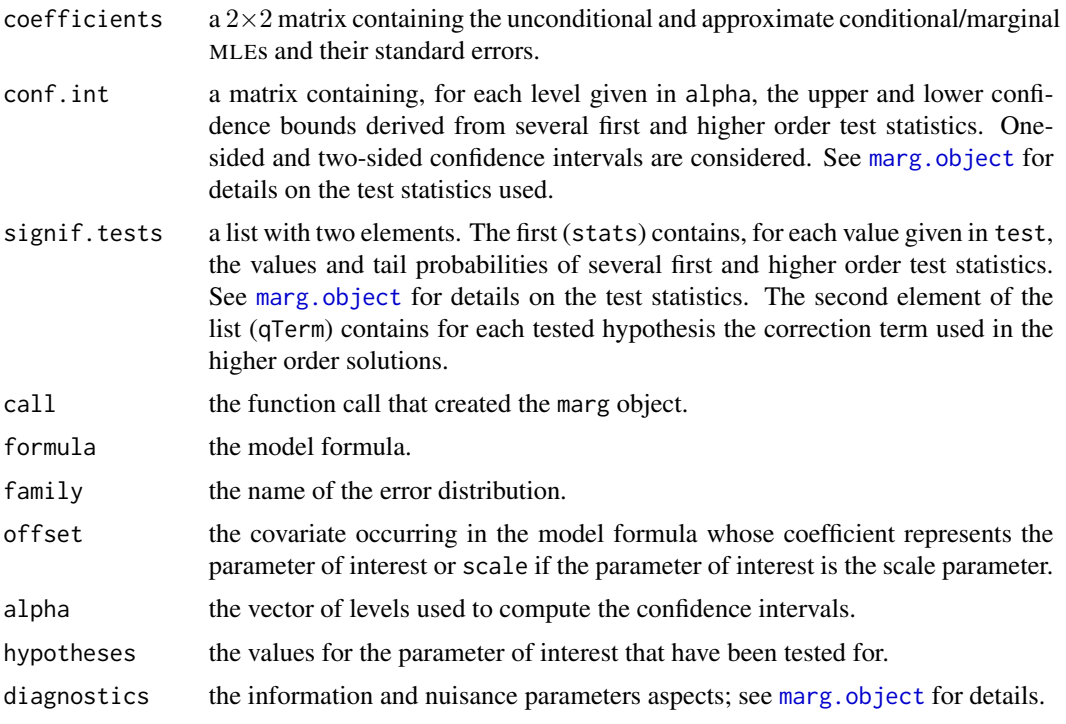

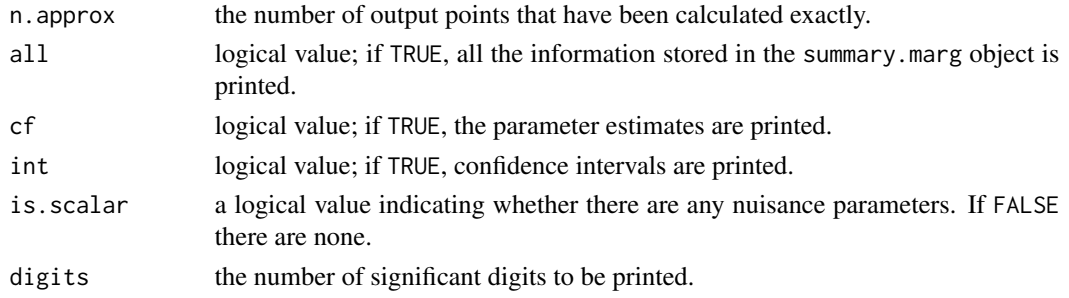

# Note

If the parameter of interest is the scale parameter, all calculations are performed on the log scale, though most results are reported on the original scale.

The amount of information calculated may vary depending on whether there are any nuisance parameters. A message is printed if there are none.

# See Also

[summary](#page-0-0), [marg.object](#page-42-0)

# Examples

```
## House Price Data
data(houses)
houses.rsm \leq rsm(price \sim ., family = student(5), data = houses)
houses.marg <- cond(houses.rsm, floor)
summary(houses.marg, test = 0, coef = FALSE)
```
summary.mpl *Summary Method for 'mpl' Objects*

### Description

Returns a summary list for objects of class mpl.

### Usage

```
## S3 method for class 'mpl'
summary(object, correlation = FALSE, digits = NULL, ...)
```
# Arguments

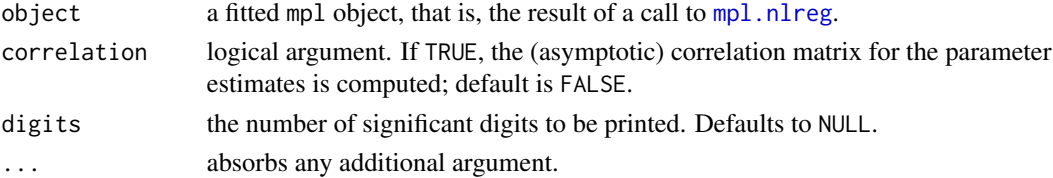

# Details

This function is a method for the generic function [summary](#page-0-0) for class mpl. It can be invoked by calling summary for an object of the appropriate class, or directly by calling summary.mpl regardless of the class of the object.

# Value

A list is returned with the following components:

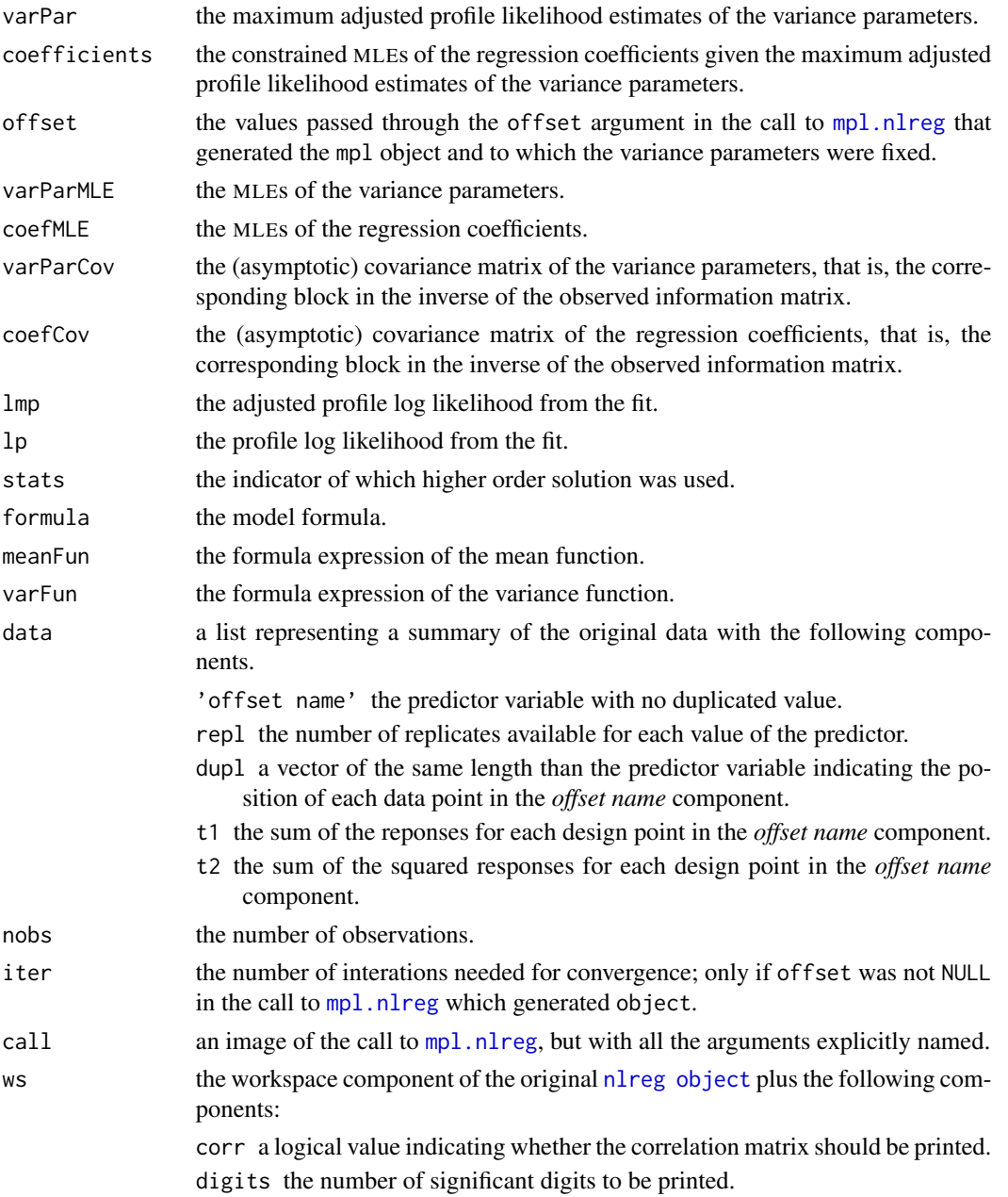

# summary.nlreg 107

### See Also

[mpl.object](#page-48-0), [nlreg.object](#page-56-0), [summary](#page-0-0)

# Examples

```
data(metsulfuron)
metsulfuron.nl <-
    nlreg( formula = log(area) \sim log( b1+(b2-b1) / (1+(dose/b4)^b3) ),
           weights = \sim ( 1+dose^exp(g) )^2, data = metsulfuron, hoa = TRUE,
           start = c(b1 = 138, b2 = 2470, b3 = 2, b4 = 0.07, g = log(0.3))##
metsulfuron.mpl <- mpl( metsulfuron.nl, trace = TRUE )
summary( metsulfuron.mpl, corr = FALSE )
```
summary.nlreg *Summary Method for Nonlinear Heteroscedastic Models*

# Description

Returns a summary list for a fitted nonlinear heteroscedastic model.

### Usage

```
## S3 method for class 'nlreg'
summary(object, observed = TRUE, correlation = FALSE,
       digits = NULL, ...)
```
### Arguments

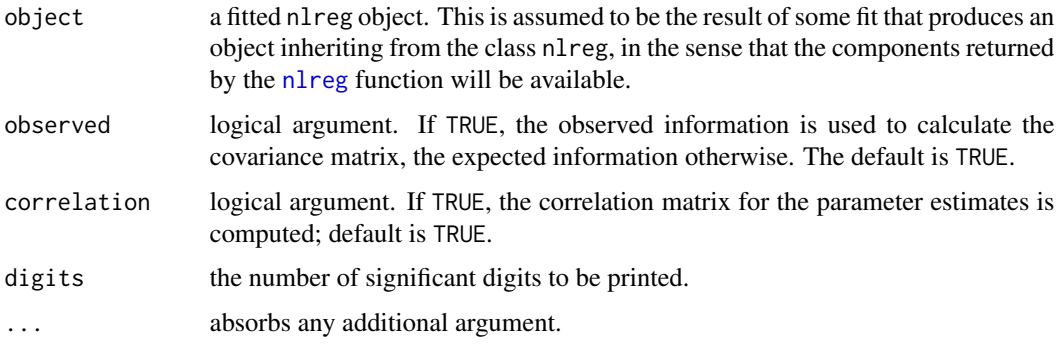

### Details

This function is a method for the generic function [summary](#page-0-0) for class nlreg. It can be invoked by calling summary for an object of the appropriate class, or directly by calling summary.nlreg regardless of the class of the object.

A list is returned with the following components:

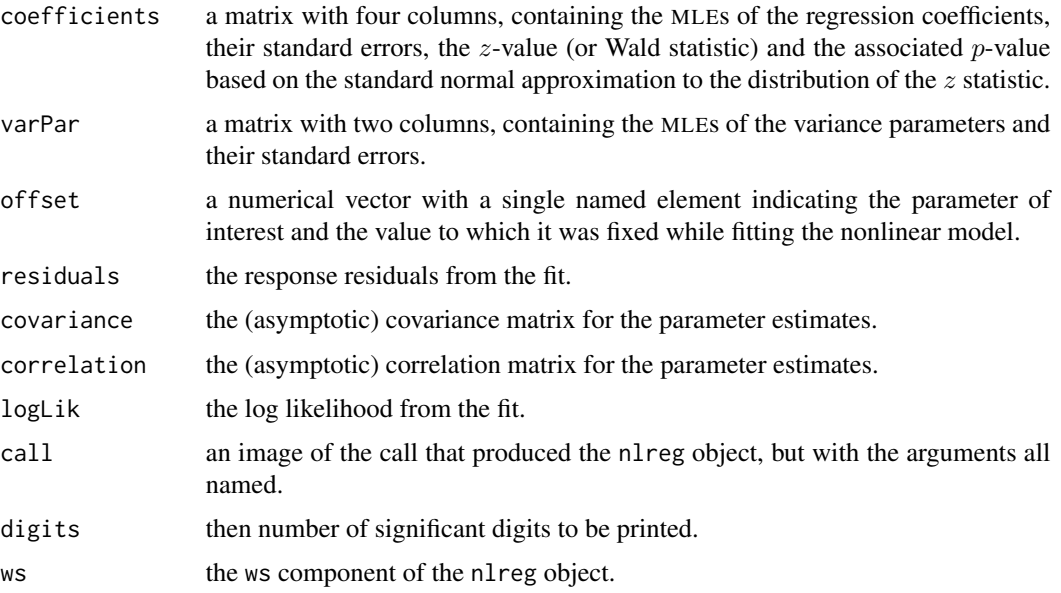

### See Also

[nlreg.object](#page-56-0), [summary](#page-0-0)

### Examples

```
data(metsulfuron)
metsulfuron.nl <-
   nlreg( formula = log(area) \sim log( b1+(b2-b1) / (1+(dose/b4)^b3) ),
           weights = \sim ( 1+dose^exp(g) )^2, data = metsulfuron,
           start = c(b1 = 138, b2 = 2470, b3 = 2, b4 = 0.07, g = log(0.3)),hoa = TRUE )
##
summary( metsulfuron.nl, digits = 3 )
##
print( summary( metsulfuron.nl )$cov, digits = 3 )
print( summary( metsulfuron.nl, observed = FALSE )$cov, digits = 3 )
```
summary.nlreg.profile *Summary Method for Objects of Class 'nlreg.profile'*

# Description

Returns a summary list for objects of class nlreg.profile.
# <span id="page-108-0"></span>summary.nlreg.profile 109

# Usage

```
## S3 method for class 'nlreg.profile'
summary(object, alpha = 0.05, twoside = TRUE, digits = NULL, ...)
```
# Arguments

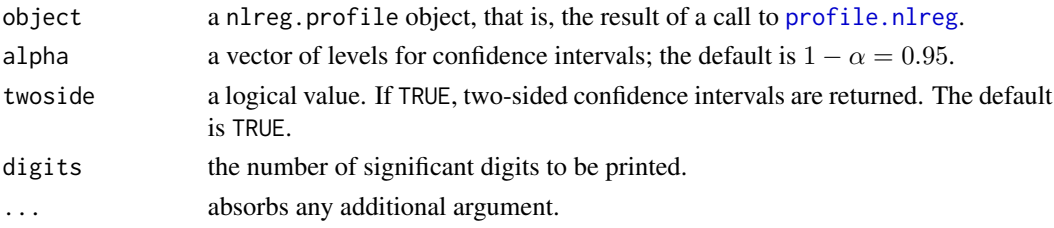

# Details

This function is a method for the generic function [summary](#page-0-0) for objects of class nlreg.profile. It can be invoked by calling summary or directly summary.nlreg.profile for an object of the appropriate class.

# Value

A list is returned with the following components:

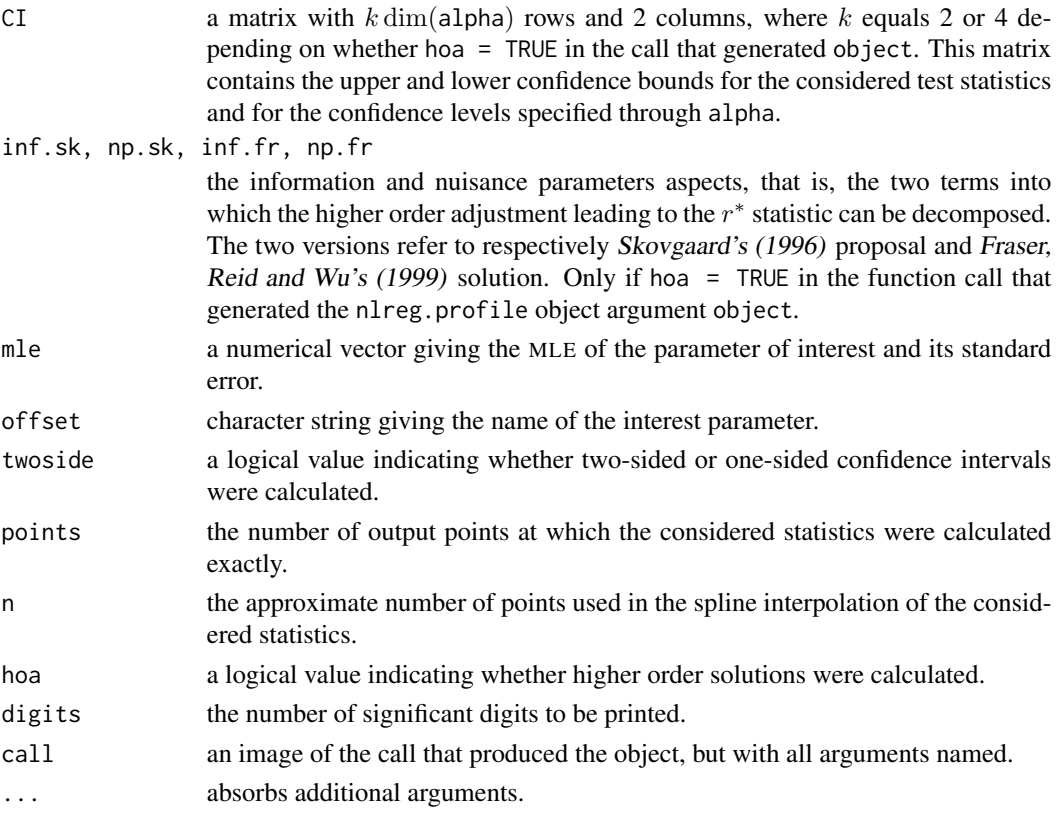

# <span id="page-109-1"></span>References

Fraser, D.A.S., Reid, N. and Wu, J. (1999). A simple general formula for tail probabilities for frequentist and Bayesian inference. *Biometrika*, 86, 249–264.

Skovgaard, I. (1996) An explicit large-deviation approximation to one-parameter tests. *Bernoulli*, 2, 145–165.

# See Also

[nlreg.profile.object](#page-0-0), [profile.nlreg](#page-77-0), [summary](#page-0-0)

# Examples

```
data(metsulfuron)
metsulfuron.nl <-
    nlreg( formula = log(area) \sim log( b1+(b2-b1) / (1+(dose/b4)^b3) ),
           weights = \sim ( 1+dose^exp(g) )^2, data = metsulfuron,
           start = c(b1 = 138, b2 = 2470, b3 = 2, b4 = 0.07, g = log(0.3)),hoa = TRUE )
##
metsulfuron.prof <- profile( metsulfuron.nl, offset = g, trace = TRUE )
summary( metsulfuron.prof, alpha = c(0.9, 0.95))
```
<span id="page-109-0"></span>summary.rsm *Summary Method for Regression-Scale Models*

#### Description

Returns a summary list for a fitted regression-scale model.

#### Usage

```
## S3 method for class 'rsm'
summary(object, correlation = FALSE, digits = NULL, ...)
```
#### Arguments

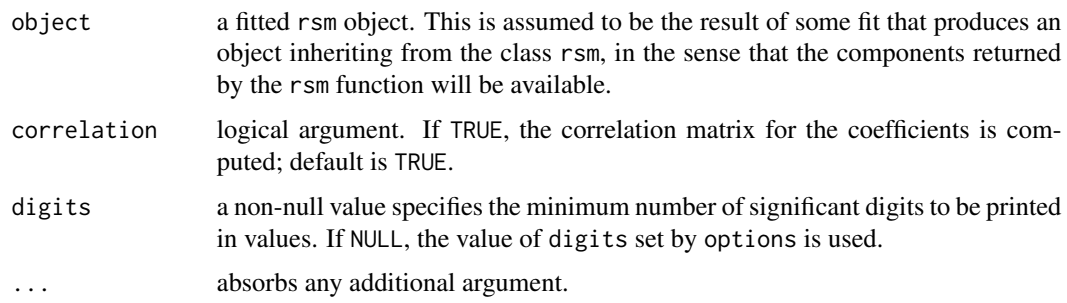

# <span id="page-110-0"></span>summary.rsm 111

# Details

This function is a method for the generic function summary() for class rsm. It can be invoked by calling summary for an object of the appropriate class, or directly by calling summary.rsm regardless of the class of the object.

#### Value

A list is returned with the following components:

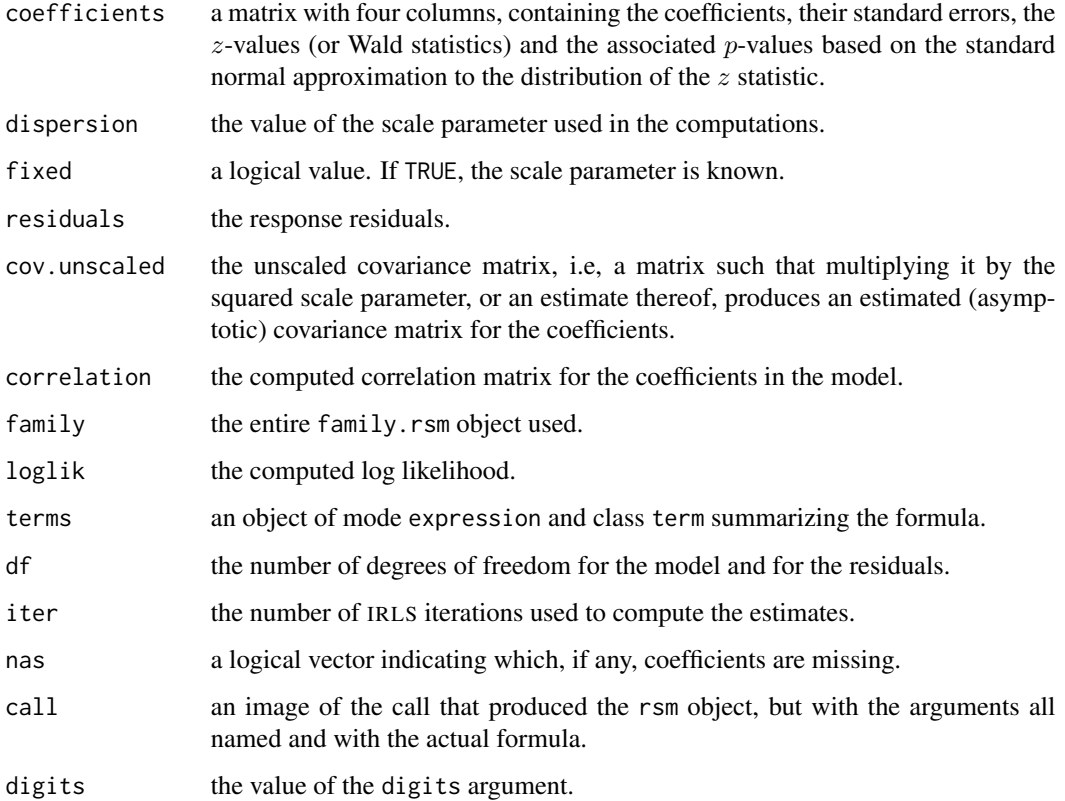

# See Also

[rsm.object](#page-95-0), [summary](#page-0-0), [rsm](#page-83-0)

# Examples

```
## House Price Data
data(houses)
houses.rsm <- rsm(price ~ ., family = student(5), data = houses)summary(houses.rsm)
```
#### <span id="page-111-0"></span>Description

This function computes the tangent exponential model approximation for higher order likelihood inference about a scalar interest parameter of a parametric model. The function creates an object of class fr.

#### Usage

tem(psi = NULL, nlogL, phi, make.V, th.init, data, tol =  $10^*(-5)$ , n.psi = 50)

#### Arguments

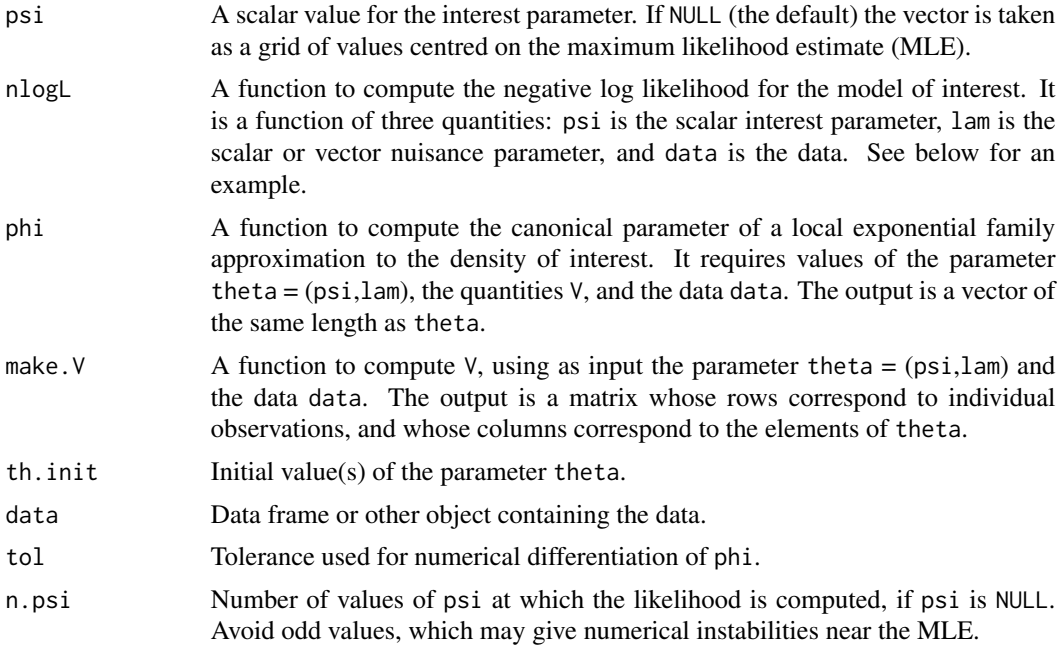

#### Details

The function computes quantities used for higher order likelihood approximations, which are intended to provide highly accurate inferences on scalar parameters in parametric statistical models. The key aspect is maximisation of the likelihood over a grid of values of the interest parameter psi, and computation of likelihood modifications based on local exponential family approximation to the density. If n is the sample size, then the resulting inferences should be accurate to order  $n^{-3/2}$ in continuous models and to order  $n^{-1}$  in discrete models, and in many cases they are very close to exact results. The approximations rely on numerical computation of observed information matrices and of derivatives, and may fail in certain cases. The confidence intervals themselves and useful

<span id="page-112-0"></span>

plots are produced using the functions summary and plot. For technical background and further details, see Sections 2.4 and 8.4.2 of the book cited below, which has many further references.

## Value

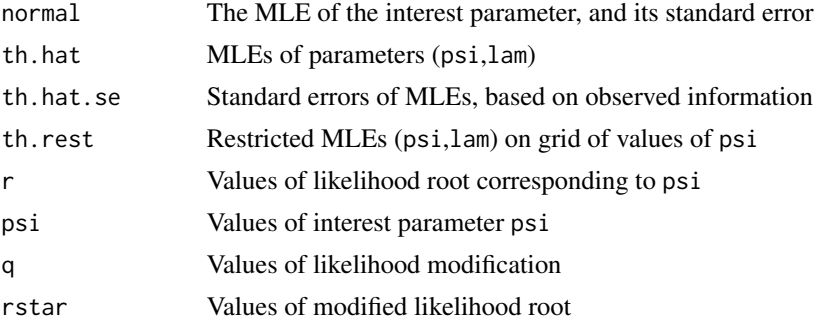

## Author(s)

Anthony Davison <Anthony.Davison@epfl.ch> Alex-Antoine Fortin <alex@fortin.bio>

# References

Brazzale, A. R., Davison, A. C. and Reid, N. (2007). *Applied Asymptotics: Case Studies in Small-Sample Statistics*. Cambridge University Press, Cambridge.

See also <http://statwww.epfl.ch/AA>.

# See Also

[plot.fr](#page-64-0), [summary.fr](#page-101-0), [lik.ci](#page-101-1)

#### Examples

```
# Cost data example from Section 3.5 of "Applied Asymptotics"
cost <- data.frame(
          f = factor(C(\text{rep}(1,13), \text{rep}(2,18))),
          y = c( 30,172,210,212,335,489,651,1263,1294,1875,2213,2998,
                  4935,121,172,201,214,228,261,278,279,351,561,622,
                  694,848,853,1086,1110,1243,2543 ) )
nlogL <- function(psi, lam, data) {
  s1 \leftarrow exp(lam[2])m2 < -lam[1]
  s2 \leftarrow exp(lam[3])m1 <- psi + m2 + s2^2/2 - s1^2/2-sum( dnorm(log(data$y), mean=ifelse(data$f==1, m1, m2),
                    sd=ifelse(data$f==1, s1, s2), log=TRUE) )
}
phi <- function(th, V, data) {
  psi < - th[1]lam < -th[-1]s1 \leftarrow exp(lam[2])m2 < -lam[1]
```

```
s2 \leftarrow exp(lam[3])m1 <- psi + m2 + s2^2/2 - s1^2/2c( m1/s1^2, 1/s1^2, m2/s2^2, 1/s2^2 )
}
make.V <- function(th, data) NULL
cost.lnorm.rat <- tem(psi = NULL, nlogL = nlogL, phi = phi,
                    make.V = make.V, th.init = c(0, 5, 2, 5), data = cost)plot(cost.lnorm.rat, psi = 0, all = TRUE)
summary(cost.lnorm.rat)
```

```
update.rsm Update and Re-fit a RSM Model Call
```
# Description

update.[rsm](#page-83-0) is used to update a rsm model formulae. This typically involves adding or dropping terms, but updates can be more general.

## Usage

```
## S3 method for class 'rsm'
update(object, formula., ..., evaluate = TRUE)
```
#### Arguments

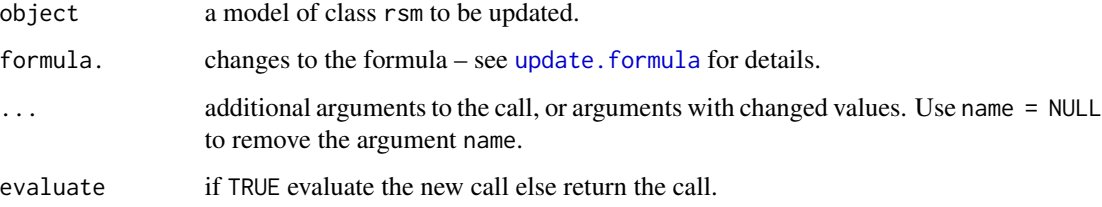

# Value

If evaluate = TRUE the fitted object, otherwise the updated call.

# Note

Based upon [update.default](#page-0-0).

# See Also

[update](#page-0-0), [update.default](#page-0-0), [update.formula](#page-0-0)

<span id="page-113-0"></span>

#### <span id="page-114-0"></span>urine the contract of the contract of the contract of the contract of the contract of the contract of the contract of the contract of the contract of the contract of the contract of the contract of the contract of the cont

#### Examples

```
data(houses)
houses.rsm \leq rsm(price \sim ., family = student(5), data = houses)
## model fit including all covariates
##
houses.rsm <- update(houses.rsm, method = "rsm.fit",
                     control = glm.control(trace = TRUE)## prints information about the iterative procedure at each iteration
##
update(houses.rsm, \sim . - bdroom + offset(7 \star bdroom))
## "bdroom" is included as offset variable with fixed (= 7) coefficient
```
urine *Urine Data*

#### **Description**

The urine data frame has 77 rows and 7 columns.

79 urine specimens were analyzed in an effort to determine if certain physical characteristics of the urine might be related to the formation of calcium oxalate crystals.

#### Usage

data(urine)

#### Format

This data frame contains the following columns:

r indicator of the presence of calcium oxalate crystals;

gravity the specific gravity of the urine, i.e. the density of urine relative to water;

ph the pH reading of the urine;

- osmo the osmolarity of the urine. Osmolarity is proportional to the concentration of molecules in solution (mOsm).
- conduct The conductivity of the urine. Conductivity is proportional to the concentration of charged ions in solution (mMho milliMho).
- urea the urea concentration in millimoles per litre;
- calc the calcium concentration in millimoles per litre.

#### Source

The data were obtained from

Andrews, D. F. and Herzberg, A. M. (1985) *Data: A Collection of Problems from Many Fields for the Student and Research Worker*, Cambridge: Cambridge University Press.

#### <span id="page-115-0"></span>References

Davison, A. C. and Hinkley, D. V. (1997). *Bootstrap Methods and Their Application* (Example 7.8). Cambridge: Cambridge University Press.

# Examples

```
data(urine)
summary(urine)
pairs(urine)
##
data(urine)
urine.glm \leq glm(r \sim gravity + ph + osmo + conduct + urea + log(calc),
                 family = binomial, data = urine)
labels(coef(urine.glm))
urine.cond <- cond(urine.glm, log(calc))
##
## (large estimate of regression coefficient)
urine.glm \leq glm(r \sim gravity + ph + osmo + conduct + urea + calc,
                 family = binomial, data = urine)
coef(urine.glm)
urine.glm <- glm(r \sim I(gravity * 100) + ph + osmo + conduct + urea + calc,
                 family = binomial, data = urine)
coef(urine.glm)
urine.cond \le cond(urine.glm, I(gravity * 100))
```
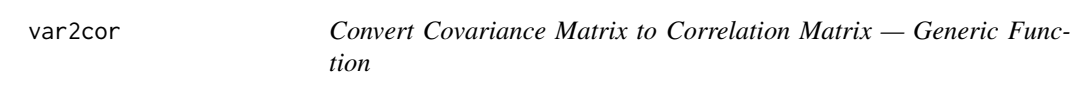

#### Description

This function converts the covariance matrix from a fitted model into the correlation matrix.

#### Usage

```
var2cor(object, ...)
```
#### **Arguments**

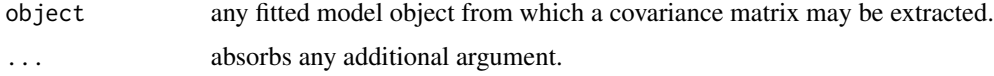

# Details

This function is generic (see [methods](#page-0-0)); method functions can be written to handle specific classes of data. Classes which already have methods for this function include: nlreg, summary.nlreg, mpl and summary.mpl.

#### <span id="page-116-0"></span>vcov.rsm and the state of the state of the state of the state of the state of the state of the state of the state of the state of the state of the state of the state of the state of the state of the state of the state of t

# Value

the correlation matrix of the estimates from a fitted model.

#### See Also

[var2cor.nlreg](#page-0-0), [var2cor.mpl](#page-0-0), [methods](#page-0-0)

## Examples

```
data(metsulfuron)
metsulfuron.nl <-
    nlreg( log(area) \sim log( b1+(b2-b1) / (1+(dose/b4)^b3) ),
           weights = \sim(1+dose^exp(g))^2, data = metsulfuron,
           start = c(b1 = 138, b2 = 2470, b3 = 2, b4 = 0.07, g = log(0.3)),hoa = TRUE )
var2cor( metsulfuron.nl )
##
metsulfuron.sum <- summary( metsulfuron.nl, corr = FALSE )
var2cor( metsulfuron.sum )
```
vcov.rsm *Calculate Variance-Covariance Matrix for a Fitted RSM Model*

#### Description

Returns the variance-covariance matrix of the parameters of a fitted [rsm](#page-83-0) model object.

## Usage

```
## S3 method for class 'rsm'
vcov(object, correlation = FALSE, ...)
```
#### **Arguments**

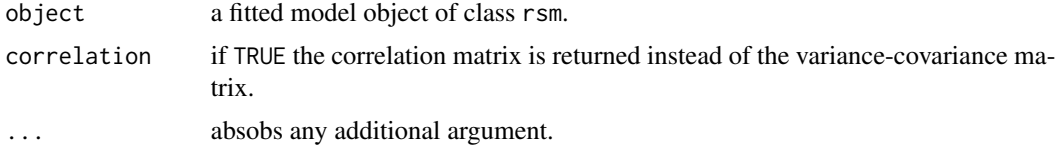

## Details

This is a method for function [vcov](#page-0-0) for objects of class rsm.

# Value

A matrix of the estimated covariances between the parameter estimates of a fitted regression-scale model, or, if dispersion = TRUE the correlation matrix.

<span id="page-117-0"></span>118 venice and the contract of the contract of the contract of the contract of the contract of the contract of the contract of the contract of the contract of the contract of the contract of the contract of the contract of

# See Also

[vcov](#page-0-0), [rsm.object](#page-95-0), [rsm](#page-83-0), [summary.rsm](#page-109-0)

#### Examples

```
## Sea Level Data
data(venice)
attach(venice)
Year <- 1:51/51
c11 <- cos(2*pi*1:51/11) ; s11 <- sin(2*pi*1:51/11)
c19 <- cos(2*pi*1:51/18.62) ; s19 <- sin(2*pi*1:51/18.62)
venice.rsm <- rsm(sea ~ Year + I(Year^2) + c11 + s11 + c19 + s19,
                  family = extreme)
##
vcov(venice.rsm)
vcov(venice.rsm, corr = TRUE)
##
detach()
```
venice *Sea Level Data*

#### **Description**

The venice data frame has 51 rows and 2 columns.

Pirazzoli (1982) collected the ten largest values of sea levels in Venice (with a few exceptions) for the years 1887–1981. The venice data frame contains the maxima for the years 1931–1981.

#### Usage

data(venice)

#### Format

This data frame contains the following columns:

year the years;

sea the sea levels (in cm).

#### Source

The data were obtained from

Smith, R. L. (1986) Extreme value theory based on the r-largest annual events. *Journal of Hydrology* , 86, 27–43.

# References

Pirazzoli, P. (1982) Maree estreme a Venezia (periodo 1872–1981). *Acqua Aria*, 10, 1023–1039.

#### venice 119

# Examples

```
data(venice)
attach(venice)
#
plot(sea ~ year, ylab = "sea level")
##
Year <-1:51/51venice.l <- rsm(sea ~ Year + I(Year^2), family = extreme)
lines(year, fitted(venice.l))
##
c11 <- cos(2*pi*1:51/11) ; s11 <- sin(2*pi*1:51/11)
c19 <- cos(2*pi*1:51/18.62) ; s19 <- sin(2*pi*1:51/18.62)
venice.p <- rsm(sea \sim Year + I(Year^2) + c11 + s11 + c19 + s19,
                family = extreme)
lines(year, fitted(venice.p), col = "red")
##
detach()
```
# **Index**

∗Topic classes cond.object, [13](#page-12-0) family.cond, [29](#page-28-0) family.rsm, [30](#page-29-0) family.rsm.object, [31](#page-30-0) family.summary.cond, [32](#page-31-0) marg.object, [43](#page-42-0) mpl.object, [49](#page-48-0) nlreg.object, [57](#page-56-0) rsm.families, [92](#page-91-0) rsm.object, [96](#page-95-1) ∗Topic datasets aids, [3](#page-2-0) airway, [4](#page-3-0) babies, [5](#page-4-0)  $C1, 6$  $C1, 6$ chlorsulfuron, [7](#page-6-0) daphnia, [20](#page-19-0) darwin, [21](#page-20-0) dormicum, [24](#page-23-0) fraudulent, [32](#page-31-0) fungal, [33](#page-32-0) helicopter, [34](#page-33-0) houses, [39](#page-38-0) metsulfuron, [45](#page-44-0) nuclear, [59](#page-58-0) rabbits, [81](#page-80-0) ria, [83](#page-82-0) urine, [115](#page-114-0) venice, [118](#page-117-0) ∗Topic distribution Huber, [40](#page-39-0) ∗Topic hplot plot.nlreg.contours, [69](#page-68-0) plot.nlreg.diag, [70](#page-69-0) plot.nlreg.profiles, [74](#page-73-0) rsm.diag.plots, [90](#page-89-0) ∗Topic htest plot.fr, [65](#page-64-1)

summary.fr, [102](#page-101-2) tem, [112](#page-111-0) ∗Topic methods cond, [8](#page-7-0) cond.glm, [9](#page-8-0) cond.rsm, [14](#page-13-0) contour.all.nlreg.profiles, [17](#page-16-0) expInfo.nlreg, [28](#page-27-0) family.cond, [29](#page-28-0) family.rsm, [30](#page-29-0) family.rsm.object, [31](#page-30-0) family.summary.cond, [32](#page-31-0) logLik.nlreg, [41](#page-40-0) logLik.rsm, [42](#page-41-0) mpl.nlreg, [47](#page-46-0) obsInfo.nlreg, [61](#page-60-0) param, [62](#page-61-0) plot.cond, [63](#page-62-0) plot.marg, [67](#page-66-0) plot.nlreg.contours, [69](#page-68-0) plot.nlreg.diag, [70](#page-69-0) plot.nlreg.profiles, [74](#page-73-0) print.summary.cond, [76](#page-75-0) print.summary.marg, [77](#page-76-0) profile.nlreg, [78](#page-77-1) residuals.rsm, [82](#page-81-0) rsm.families, [92](#page-91-0) summary.all.nlreg.profiles, [99](#page-98-0) summary.cond, [100](#page-99-0) summary.marg, [103](#page-102-0) summary.mpl, [105](#page-104-0) summary.nlreg, [107](#page-106-0) summary.nlreg.profile, [108](#page-107-0) summary.rsm, [110](#page-109-1) var2cor, [116](#page-115-0) vcov.rsm, [117](#page-116-0) ∗Topic models cond, [8](#page-7-0) cond.glm, [9](#page-8-0)

#### $INDEX$  and  $I21$

cond.object, [13](#page-12-0) cond.rsm, [14](#page-13-0) expInfo, [27](#page-26-0) logLik.nlreg, [41](#page-40-0) logLik.rsm, [42](#page-41-0) marg.object, [43](#page-42-0) mpl, [46](#page-45-0) obsInfo, [60](#page-59-0) param, [62](#page-61-0) plot.fr, [65](#page-64-1) residuals.rsm, [82](#page-81-0) rsm, [84](#page-83-1) rsm.diag, [88](#page-87-0) rsm.diag.plots, [90](#page-89-0) rsm.fit, [93](#page-92-0) rsm.null, [95](#page-94-0) rsm.object, [96](#page-95-1) rsm.surv, [98](#page-97-0) summary.fr, [102](#page-101-2) summary.rsm, [110](#page-109-1) tem, [112](#page-111-0) update.rsm, [114](#page-113-0) var2cor, [116](#page-115-0) vcov.rsm, [117](#page-116-0) ∗Topic nonlinear contour.all.nlreg.profiles, [17](#page-16-0) Dmean, [22](#page-21-0) Dvar, [25](#page-24-0) expInfo.nlreg, [28](#page-27-0) mpl.nlreg, [47](#page-46-0) mpl.object, [49](#page-48-0) nlreg, [51](#page-50-0) nlreg.diag, [54](#page-53-0) nlreg.object, [57](#page-56-0) obsInfo.nlreg, [61](#page-60-0) plot.nlreg.contours, [69](#page-68-0) plot.nlreg.diag, [70](#page-69-0) profile.nlreg, [78](#page-77-1) summary.all.nlreg.profiles, [99](#page-98-0) summary.mpl, [105](#page-104-0) summary.nlreg, [107](#page-106-0) summary.nlreg.profile, [108](#page-107-0) ∗Topic package hoa, [35](#page-34-0) ∗Topic print print.summary.cond, [76](#page-75-0) print.summary.marg, [77](#page-76-0) ∗Topic regression

cond, [8](#page-7-0) cond.glm, [9](#page-8-0) cond.object, [13](#page-12-0) cond.rsm, [14](#page-13-0) expInfo.nlreg, [28](#page-27-0) logLik.nlreg, [41](#page-40-0) logLik.rsm, [42](#page-41-0) marg.object, [43](#page-42-0) mpl.nlreg, [47](#page-46-0) mpl.object, [49](#page-48-0) nlreg, [51](#page-50-0) nlreg.diag, [54](#page-53-0) nlreg.object, [57](#page-56-0) obsInfo.nlreg, [61](#page-60-0) plot.cond, [63](#page-62-0) plot.marg, [67](#page-66-0) plot.nlreg.contours, [69](#page-68-0) plot.nlreg.diag, [70](#page-69-0) plot.nlreg.profiles, [74](#page-73-0) profile.nlreg, [78](#page-77-1) residuals.rsm, [82](#page-81-0) rsm, [84](#page-83-1) rsm.diag, [88](#page-87-0) rsm.diag.plots, [90](#page-89-0) rsm.fit, [93](#page-92-0) rsm.null, [95](#page-94-0) rsm.object, [96](#page-95-1) rsm.surv, [98](#page-97-0) summary.all.nlreg.profiles, [99](#page-98-0) summary.cond, [100](#page-99-0) summary.marg, [103](#page-102-0) summary.mpl, [105](#page-104-0) summary.nlreg, [107](#page-106-0) summary.nlreg.profile, [108](#page-107-0) summary.rsm, [110](#page-109-1) update.rsm, [114](#page-113-0) vcov.rsm, [117](#page-116-0)

aids, [3](#page-2-0) airway, [4](#page-3-0) all.nlreg.profiles.object, *[80](#page-79-0)* allProfiles.nlreg, *[79](#page-78-0)* anova, *[86](#page-85-0)*, *[97](#page-96-0)*

babies, [5](#page-4-0)  $C1, 6$  $C1, 6$ 

C2 *(*C1*)*, [6](#page-5-0) C3 *(*C1*)*, [6](#page-5-0) C4 *(*C1*)*, [6](#page-5-0) chlorsulfuron, *[6,](#page-5-0) [7](#page-6-0)*, [7](#page-6-0) coef, *[14](#page-13-0)*, *[16](#page-15-0)*, *[44](#page-43-0)*, *[48](#page-47-0)*, *[50](#page-49-0)*, *[52](#page-51-0)* cond, [8,](#page-7-0) *[11](#page-10-0)*, *[16](#page-15-0)* cond.glm, *[8,](#page-7-0) [9](#page-8-0)*, [9,](#page-8-0) *[14](#page-13-0)*, *[63](#page-62-0)*, *[65](#page-64-1)*, *[101](#page-100-0)* cond.object, *[8](#page-7-0)[–12](#page-11-0)*, [13,](#page-12-0) *[65](#page-64-1)*, *[77](#page-76-0)*, *[101,](#page-100-0) [102](#page-101-2)* cond.rsm, *[8,](#page-7-0) [9](#page-8-0)*, [14,](#page-13-0) *[44](#page-43-0)*, *[67](#page-66-0)*, *[69](#page-68-0)*, *[104](#page-103-0)* contour, *[19,](#page-18-0) [20](#page-19-0)*, *[52](#page-51-0)* contour.all.nlreg.profiles, [17,](#page-16-0) *[69,](#page-68-0) [70](#page-69-0)*

D, *[23](#page-22-0)*, *[26](#page-25-0)* daphnia, [20](#page-19-0) darwin, [21](#page-20-0) deriv3, *[23](#page-22-0)*, *[26](#page-25-0)* dHuber *(*Huber*)*, [40](#page-39-0) Dmean, [22,](#page-21-0) *[26](#page-25-0)*, *[29](#page-28-0)*, *[61](#page-60-0)* dormicum, [24](#page-23-0) Dvar, *[23](#page-22-0)*, [25,](#page-24-0) *[29](#page-28-0)*, *[61](#page-60-0)*

expInfo, [27,](#page-26-0) *[29](#page-28-0)*, *[60](#page-59-0)*, *[62](#page-61-0)* expInfo.nlreg, *[28](#page-27-0)*, [28](#page-27-0) extreme *(*rsm.families*)*, [92](#page-91-0)

family, *[14](#page-13-0)*, *[16](#page-15-0)*, *[29,](#page-28-0) [30](#page-29-0)*, *[32](#page-31-0)*, *[44](#page-43-0)*, *[86](#page-85-0)* family.cond, [29](#page-28-0) family.rsm, [30,](#page-29-0) *[31](#page-30-0)*, *[93](#page-92-0)* family.rsm.object, *[30](#page-29-0)*, [31,](#page-30-0) *[93](#page-92-0)* family.summary.cond, [32](#page-31-0) fitted, *[52](#page-51-0)*, *[58](#page-57-0)*, *[86](#page-85-0)*, *[97](#page-96-0)* formula, *[16](#page-15-0)*, *[85,](#page-84-0) [86](#page-85-0)* fraser.reid *(*tem*)*, [112](#page-111-0) fraudulent, [32](#page-31-0) fungal, *[11](#page-10-0)*, [33](#page-32-0)

glm, *[10](#page-9-0)*, *[12](#page-11-0)*, *[53](#page-52-0)*, *[97](#page-96-0)* glm.control, *[10](#page-9-0)*, *[15](#page-14-0)*, *[85](#page-84-0)* glm.diag, *[56](#page-55-0)* glm.diag.plots, *[72](#page-71-0)*

helicopter, [34](#page-33-0) hoa, [35](#page-34-0) houses, [39](#page-38-0) Huber, [40,](#page-39-0) *[93](#page-92-0)* Huber *(*rsm.families*)*, [92](#page-91-0)

identify, *[71](#page-70-0)*, *[73](#page-72-0)*, *[92](#page-91-0)*

lik.ci, *[66](#page-65-0)*, *[113](#page-112-0)* lik.ci *(*summary.fr*)*, [102](#page-101-2) lm, *[53](#page-52-0)*, *[85](#page-84-0)*, *[97](#page-96-0)*

logistic *(*rsm.families*)*, [92](#page-91-0) logLik, *[41,](#page-40-0) [42](#page-41-0)* logLik.nlreg, [41](#page-40-0) logLik.rsm, [42](#page-41-0) logWeibull *(*rsm.families*)*, [92](#page-91-0)

M2 *(*C1*)*, [6](#page-5-0) M4 *(*C1*)*, [6](#page-5-0) marg.object, *[8,](#page-7-0) [9](#page-8-0)*, *[16,](#page-15-0) [17](#page-16-0)*, [43,](#page-42-0) *[69](#page-68-0)*, *[78](#page-77-1)*, *[104,](#page-103-0) [105](#page-104-0)* methods, *[8](#page-7-0)*, *[28](#page-27-0)*, *[46](#page-45-0)*, *[60](#page-59-0)*, *[62](#page-61-0)*, *[116,](#page-115-0) [117](#page-116-0)* metsulfuron, *[6,](#page-5-0) [7](#page-6-0)*, [45](#page-44-0) mpl, [46,](#page-45-0) *[48](#page-47-0)*, *[50](#page-49-0)* mpl.nlreg, *[46](#page-45-0)*, [47,](#page-46-0) *[49,](#page-48-0) [50](#page-49-0)*, *[105,](#page-104-0) [106](#page-105-0)* mpl.object, *[48](#page-47-0)*, [49,](#page-48-0) *[107](#page-106-0)*

nlreg, *[22,](#page-21-0) [23](#page-22-0)*, *[25,](#page-24-0) [26](#page-25-0)*, *[29](#page-28-0)*, *[47](#page-46-0)*, [51,](#page-50-0) *[54](#page-53-0)*, *[58,](#page-57-0) [59](#page-58-0)*, *[61](#page-60-0)*, *[71](#page-70-0)*, *[78](#page-77-1)*, *[107](#page-106-0)* nlreg.contours.object, *[70](#page-69-0)* nlreg.diag, *[29](#page-28-0)*, [54,](#page-53-0) *[58](#page-57-0)*, *[71](#page-70-0)[–73](#page-72-0)* nlreg.diag.plots, *[52](#page-51-0)*, *[57](#page-56-0)* nlreg.diag.plots *(*plot.nlreg.diag*)*, [70](#page-69-0) nlreg.object, *[23](#page-22-0)*, *[26](#page-25-0)*, *[28,](#page-27-0) [29](#page-28-0)*, *[46](#page-45-0)*, *[48](#page-47-0)*, *[50](#page-49-0)*, *[52,](#page-51-0) [53](#page-52-0)*, *[57](#page-56-0)*, [57,](#page-56-0) *[60](#page-59-0)*, *[62](#page-61-0)*, *[73](#page-72-0)*, *[107,](#page-106-0) [108](#page-107-0)* nlreg.profile.object, *[80](#page-79-0)*, *[110](#page-109-1)* nlreg.profile.objects, *[20](#page-19-0)*, *[75](#page-74-0)*, *[100](#page-99-0)* nls, *[52,](#page-51-0) [53](#page-52-0)*, *[59](#page-58-0)* nuclear, [59](#page-58-0)

obsInfo, *[28,](#page-27-0) [29](#page-28-0)*, [60,](#page-59-0) *[61,](#page-60-0) [62](#page-61-0)* obsInfo.nlreg, *[60](#page-59-0)*, [61](#page-60-0) optim, *[47,](#page-46-0) [48](#page-47-0)*, *[52](#page-51-0)*

par, *[63](#page-62-0)*, *[67](#page-66-0)*, *[74](#page-73-0)* param, *[48](#page-47-0)*, *[50](#page-49-0)*, *[52](#page-51-0)*, [62](#page-61-0) param.nlreg, *[62](#page-61-0)* pHuber *(*Huber*)*, [40](#page-39-0) plot, *[14](#page-13-0)*, *[16](#page-15-0)*, *[44](#page-43-0)*, *[52](#page-51-0)*, *[69,](#page-68-0) [70](#page-69-0)*, *[75](#page-74-0)*, *[79](#page-78-0)* plot.all.nlreg.profiles *(*plot.nlreg.profiles*)*, [74](#page-73-0) plot.cond, *[12](#page-11-0)*, *[14](#page-13-0)*, [63](#page-62-0) plot.fr, [65,](#page-64-1) *[113](#page-112-0)* plot.marg, *[17](#page-16-0)*, *[44](#page-43-0)*, [67](#page-66-0) plot.nlreg.contours, *[20](#page-19-0)*, [69](#page-68-0) plot.nlreg.diag, [70](#page-69-0) plot.nlreg.profile *(*plot.nlreg.profiles*)*, [74](#page-73-0) plot.nlreg.profiles, [74](#page-73-0) plot.rsm *(*rsm.diag.plots*)*, [90](#page-89-0) print, *[14](#page-13-0)*, *[16](#page-15-0)*, *[44](#page-43-0)*, *[48](#page-47-0)*, *[50](#page-49-0)*, *[52](#page-51-0)*, *[58](#page-57-0)*, *[76,](#page-75-0) [77](#page-76-0)*, *[86](#page-85-0)*, *[97](#page-96-0)*

#### INDEX 123

print.default, *[76,](#page-75-0) [77](#page-76-0)* print.summary.cond, [76](#page-75-0) print.summary.marg, [77](#page-76-0) profile, *[52](#page-51-0)*, *[58](#page-57-0)*, *[80](#page-79-0)* profile.nlreg, *[18](#page-17-0)*, *[29](#page-28-0)*, *[62](#page-61-0)*, *[74,](#page-73-0) [75](#page-74-0)*, [78,](#page-77-1) *[99,](#page-98-0) [100](#page-99-0)*, *[109,](#page-108-0) [110](#page-109-1)* qHuber *(*Huber*)*, [40](#page-39-0) rabbits, [81](#page-80-0) residuals, *[52](#page-51-0)*, *[83](#page-82-0)*, *[86](#page-85-0)* residuals.rsm, [82,](#page-81-0) *[96](#page-95-1)* rHuber *(*Huber*)*, [40](#page-39-0) ria, [83](#page-82-0) rsm, *[15](#page-14-0)[–17](#page-16-0)*, *[31](#page-30-0)*, [84,](#page-83-1) *[93](#page-92-0)[–99](#page-98-0)*, *[111](#page-110-0)*, *[114](#page-113-0)*, *[117,](#page-116-0) [118](#page-117-0)* rsm.diag, *[86](#page-85-0)*, [88,](#page-87-0) *[91,](#page-90-0) [92](#page-91-0)* rsm.diag.plots, *[86](#page-85-0)*, *[89](#page-88-0)*, [90](#page-89-0) rsm.distributions, *[85](#page-84-0)*, *[94,](#page-93-0) [95](#page-94-0)* rsm.families, *[15](#page-14-0)*, *[31](#page-30-0)*, *[87](#page-86-0)*, [92,](#page-91-0) *[94](#page-93-0)*, *[96](#page-95-1)*, *[99](#page-98-0)* rsm.fit, *[86,](#page-85-0) [87](#page-86-0)*, [93,](#page-92-0) *[96](#page-95-1)*, *[99](#page-98-0)* rsm.null, *[86,](#page-85-0) [87](#page-86-0)*, *[94](#page-93-0)*, [95,](#page-94-0) *[99](#page-98-0)* rsm.object, *[41,](#page-40-0) [42](#page-41-0)*, *[83](#page-82-0)*, *[86,](#page-85-0) [87](#page-86-0)*, *[89](#page-88-0)*, *[92](#page-91-0)*, *[94](#page-93-0)*, *[96](#page-95-1)*, [96,](#page-95-1) *[99](#page-98-0)*, *[111](#page-110-0)*, *[118](#page-117-0)* rsm.surv, *[86,](#page-85-0) [87](#page-86-0)*, *[94](#page-93-0)*, *[96](#page-95-1)*, [98](#page-97-0) student *(*rsm.families*)*, [92](#page-91-0) summary, *[14](#page-13-0)*, *[16](#page-15-0)*, *[44](#page-43-0)*, *[48](#page-47-0)*, *[50](#page-49-0)*, *[52](#page-51-0)*, *[58](#page-57-0)*, *[79](#page-78-0)*, *[86](#page-85-0)*, *[97](#page-96-0)*, *[99,](#page-98-0) [100](#page-99-0)*, *[102](#page-101-2)*, *[105–](#page-104-0)[111](#page-110-0)* summary.all.nlreg.profiles, [99](#page-98-0) summary.cond, *[12](#page-11-0)*, *[14](#page-13-0)*, *[65](#page-64-1)*, *[76,](#page-75-0) [77](#page-76-0)*, [100](#page-99-0) summary.fr, *[66](#page-65-0)*, [102,](#page-101-2) *[113](#page-112-0)* summary.marg, *[17](#page-16-0)*, *[44](#page-43-0)*, *[69](#page-68-0)*, *[78](#page-77-1)*, [103](#page-102-0) summary.mpl, [105](#page-104-0) summary.nlreg, *[29](#page-28-0)*, *[62](#page-61-0)*, [107](#page-106-0) summary.nlreg.profile, [108](#page-107-0) summary.rsm, *[89](#page-88-0)*, [110,](#page-109-1) *[118](#page-117-0)* survreg.fit, *[86](#page-85-0)*, *[99](#page-98-0)* tem, *[66](#page-65-0)*, *[103](#page-102-0)*, [112](#page-111-0) try, *[56](#page-55-0)*, *[80](#page-79-0)* update, *[52](#page-51-0)*, *[86](#page-85-0)*, *[114](#page-113-0)* update.default, *[114](#page-113-0)* update.formula, *[114](#page-113-0)* update.rsm, [114](#page-113-0) urine, [115](#page-114-0) var2cor, [116](#page-115-0) var2cor.mpl, *[117](#page-116-0)* var2cor.nlreg, *[117](#page-116-0)* vcov, *[117,](#page-116-0) [118](#page-117-0)* vcov.rsm, [117](#page-116-0) venice, [118](#page-117-0)